#### **General Disclaimer**

#### One or more of the Following Statements may affect this Document

- This document has been reproduced from the best copy furnished by the organizational source. It is being released in the interest of making available as much information as possible.
- This document may contain data, which exceeds the sheet parameters. It was furnished in this condition by the organizational source and is the best copy available.
- This document may contain tone-on-tone or color graphs, charts and/or pictures, which have been reproduced in black and white.
- This document is paginated as submitted by the original source.
- Portions of this document are not fully legible due to the historical nature of some
  of the material. However, it is the best reproduction available from the original
  submission.

Produced by the NASA Center for Aerospace Information (CASI)

SCFTWARE ENGINEERING LABORATORY SERIES

SEL-81-103

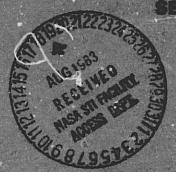

# SOFTWARE ENGINEERING LABORATORY (SEL) DATA BASE MAINTENANCE SYSTEM (DBAM) USER'S GUIDE AND SYSTEM DESCRIPTION

(NASA-TM-85399) SOFTWARE ENGINEERING
LABORATORY (SEL) DATA BASE MAINTENANCE
SYSTEM (DBAM) USER'S GUIDE AND SYSTEM
DESCRIPTION (NASA) 233 p HC A11/MF A01
CSCL U9B G3/61

N83-32371

Unclas 28480

**APRIL 1983** 

NASA

National Aeronautics and Space Administration

Goddard Space Flight Center Greenbeit, Maryland 20771 AC 301 982-4955

# SCFTWARE ENGINEERING LABORATORY (SEL) DATA BASE MAINTENANCE SYSTEM (DBAM) USER'S GUIDE AND SYSTEM DESCRIPTION

**APRIL 1983** 

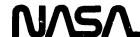

National Aeronauties and Space Administration

Goddard Space Flight Center Circonbert Mary and 2011 AC 301 98 149 pp

#### **FOREWORD**

The Software Engineering Laboratory (SEL) is an organization sponsored by the National Aeronautics and Space Administration, Goddard Space Flight Center (NASA/GSFC) and created for the purpose of investigating the effectiveness of software engineering technologies when applied to the development of applications software. The SEL was created in 1977 and has three primary organizational members:

NASA/GSFC (Systems Development and Analysis Branch)
The University of Maryland (Computer Sciences Department)
Computer Sciences Corporation (Flight Systems Operation)

The goals of the SEL are (1) to understand the software development process in the GSFC environment; (2) to measure the effect of various methodologies, tools, and models on this process; and (3) to identify and then to apply successful development practices. The activities, findings, and recommendations of the SEL are recorded in the Software Engineering Laboratory Seri a continuing series of reports that includes this document. A version of this document was also issued as Computer Sciences Corporation document CSC/SD-83/6016.

The primary contributors to this document include

Pei-Shen Lo (Computer Sciences Corporation)
David Card (Computer Sciences Corporation)

Other contributors include

Frank McGarry (Goddard Space Flight Center)
Victor Church (Computer Sciences Corporation)

Single copies of this document can be obtained by writing to

Frank E. McGarry Code 582.1 NASA/GSFC Greenbelt, Md 20771

PRECEDING PAGE BLANK NOT FILMED

4

#### **ABSTRACT**

This document provides the information necessary to understand the Software Engineering Laboratory (SEL) Data Pase Maintenance System (DBAM). It describes the various software facilities of the SEL, DBAM operating procedures, and DBAM system information. Appendixes provide the relationships among DBAM components (baseline diagrams), component descriptions, overlay descriptions, indirect command file listings, file definitions, and sample data collection forms.

PRECEDING PAGE BLANK NOT FILMED

#### PRECEDING PAGE BLANK NOT FILMED

#### TABLE OF CONTENTS

| Sect                     | <u>ion l - I</u> | Introduction                                           | on              |                  |             |        |         | • •        | 1-1                      |
|--------------------------|------------------|--------------------------------------------------------|-----------------|------------------|-------------|--------|---------|------------|--------------------------|
| 1.1<br>1.2<br>1.3<br>1.4 | Software Related | : Organiza<br>: Engineer:<br>Software :<br>:a Base Ove | ing Lab         | orato            | ry Ove      | erview |         | • •        | 1-1<br>1-1<br>1-1<br>1-2 |
| Secti                    | ion 2 - 0        | perating F                                             | Procedu         | res.             |             |        |         |            | 2-1                      |
| 2.1<br>2.2<br>2.3<br>2.4 | Messages         | tion                                                   |                 |                  |             |        |         | • •        | 2-1<br>2-3<br>2-4<br>2-5 |
|                          | 2.4.1 2.4.2      | Introduct<br>Update Co                                 |                 |                  |             |        |         |            | 2-5                      |
|                          | 2.4.3            | Program<br>Update Ch                                   | Descr<br>ange R | iption eport     | Form        | (UPDCF | <br>RF) | • •        | 2-10                     |
|                          | 2.4.4            | Program<br>Update Co                                   | Descr<br>mponen | iption<br>t Info | n<br>ormati | on Fil | Le (UP  | DCIF)      | 2-13                     |
|                          | 2.4.5            | Program<br>Update Co                                   | mponen          | tStat            | us Re       | port   | (UPDCS  | R)         | 2-14                     |
|                          | 2.4.6            | Program<br>Update Ru                                   | n Anal          | ysis E           | form (      | UPDRAF | Pro     | gram       | 2-10                     |
|                          | 2.4.7            | Descrip<br>Update Re<br>Program                        | source          | Summa            | ry Fo       | rm (UE | DRSF)   |            | 2-23                     |
|                          | 2.4.8            | Update Gr<br>Program                                   | owth H          | istory           | ' File      | (UPDH  | IIS)    |            | 2-24                     |
|                          | 2.4.9            | Update Fi<br>Program                                   | le Nam          | eand             | Statu       | s File | (UPD    | STS)       | 2-27                     |
|                          | 2.4.16           | Update En<br>Program                                   | coding<br>Descr | Dicti<br>iption  | onary       | (UPDE  | enc)    |            | 2-28                     |
|                          | 2.4.11           | Update Es<br>Program                                   | Descr           | iption           | ı           |        |         |            | 2-29                     |
|                          | 2.4.12           | Update Su<br>(UPDSEF                                   | ) Prog          | ram De           | scrip       | tion.  |         |            | 2-31                     |
|                          | 2.4.13           | Update Su<br>(UPDDIR                                   | ) File          | Progr            | am De       | script | ion .   | • •        | 2-33                     |
|                          | 2.4.14           | Update Ph<br>Descrip                                   |                 |                  |             |        |         | ram<br>• • | 2-34                     |
| 2.5                      |                  | ew Project<br>ption                                    |                 |                  |             |        |         |            | 2-35                     |
|                          | Archive Descrip  | Data Base<br>otion                                     | Files           | (ARCHI           | V) Ut       | ility  |         |            | 2-36                     |
| 2.7                      |                  | Data Base ption                                        |                 |                  |             |        |         |            | 2-37                     |

#### TABLE OF CONTENTS (Cont'd)

| Secti              | lon 2 (Co                        | nt'd)                                |                 |                  |            |             |            |               |      |     |          |       |     |   |    |   |                          |
|--------------------|----------------------------------|--------------------------------------|-----------------|------------------|------------|-------------|------------|---------------|------|-----|----------|-------|-----|---|----|---|--------------------------|
| 2.8<br>2.9<br>2.10 | Update S<br>Update t             | ption.<br>t <mark>at</mark> us F     | <br>lag<br>le F | <br>(UPI<br>unci | OSFO       | 3)  <br>1 0 | Uti<br>£ t | <br>lit<br>he | у I  | Des | •<br>801 | : 1 [ | تار |   | n. | • | 2-38<br>2-39             |
|                    |                                  | ation r                              |                 |                  |            |             |            |               |      |     |          |       | •   | • | •  | • | 2-41                     |
| Secti              | ion 3 - S                        | ystem D                              | escr            | ipt:             | ion.       | •           | •          |               | •    | •   | •        | •     | •   | • | •  | • | 3-1.                     |
| 3.1                | System O                         | rganiza                              | tion            |                  |            | •           | •          |               | •    | •   | •        | •     | •   | • | •  | • | 3-1                      |
|                    | 3.1.1<br>3.1.2<br>3.1.3<br>3.1.4 | Indire<br>Intera<br>Mainte<br>Indepe | ctive<br>nance  | e Ug<br>e Ut     | dat<br>ili | es<br>ti    | es         |               | •    | •   | •        | •     | •   | • | •  |   | 3-1<br>3-3<br>3-3<br>3-4 |
| 3.2                | Data Set                         | Descri                               | ption           | ns.              |            | •           | •          |               | •    | •   | •        | •     | •   | • | •  |   | 3-5                      |
|                    | 3.2.1<br>3.2.2<br>3.2.3          | Data Borransac                       | ctior           | ı Fi             | les        | •           |            |               | •    | •   | •        |       | •   |   | •  |   | 3-5<br>3-6<br>3-6        |
| 3.3                | Task-Bui                         | d Proc                               | edure           | es.              |            | •           | •          |               | •    |     | •        | •     | •   | • | •  | • | 3-7                      |
| Appen              | dix A - E                        | Baseline                             | Dia             | gra              | ms.        | •           | •          |               | •    | •   | •        | •     | •   | • | •  | • | A-1                      |
| Appen              | dix B - (                        | Compone                              | nt De           | scr              | ipt        | ior         | ıs .       |               | •    | •   | •        | •     | •   | • | •  | • | B-1                      |
| Appen              | dix C - C                        | Overlay                              | Desc            | rip              | tio        | n F         | 'ile       | es.           | •    | •   | •        | •     | r   | • |    | • | C-1                      |
| Appen              | dix D - 1                        | Indirect                             | с Соп           | man              | d F        | ile         | Li         | st            | i ng | 5   | •        | •     | •   | • | •  | • | D-1                      |
| Appen              | dix E - F                        | File De                              | init            | ion              | <u>s</u> . | •           | •          | •             | •    | •   | •        | •     | •   | • | •  | • | E-1                      |
| Appen              | dix F - S                        | ample [                              | ata             | Col              | lec        | tic         | n I        | ori           | ns   | •   | •        | •     | •   | • | •  | • | F-1                      |
| F.1 :              | Sample Da<br>SEL Gloss           | ta Coll                              | lecti           | on               | For        | ms<br>w:    | and        | l I           | nst  | ru  | ct       | io    | ns  | • | •  | • | F-1                      |
| F . Z              |                                  | · · ·                                |                 |                  |            |             |            |               |      |     |          |       |     |   |    | • | F-28                     |
| Refer              | ences                            |                                      |                 |                  |            |             |            |               |      |     |          |       |     |   |    |   |                          |
| Bibli              | ography c                        | f SEL I                              | iter            | atu              | re         |             |            |               |      |     |          |       |     |   |    |   |                          |

#### LIST OF ILLUSTRATIONS

| Figure     |                                                                                                    |            |
|------------|----------------------------------------------------------------------------------------------------|------------|
| 1-1        | Organization of DBAM and Related Systems                                                                                                    | 1-3        |
| 2-1        | Generalized Flow Diagram of Interactive                                                                                                    | 2-8        |
| 3-1        | Update Program Operation                                                                                                    | 3-2        |
| A-1        | Baseline Diagram for Component Summary Form                                                                                                    | -          |
| ** •       | Update Subfunction                                                                                                    | A-2        |
| A-2        | Baseline Diagram for Change Report Form                                                                                                    |            |
|            | Update Subfunction                                                                                                    | A-5        |
| A-3        | Baseline Diagram for Component Information                                                                                                    |            |
|            | tate opening backwill and the first of the first of the first of the first opening the first opening t | A-8        |
| A - 4      | Baseline Diagram for Component Status                                                                                                    |            |
|            | tichore obades pastations of the first the contractions of the contractions of the contraction of the contractions of the contractions of the contractions of the contractions of the contractions of the contractions of the contraction of the contraction of the contraction of the contrac | A-11       |
| A-5        | Baseline Diagram for Run Analysis Form                                                                                                    | A-14       |
| 2 6        | Update Subfunction                                                                                                    | A-14       |
| A-6        | Baseline Diagram for Resource Summary Form                                                                                                    | A-17       |
| A-7        | Update Subfunction                                                                                                    |            |
| R-7        | Subfunction                                                                                                    | A-19       |
| A-8        | Baseline Diagram for File Name and Status                                                                                                    | •• ••      |
| •          | File Update Subfunction                                                                                                    | A-20       |
| A-9        | Baseline Diagram for Encoding Dictionary                                                                                                    |            |
|            | Update Subfunction                                                                                                    | A-21       |
| A-10       | Baseline Diagram for Estimated Statistics                                                                                                    |            |
|            | File Update Subfunction                                                                                                    | A-22       |
| A-11       | Baseline Diagram for Subjective Evaluation                                                                                                    |            |
|            | The openior behavior to the termination of the termination of the term | A-23       |
| A-12       | Baseline Diagram for Phase Dates (Header)                                                                                                    |            |
| . 12       |                                                                                                    | A-39       |
| A-13       | Baseline Diagram for Subjective Evaluations                                                                                                    | A-40       |
| A-14       |                                                                                                    | A-40       |
| A-15       |                                                                                                    | A-42       |
| A-16       |                                                                                                    | A-43       |
| A-17       |                                                                                                    | A-44       |
| A-18       | Baseline Diagram for FORTRAN Module Function                                                                                                    |            |
|            | of the Component Information File Update                                                                                                    |            |
|            |                                                                                                    | A-45       |
| A-19       | Baseline Diagram for Status Flag Update                                                                                                    |            |
|            |                                                                                                    | A-46       |
| C-1        | imoral vicine, below to the control of the control of the control  | C-2        |
| C-2        |                                                                                                    | C-2        |
| C-3        | the state of the state of the s | C-3        |
| C-4        |                                                                                                    | C-3<br>C-4 |
| C-5<br>C-6 |                                                                                                    | C-5        |
| C-7        |                                                                                                    | C-6        |
| C=8        |                                                                                                    | C-8        |

### LIST OF ILLUSTRATIONS (Cont'd)

| <u>Figure</u> |                                                |       |
|---------------|------------------------------------------------|-------|
| C-9           | UPDCIF Overlay Description File                | C-9   |
| C-10          | UPDCRF Overlay Description File ,              | C-10  |
| C-11          | UPDCSF Overlay Description File                | C-11  |
| C-12          | UPDCSR Overlay Description File                | C-12  |
| C-13          | UFDHIS Overlay Description File                | C-13  |
| C-14          | UPDRAF Overlay Description File                | C-14  |
| C-15          | UPDRSF Overlay Description File                | C-15  |
| C-16          | UPDDIR Overlay Description File                | C-16  |
| C-17          | UPDMFN Overlay Description File                | C-16  |
| C-18          | UPDSFG Overlay Description File                | C-17  |
| D-1           | DBAM Driver Indirect Command File              | D-2   |
| D-2           | Update Function Indirect Command File          | D-3   |
| D-3           | Archive Function Indirect Command File         | D-4   |
| D-4           | Create Function Indirect Command File          | D-5   |
| D-5           | Restore Function Indirect Command File         | D-6   |
| D-6           | Compress Function Indirect Command File        | D-7   |
| D-7           | Update FORTRAN Module Function for CIF File    |       |
|               | Function Indirect Command File                 | D-13  |
| D-8           | Update Status Flag Function Indirect Command   |       |
|               | File                                           | D-13  |
| E-1           | Accounting Information (ACC) File              |       |
| _             | Definition                                     | E-2   |
| E-2           | Component Information File (CIF)               |       |
|               | Definition                                     | E-3   |
| E-3           | Comments (CMT) File Definition                 | E-4   |
| E-4           | Change Report Form (CRF) File Definition       | E-5   |
| E-5           | Component Summary Form (CSF) File              |       |
|               | Definition                                     | E-6   |
| E-6           | Component Status Report (CSR) File             |       |
|               | Definition                                     | E-7   |
| E-7           | Encoding Dictionary (ENC) File Definition      | E-8   |
| E-8           | Estimated Statistics (EST) File                |       |
|               | Definition                                     | E-9   |
| E-9           | Phase Dates (HDR) File Definition              | E-10  |
| E-10          | Growth History (HIS) File Definition           | E-11  |
| E-11          | Run Analysis Form (RAF) File Definition        | E-1.2 |
| E-12          | Resource Summary Form (RSF) File               |       |
|               | Definition                                     | E-13  |
| E-13          | Definition                                     |       |
|               | Definition                                     | E-14  |
| E-14          | Subjective Evaluations (SEF) File Definition . | E-15  |
| E-15          | Subjective Evaluations Directory (DIR)         |       |
|               | File Definition                                | E-16  |

#### LIST OF TABLES

| <u>Table</u> |                                            |
|--------------|--------------------------------------------|
| 1-1          | Relationship of DBAM Programs to Data Base |
|              | Files 1-6                                  |
| 3-1          | Locations of Component Data Sets 3-7       |
| 3-2          | Task-Build Options for DBAM Functions 3-8  |
| B-1          | UPDCSF Component Descriptions B-2          |
| B-2          | UPDCRF Component Descriptions B-3          |
| B-3          | UPDCIF Component Descriptions B-4          |
| B-4          | UPDCSR Component Descriptions B-5          |
| B-5          | UPDRAF Component Descriptions B-6          |
| B-6          | UPDRSF Component Descriptions B-7          |
| B-7          | UPDHIS Component Descriptions              |
| B-8          | UPDSTS Component Descriptions B-9          |
| B-9          | UPDENC Component Descriptions B-1          |
| B-10         | UPDEST Component Descriptions B-1          |
| B-11         | UPDSEF Component Descriptions B-1          |
| B-12         | UPDHDR Component Descriptions B-2          |
| B-13         | UPDDIR Component Descriptions B-2          |
| B-14         | CREATE Component Descriptions B-2          |
| B-15         | ARCHIV Component Descriptions B-2          |
| B-16         | RESTOR Component Descriptions B-2          |
| B-17         | COMPRESS Component Descriptions B-2        |
| B-18         | UPDMFN Component Descriptions              |
| B-19         | UPDSFG Component Descriptions B-2          |
| B-20         | Recurring Component Descriptions B-2       |

#### SECTION 1 - INTRODUCTION

#### 1.1 DOCUMENT ORGANIZATION

This document is intended to serve as a reference for operators and programmers involved in Software Engineering Laboratory (SEL) data pase maintenance activities. Section 1 provides an overview of the data base and the various software facilities of the SEL. Section 2 describes in detail the operation of the SEL Data Base Maintenance System (DBAM), and Section 3 discusses the programming and implementation considerations of DBAM. Appendix A contains baseline diagrams; Appendix B, component descriptions; Appendix C, overlay description files; Appendix D, indirect command file listings; Appendix E, file definitions; and Appendix F, sample data collection forms. The reader is assumed to be generally familiar with the Digital Equipment Corporation PDP-11/70 computer and the RSX-11M operating system, the environment in which DBAM operates.

#### 1.2 SOFTWARE ENGINEERING LABORATORY OVERVIEW

The primary objective of the SEL is to collect and maintain a data base for the use of managers and researchers. The data are used to analyze the software development process, to monitor the progress of ongoing projects, and to provide information to development project members. A significant body of software has been developed to facilitate this task. The SEL DBAM, which provides interactive facilities for the management of collected SEL data, is the principal subject of this document. Two related systems are discussed in the following subsection. They are explained in detail in References 1 and 2 and more briefly in Section 1.3.

#### 1.3 RELATED SOFTWARE

Two DBAM-related software packages are described in this subsection. They are the Profile Reporting System and the Source Analyzer Program. Both systems are operational on a

PDP-11/70 computer under the RSX-11M operating system, although some preprocessing is required on other machines. The SEL data base is stored online to the PDP-11/70. The relationships of all software are shown in Figure 1-1.

The Profile Reporting System (PRS) provides formatted listings and summaries of the data base contents. Plots are also available for some data. PRS reports are distributed for review by managers, project leaders, and researchers. These reports facilitate the quality assurance of data collected from completed projects and generate information for personnel of active projects.

The Source Analyzer Program (SAP) enumerates occurrences of specific features in FORTRAN source code (e.g., statement types). Input is usually in the form of a tape prepared on the machine used by the development team. SAP produces a sequential file of the data generated; this file is later processed by a DBAM function (see Section 2.4.4)

#### 1.4 DBAM/DATA BASE OVERVIEW

DBAM is organized into five functions: create, archive, restore, update, and compress. The update function is further subdivided into 13 subfunctions, each of which allows the operator to add to or modify data in a specific file type interactively. This updating may be done as part of the regular data collection procedure or in response to requests for changes by reviewers. Subfunctions may operate in any of three modes: add, change, or delete (except as noted in Section 2.3). The create, archive, restore, and compress functions are utilities affecting the entire range of data base files. They are discussed in Sections 2.5, 2.6, 2.7, and 2.8, respectively. Two frequently used special-purpose utilities, UPDSFG and UPDMFN, are included in DBAM. They are described in Sections 2.9 and 2.10, respectively.

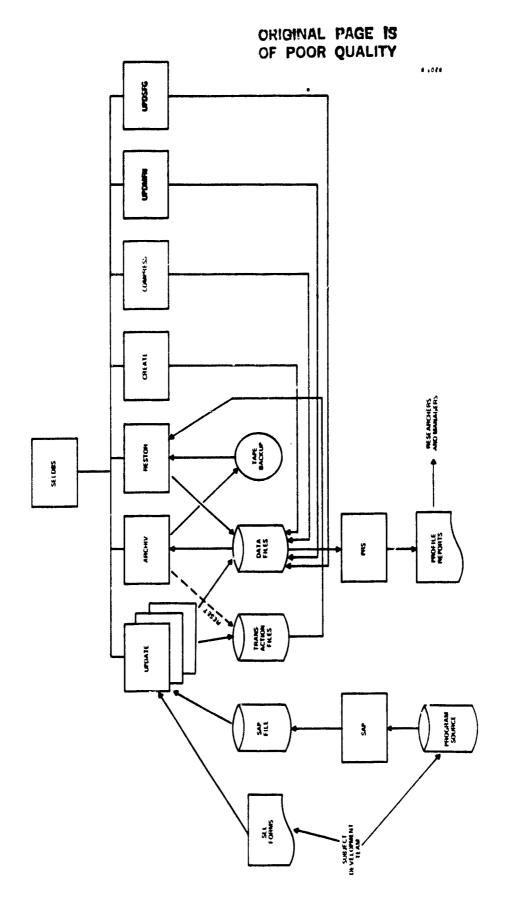

Figure 1-1. Organization of DBAM and Related Systems

Seven types of data are collected and maintained in the data base:

- Project. Project information is collegged on a by-project basis. It is usually provided by the project managers.
- Form. The project leader and the developers fill out forms describing their activities; this information is referred to as "form" data.
- SAP. SAP data are generated by the Source Analyzer Program.
- <u>Code</u>. Many nonnumeric data fields are encoded (i.e., a numeric code is substituted for character values). The equivalence between numeric codes and character values is code information.
- Status. Status data include file names, record counts, and access dates for all data base files.
- <u>Comments</u>. Comments can be associated with some forms but are stored separately.
- <u>Computer</u>. Computer data include computer usage accounting information and source code usage information from the development machine.

The data are distributed among several files. Each file type corresponds to a record format. There may be multiple occurrences of files of a particular file type, as outlined in Section 3.2. The data collection forms and data base files are described in detail in Reference 3. Software and data base files are cataloged under separate User Identification Codes (UICs).

DBAM includes an interactive update program (@ditor) for most file types. The relationship between files and DBAM

programs managing those files is defined in Table 1-1. The interactive update programs are described in detail in Section 2.

Table 1-1. Relationship of DBAM Programs to Data Base Files

| Type of File                        | Abbreviation | Type of Data | Update<br>Program          |
|-------------------------------------|--------------|--------------|----------------------------|
| Accounting Information              | ACC          | Computer     | UPDACC<br>UPDSFG           |
| Component Information               | CIF          | SAP/code     | UPDCIF<br>UPDSFG<br>UPDMFN |
| Comments                            | CMT          | Comments     | a                          |
| Change Report Form                  | CRF          | Form         | UPDCRF<br>UPDSFG           |
| Component Summary Form              | CSF          | Form         | UPDCSF<br>UPDSFG           |
| Component Status Report             | CSR          | Form         | UPDCSR<br>UPDSFG           |
| Subjective Evaluations<br>Directory | DIR          | Code         | UPDDIR                     |
| Encoding Dictionary                 | ENC          | Code         | UPDENC                     |
| Estimated Statistics                | EST          | Project      | UPDEST                     |
| Growth History                      | HIS          | Computer     | UPDHIS<br>UPDSFG           |
| Phase Dates (Header)                | HDR          | Project      | UPDHDR                     |
| Run Analysis Form                   | RAF          | Form         | UPDRAF<br>UPDSFG           |
| Resource Summary Form               | RSF          | Form         | UPDRSF<br>UPDSFG           |
| SAP Output                          | SAP          | SAP          | UPDCIF                     |
| Subjective Evaluations              | SEF          | Project      | UPDSEF                     |
| File Name and Status                | STS          | Status       | UPDSTS                     |

asee Section 3.1.2.

#### SECTION 2 - OPERATING PROCEDURES

#### 2.1 INTRODUCTION

The following subsections contain instructions and notes on the operation of the SEL interactive data maintenance programs. Section 2.2 lists operational restrictions, and Section 2.3 describes types of error messages. Section 2.4 describes interactive updating of the data base. The maintenance utilities are described in Sections 2.5 through 2.10. The computer is assumed to be available and the data base already installed in these instructions.

The DBAM system is entered by logging on the PDP-11/70 with UIC [204,3] and entering "@SELDBS". The operator is then prompted for a function and responds with one of the following function codes:

| Function code | Description                                                                                                    |
|---------------|----------------------------------------------------------------------------------------------------|
| UPDATE        | Allows interactive update of data base files. The operator will be prompted for the file type. The file types and subsequent operating instructions are described in Section 2.4. |
| CREATE        | Initializes all files and required header records for a new project (Section 2.5).                                                                                                |
| ARCHIV        | Makes a tape copy of data base files (Section 2.6).                                                                                                    |
| RESTOR        | Recovers the data base from a backup tape and the transaction files (Section 2.7).                                                                                                |
| COMPRESS      | Compresses data bases tiles (Section 2.8).                                                                                                    |
| UPDSFG        | Updates all status fields in a selected data base file to a particular value (Section 2.9).                                                                                       |
| UPDMFN        | Updates the FORTRAN module function value for all records of a given Component Information File (Section 2.10).                                                                   |
| STOP          | Terminates execution of DBAM.                                                                                                    |

Alternatively, any program can be invoked directly by an experienced operator, as indicated in the specific program (function) descriptions.

ORIGINAL PAGE IS OF POOR QUALITY

#### 2.2 OPERATING RESTRICTIONS

The following restrictions apply to concurrent use of DBAM file and program resources:

- No other interactive updates can be made while an update of the Encoding Dictionary is in progress.
- Information (last access date and record count) stored in the File Name and Status File may become inaccurate if other files are updated while the File Name and Status File is being updated.
- Component names cannot be validated for a project whose Component Information File is in the process of being updated.
- No other DBAM programs should be operated while a create, archive, restore, or compress operation is in progress.
- No more than one copy of each DBAM program may be in use at any time.

#### 2.3 MESSAGES

The following four classes of messages may be displayed during execution:

- Prompt. These messages terminate with "(X)=>", where "X" is a FORTRAN format specification, or a list of allowable responses separated by "/". Data or a decision is required of the operator.
- <u>Informational</u>. Messages beginning with "+++" advise that some action has occurred (e.g., record-added) or that some condition exists (e.g., operation in progress). No immediate operator response is required.
- <u>Error.</u> Messages beginning with "\*\*\*" advise that some intended action has not occurred or that an undesirable condition exits. Examples include "file already in use," "validation error," and "record not found." The operator should reexamine previous input and assumptions about the data. This message is usually followed by a prompt for a corrective action.
- Severe Errors. Messages starting with "\*\*\* RMS" indicate that a hardware, software, or operation error has occurred that may affect the program execution. These errors should be reported to the Data Base Administrator. He or she will correct the problem or refer it to the appropriate support personnel. These errors are numbered and may be interpreted by examining Table A-2 of RMS-11 MACRO-11 Programmer's Reference (Reference 4). The Data Base Administrator will determine when processing may be resumed.

#### 2.4 INTERACTIVE UPDATE PROGRAMS

#### 2.4.1 INTRODUCTION

The interactive update programs can be classed into five groups based on the type of files accessed and the organization of DBAM. The characteristics of these program groups are as follows:

- Update Data Base Header and Summary Files
  - Data do not come from the forms shown in Appendix F, but from other paper records
  - Only one file of each kind exists
  - Programs: UPDSTS, UPDENC, UPDEST, UPDHDR, UPDSEF, and UPDDIR
- Update Complex Data Files
  - Data come from forms shown in Appendix F
  - One file of each type exists for each project
  - May have multiple comments per record
  - Records must be displayed in several segments
  - ADD mode prompts field by field
  - Changes require two responses (field identification and new value)
  - Programs: UPDCRF and UPDCSF
- Update Simple Data Files
  - Data come from forms shown in Appendix F (except the Growth History, which is on other paper records)
  - One file of each type exists for each project
  - One or no comments per record
  - Records are small enough to be displayed in one segment

- ADD mode prompts for data in one group (on one line)
- Changes may be made with one response (fieldid=value)
- Programs: UPDHIS, UPDCSR, UPDRAF, and UPDRSF
- Update Component Information File (CIF)
  - Optionally reads SAP file to update CIF records
  - Must be used to assign component names to component codes
  - Other capabilities are the same as simple data files
  - Program: UPDCIF and UPDMFN
- Update Record Status Flags
  - Updates status flag fields of entire data file
  - Changes require two responses (file identification and new status value)
  - Program: UPDSFG only

Program activities are divided into three modes: ADD new records, CHFNGE existing records, <sup>1</sup> and DELETE existing records. Program activity proceeds in three hierarchical steps or levels: select mode, identify record, and execute mode activity. Mode selection is accomplished by specifying the first letter of the mode (e.g., A) in response to the

Changes to an existing record are made by first identifying the field to be changed. Each field is tagged with a two-character code. This code is indicated in the field title in the data display by "+" symbols next to the characters comprising the code. Codes are read top to bottom, then left to right. Programs vary in whether or not the new value may be entered on the same line as the field code (see the following subsections).

prompt for mode. The programs automatically cycle between the last two steps until the operator intervenes. I

The last access date and record count on the record for the accessed file (in the File Name and Status File) are automatically updated. A sequential transaction file is maintained for each form type. The afterimage of each updated record is copied to it with a transaction code (A = ADD, C = CHANGE, D = DELETE), and the current date.

The individual programs are described in detail in Sections 2.4.2 through 2.4.14. Figure 2-1 shows the general outline of activity in the interactive update programs.

The control-Z character may be entered in response to any prompt to terminate the program. Entering "/\*" will cause a return to the program driver (which prompts for mode).

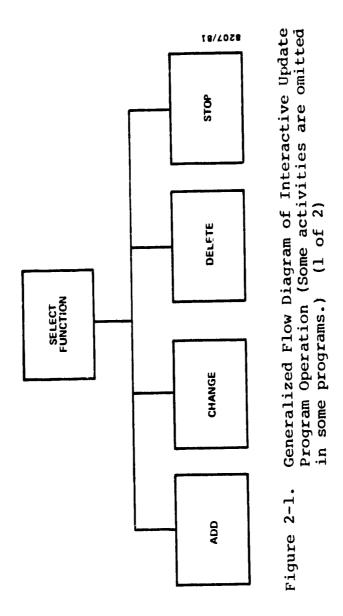

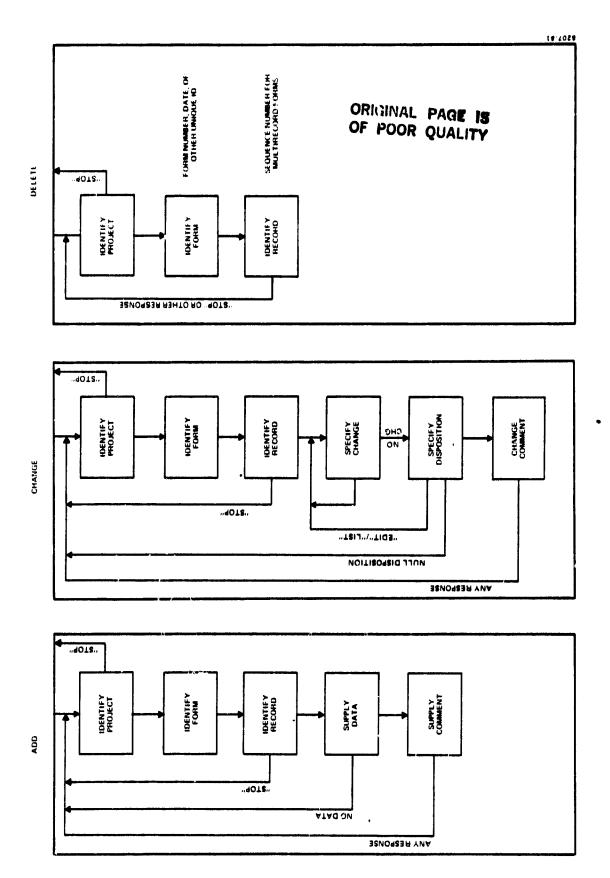

Generalized Flow Diagram of Interactive Update Program Operation (Some activities are omitted in some programs.) (2 of 2) Figure 2-1.

#### 2.4.2 UPDATE COMPONENT SUMMARY FORM (UPDCSF) PROGRAM DE-SCRIPTION

<u>Program Function</u>. UPDCSF supports the interactive addition, deletion, and editing of records in the Component Summary Form (CSF) File.

Data deta homessed. The following data sets are accessed:

| Data Set                         | Operation-                  |  |  |  |  |
|----------------------------------|-----------------------------|--|--|--|--|
| Encoding Dictionary              | Read only                   |  |  |  |  |
| CSF File (by project)            | Read, write, update, delete |  |  |  |  |
| CIF File (by project)            | Read only                   |  |  |  |  |
| Comments (CMT) File (by project) | Read, write, delete         |  |  |  |  |
| CSF Transaction File             | Write (append) only         |  |  |  |  |
| File Name and Status File        | Read, update                |  |  |  |  |

<u>Program Invocation</u>. Execution of UPDCSF may be initiated by either logging on with UIC [204,3] and entering "@UPDCSF" or logging on with another UIC and entering "@[204,3]UPDCSF".

Program Operation. Program activities are divided into three modes: ADD, CHANGE, and DELETE. Within these functions, other activities are divided into hierarchical levels. Program levels are summarized as follows:

| <u>Level</u> | Description                                |  |  |  |  |  |
|--------------|--------------------------------------------|--|--|--|--|--|
| 1            | Select mode (ADD/CHANGE/DELETE)            |  |  |  |  |  |
| 2            | Identify CSF record (project, form number) |  |  |  |  |  |
| 3            | Perform activity (mode)                    |  |  |  |  |  |

These activities are described below.

• <u>Select Mode (Level 1)</u>. One of three modes may be selected: ADD new records, CHANGE existing records, or DELETE existing records. Mode selection can only be made at this level.

- Identify-Record (Level 2). A valid project and form number must be supplied in response to the prompts. Entering "S" (stop) returns the program to the "select mode" prompt. A carriage return, in response to the "identify project" prompt, retains the previous response to that prompt.
- appears if the form number supplied is already defined for this project. Otherwise, the operator is prompted for each field in turn. Prompts are also made for corrections to any input errors that have been detected. A carriage return may be entered for any field for which a value is not available. The completed record is then displayed. The data display should be carefully examined, and any discrepancies from what was intended should be noted. The record can be corrected later in the CHANGE mode. The prompt "enter x" appears next. The operator should respond with an "X" if the record is acceptable. If the data are marked acceptable, the operator is prompted for comments, and the record and comments are added to the data base. The program then returns to the "identify record" prompts (level 2).
- CHANGE Mode (Level 3). The message "record not found" is displayed if the specified record is not defined for this project. Otherwise, the record is displayed in five segments. The values in the current display may be changed by entering the code corresponding to the field in response to the prompt "enter code for field." The operator is then prompted for a new value for that field. Entering a carriage return in response to the "enter code" prompt causes the next record segment to be displayed, or, in the

case of the last segment, causes a prompt for "disposition" to appear. Four responses are possible:

- LIST--List the current record; prompt again for disposition
- EDIT--Resume editing (as in paragraph above)
- EXEC--Update the record on the data base; exit
- [Carriage return only] -- Make no changes to the original record; exit

The last two responses return the program to the CSF "identify record" prompts (level 2) after completing the specified action.

DELETE Mode (Level 3). The message "not found" is displayed if the record is not defined for this project. Otherwise, the record is deleted and an appropriate message is displayed. The program returns to the "identify record" prompts (level 2).

End of Session (Level 1). Specifying "S" (stop) in response to the prompt for function terminates the UPDCSF session. A summary of transactions is displayed.

2.4.3 UPDATE CHANGE REPORT FORM (UPDCRF) PROGRAM DESCRIPTION Program Function. UPDCRF supports the interactive addition, deletion, and editing of records in the Change Report Form (CRF) Files.

Data Sets Accessed. The following data sets are accessed:

| Data Set                  | Operation                   |  |  |  |  |
|---------------------------|-----------------------------|--|--|--|--|
| Encoding Dictionary       | Read only                   |  |  |  |  |
| CRF File (by project)     | Read, write, update, delete |  |  |  |  |
| CIF File (by project)     | Read only                   |  |  |  |  |
| CMT File (by project)     | Read, write, delete         |  |  |  |  |
| CRF Transaction File      | Write (append) only         |  |  |  |  |
| File Name and Status File | Read, update                |  |  |  |  |

<u>Program Invocation</u>. Execution of UPDCRF may be initiated by either logging on with UIC [204,3] and entering "@UPDCRF" or logging on with another UIC and entering "@[204,3]UPDCRF".

Program Operation. Proceeds as in UPDCSF (Section 2.4.2).

## 2.4.4 UPDATE COMPONENT INFORMATION FILE (UPDCIF) PROGRAM DESCRIPTION

<u>Program Function</u>. UPDCIF supports the interactive addition, deletion, and editing of the CIFs. Optionally, CIF records can be updated from the SAP output.

Data Sets Accessed. The following data sets are accessed:

| Data Set                  | Operation                   |  |  |  |  |  |
|---------------------------|-----------------------------|--|--|--|--|--|
| Encoding Dictionary       | Read only                   |  |  |  |  |  |
| CIF File (by project)     | Read, write, update, delete |  |  |  |  |  |
| SAP Output File           | Read only                   |  |  |  |  |  |
| CIF Transaction File      | Write (append) only         |  |  |  |  |  |
| File Name and Status File | Read, update                |  |  |  |  |  |
| Error message data set    | Write only                  |  |  |  |  |  |

<u>Program Invocation</u>. Execution of UPDCIF may be initiated by either logging on with UIC [204,3] and entering "@UPDCIF" or logging on with another UIC and entering "@[204,3]UPDCIF".

CIF Data Structure. CIF records may be divided into two parts: an area that is filled with values supplied by SAP and an area that is filled with values collected elsewhere (PANVALET level, function, origin, etc.). The latter data are displayed first, on a single line (segment). The SAP data are displayed on two lines (subsequent segments).

Program Operation. Program activities are divided into four modes: ADD, CHANGE, and DELETE and READ from the SAP Output File. The READ mode is fully automatic. Records from the SAP Output File are matched (by component name) with CIF records; then the SAP data are copied into the CIF record. The record on the SAP Output File is then deleted. No checks are made for duplicate names or records in the SAP Output File or for already filled fields in the CIF records. The last SAP record read (for a component) supersedes all

# OF PUOR QUALITY

previous data in SAP-supplied fields. Unmatched SAP records remain in the SAP Output File for later processing. Component names in SAP records that were not matched with a CIF record are listed on an external data set as well as displayed on the terminal. The operator is offered an opportunity to list this data set at the end of the session. Program activities in the other modes are divided into recurring layers:

| <u>Level</u> | Description                                 |  |  |  |  |
|--------------|---------------------------------------------|--|--|--|--|
| 1            | Select mode (ADD/CHANGE/DELETE/READ)        |  |  |  |  |
|              | (There are no further levels for read mode) |  |  |  |  |
| 2            | Identify project                            |  |  |  |  |
| 3            | Identify CIF record (component name)        |  |  |  |  |
| 4            | Perform mode activity (supply values)       |  |  |  |  |

These activities are described below.

- <u>Select Mode (Level 1)</u>. Four modes are available:
  ADD new records, CHANGE existing records, DELETE existing
  records, and READ (and update existing data) from SAP Output
  File. Mode selection can only be made at this level.
- Identify Project (Level 2). In response to a prompt, the operator must specify the project name to identify and open the proper CIF. The operator may respond to the "identify project" prompt with a project name, an "S," or a carriage return. "S" terminates the current mode and returns the program to the "select mode" prompt (level 1). Entering a carriage return causes the last response (project name) to this prompt to be reused. Pry other response is verified as a project name by comparison with the Encoding Dictionary.
- Identify Record (Level 3). The operator must explicitly specify the component name in response to the "identify record" prompt (level 2). Furthermore, a CIF

record must already exist for that component if the mode is CHANGE or DELETE; a CIF record for that component cannot already exist if the mode is ADD. An error returns the program to the "identify project" prompt (level 2).

- ADD Mode (Level 4). Three different displays of data field titles are presented. The operator may supply values for some, none, or all the fields by entering a value directly below the field to be filled. The data fields identified in the last two displays can be filled from the SAP Output File by the READ function. The operator usually skips these fields when adding new records (by entering a carriage return only). Input values are validated immediately, and the operator is offered the opportunity to correct any errors detected in this line. The record is then added to the data base, and the program activity transfers to the "identify project" prompt (level 2).
- CHANGE Mode (Level 4). Each of the three segments of data is displayed in turn. After each display, the operator is prompted for a field to change and a new value. field and value are validated immediately, and the operator is offered an opportunity to correct any errors detected. Entering a carriage return only advances the program to the next segment. After the last segment, the operator is prompted for the disposition of the revised record. Entering "X" (execute) causes the corresponding data base record to be replaced with the revised record. Entering "L" (list) transfers program activity to the beginning of the change sequence (including displays) for this record. A null response (carriage return) aborts the transaction; the data base is not changed. Following an "X" or null response, program activity transfers to the "identify project" prompt (level 2).

- DELETE Mode (Level 4). Identification of a valid component name results in the deletion of the related record. Program activity returns to the "identify project" prompt (level 2).
- End of Session (Level 1). Specifying "S" (stop) in response to the "select mode" prompt (level 1) terminates program execution. A summary of transactions is displayed.

## 2.4.5 UPDATE COMPONENT STATUS REPORT (UPDCSR) PROGRAM DESCRIPTION

<u>Program Function</u>. UPDCSR supports the interactive addition, deletion, and editing of the Component Status Report (CSR) File.

Data Sets Accessed. The following data sets are accessed:

| Data Set                  | Operation                   |
|---------------------------|-----------------------------|
| Encoding Dictionary       | Read only                   |
| CSR File (by project)     | Read, write, update, delete |
| CIF File (by project)     | Read only                   |
| CSR Transaction File      | Write (append) only         |
| File Name and Status File | Read, update                |

Program Invocation. Execution of UPDCSR may be initiated by either logging on with UIC [204,3] and entering "@UPDCSR" or logging on with another UIC and entering "@[204,3]UPDCSR".

CSR Data Structure. Any given CSR form may generate several CSR records. Each record corresponds to a horizontal line of data from the CSR form. The fields of a CSR record are divided into the following three areas for access and display purposes:

- CSR form-identification area--Project, form, programmer, phase, and date are fields common to all CSR records derived from the same form. All fields are required.
- CSR component-status area--Sequence number; component; and design, code, and test hours are unique within the group of records making up a form.
- CSR other-activity area--Other-activity name and hours may be filled instead of the component-status area. The component-status and other-activity areas cannot both be filled.

# OF POOR QUALITY

Program Operation. Program activities are divided into three modes: ADD, CHANGE, and DELETE. Within these modes, other activities are organized into hierarchical levels. Activity in a given level is terminated by entering "S" (stop) at the entry point for that level, or by providing the program with the necessary information to proceed. (An exception is the lowest level, which may be exited only by entering carriage returns in response to all prompts.) "S" always returns the program to the next higher level. The program levels are summarized as follows:

| <u>Level</u> | Description                                                |  |
|--------------|------------------------------------------------------------|--|
| 1            | Select mode (ADD/CHANGE/DELETE)                            |  |
| 2            | Identify CSR form (project, programmer, date, form number) |  |
| 3            | Identify CSR record (sequence number)                      |  |
| 4            | Perform mode activity                                      |  |

These activities are described below.

- Select Mode (Level 1). Three modes are available: ADD new records, CHANGE existing records, and DELETE existing records. Mode selection can only be made at this level.
- Identify Form (All Modes, Level 2). All fields must be supplied in the ADD mode. Only project and form number need be supplied for the CHANGE and DELETE modes. Entering "S" returns the program to the "select mode" prompt (level 1). A carriage return may be entered to retain the last project entered as the current project.
- ADD Mode (Levels 3 and 4). The user may enter a specific sequence number or enter a carriage return to use automatic sequencing option. Automatic sequencing increments the sequence number by 1 or sets it to 1 if no sequence number has previously been entered. If the sequence number has already been used with this form number, a "duplicate record" message is displayed. "S" may be entered

to return to the "form identification" prompts. Responding "A" will bypass subsequent number prompts and data titles (for fast data entry).

Identification of a valid sequence number produces a display of the component-status area field titles. The operator enters values (where available) for the fields below the dashed line. The TAB key may be used to skip blank fields. Entering a carriage return instead of a component name at this point produces a prompt for the other-activity area. The operator responds to this by entering the other-activity name (up to eight characters) and the hours separated by an equal sign (e.g., "TRAVEL=123.4"). Entering a carriage return at this point aborts the transaction and returns the program to the "identify record" (sequence number) prompt. The operator is prompted for corrections to any input errors detected.

enter a specific sequence number or "S" to stop. A carriage return results in the default sequence number "p" being used. If the indicated sequence number is not found for the specified form number, the message "record not found" is displayed. Responding "A" causes all records of this form to be displayed. (The program returns to the "identify form" prompts (level 2).)

Once an existing record is identified and retrieved, it is displayed. The operator is then prompted for the field to be changed and the value to be used. These should be entered in the following format: "code=value," where code is the two-letter code for the field (indicated by "+" in the display titles) and value is the component name (if appropriate) or a decimal number (for hours). The other-activity area may be changed by specifying "OA=name=value", where name is the activity name (up to eight characters) and value

is a decimal number. Note that inserting data in the otheractivity area of a record that contains information in the component-status area results in the loss of the componentstatus data. The operator is prompted for corrections to any input errors detected. Entering a carriage return in response to the prompt for field and value terminates editing of that record.

The operator is then prompted for the disposition or the record. Four responses are possible:

- LIST--List the current record: prompt for disposition appears again
- EDIT--Reinitiate editing (as in paragraph above)
- EXEC--Update the record on the data base; exit
- [Carriage return only] -- Make no changes to the original record; exit

The first two responses return the program to the "disposition" prompt. The last two responses return the program to the CSR "identify form" prompts (level 2) after completing the specified action.

- <u>DELETE Mode (Level 3)</u>. The operator may enter a specific sequence number or "S" for stop. A carriage return results in the default sequence number "pl" being used. If the indicated sequence number is not found for the specified form number, the message "record not found" is displayed. If the record is located, the message "deleted" appears (the record has just been deleted). Responding "A" causes all contiguous records of this form to be deleted. The program returns to the "identify form" prompts (level 2).
- End of Session (Level 1). Specifying "S" in response to the prompt for mode terminates the UPDCSR session.

  A summary of transactions is displayed.

2.4.6 UPDATE RUN ANALYSIS FORM (UPDRAF) PROGRAM DESCRIPTION Program Function. UPDRAF supports the interactive addition, deletion, and editing of the Run Analysis Form (RAF) Files.

Data Sets Accessed. The following data sets are accessed:

| Data Set                  | Operation                   |
|---------------------------|-----------------------------|
| Encoding Dictionary       | Read only                   |
| RAF File (by project)     | Read, write, update, delete |
| CIF File (by project)     | Read only                   |
| CMT File (by project)     | Read, write, delete         |
| RAF Transaction File      | Write (append) only         |
| File Name and Status File | Read, update                |

<u>Program Invocation</u>. Execution of UPDRAF may be initiated by either logging on with UIC [204,3] and entering "@UPDRAF" or logging on with another UIC and entering "@[204,3]UPDRAF".

RAF Data Structure. Any given RAF may generate several RAF records. Each record corresponds to one horizontal line of data from the form. The fields of an RAF record are divided into three areas for access and display purposes:

- RAF identification area--Project, form number, programmer, and computer are fields common to all records of the same form. All fields are required.
- RAF data area--Other fields define the specific run.
- Comment area--Maintained in a separate file.

Program Operation. Proceeds as in UPDCSR (Section 2.4.5).

# 2.4.7 UPDATE RESOURCE SUMMARY FORM (UPDRSF) PROGRAM DESCRIPTION

<u>Program Function</u>. UPDRSF supports the interactive addition, deletion, and editing of records in the Resource Summary Form (RSF) Files.

Data Sets Accessed. The following data sets are accessed:

| Data Set                  | Operation                   |
|---------------------------|-----------------------------|
| Encoding Dictionary       | Read only                   |
| RSF File (by project)     | Read, write, update, delete |
| RSF Transaction File      | Write (append) only         |
| File Name and Status File | Read, update                |

<u>Program Invocation</u>. Execution of UPDRSF may be initiated by either logging on with UIC [204,3] and entering "@UPDRSF" or logging on with another UIC and entering "@[204,3]UPDRSF".

RSF Data Structure. Any given RSF form may generate several RSF records. Each record corresponds to one horizontal line of data from the form. The fields of an RSF record are divided into two areas for access and display purposes:

- RSF identification area--Form number and project are common to all records of a form. Both fields are required.
- RSF data area--Other fields define a resource and its utilization.

Program Operation. Proceeds as in UPDCSR (Section 2.4.5).

# 2.4.8 UPDATE GROWTH HISTORY FILE (UPDHIS) PROGRAM DESCRIPTION

<u>Program Function</u>. UPDHIS supports the interactive addition, deletion, and editing of the Growth History (HIS) Files.

Data Sets Accessed. The following data sets are accessed:

| Data Set                  | Operation                   |
|---------------------------|-----------------------------|
| Encoding Dictionary       | Read only                   |
| HIS File (by project)     | Read, write, update, delete |
| HIS Transaction File      | Write (append) only         |
| File Name and Status File | Read, update                |

<u>Program Invocation</u>. Execution of UPDHIS may be initiated by either logging on with UIC [204,3] and entering "@UPDHIS" or logging on with another UIC and entering "@[204,3]UPDHIS".

Program Operation. Program activities are divided into three modes: ADD, CHANGE, and DELETE. Activities within these modes are divided into hierarchical levels. Activity on a level is terminated by entering "S" in response to the first prompt at that level. Program levels are as follows:

| <u>Level</u> <u>Description</u> |                                 |
|---------------------------------|---------------------------------|
| 1                               | Select mode (ADD/CHANGE/DELETE) |
| 2                               | Identify project                |
| 3                               | Identify date of data           |
| 4                               | Perform mode activity           |

These activities are described below.

- <u>Select Mode (Level 1)</u>. Three modes are available: ADD new records, CHANGE existing records, and DELETE existing records. Mode selection can only be made at this level.
- Identify Project (Level 2). The operator must supply a project name or enter "S" (stop). A null response causes the previous project name to be reused. "S" returns program activity to the "select mode" prompt.

- e Identify Date of Data (Level 3). The date must be supplied. The add mode accepts the date from the same line as the rest of the data. DELETE and CHANGE modes require that the date be entered in response to the specific prompt for that field.
- ADD Mode (Level 4). A line of data titles is displayed. Values for these fields should be entered in a single line below the titles. Errors are then reported, and the operator is provided an opportunity to correct the error. No record is added to the data base without a complete and correct date. The operator continues to be prompted for data in this manner until a null date or line is entered. The program then transfers to the "identify project" prompt (level 2).
- CHANGE Mode (Level 4). The data for the specified date are displayed, if found; otherwise, a message is displayed and the program transfers to level 2. The operator is prompted for the field to be changed and the replacement Responses should take the form "code=value," where code is the two-character code for the field and value is an acceptable value for that field. Errors are reported immediately, and the operator is given an opportunity to correct any error. Entering a null response results in a prompt for record "disposition." Entering "X" (execute) causes the changed record to replace the old record in the data base. "L" (list) transfers activity back to the display of data. A null or blank response causes the transaction to be ignored (no change will be made to the data base). After null or "X", the program transfers to the "identify project" prompt (level 2).
- DELETE Mode (Level 4). The record for the specified date is deleted if found; otherwise, a message is displayed. The program returns to the "identify project" prompt (level 2).

• End of Session (Level 1). Specifying "S" in response to the prompt for mode terminates the UPDHIS session. A summary of transactions is displayed.

## 2.4.9 UPDATE FILE NAME AND STATUS FILE (UPDSTS) PROGRAM DESCRIPTION

Program Function. UPDSTS supports interactive deletion and editing of existing records in the File Name and Status (STS) File. (Records may only be added to the File Name and Status File through the CREATE Itility.)

Data Sets Accessed. The following data sets are accessed:

| Data Set                  | Operation            |
|---------------------------|----------------------|
| Encoding Dictionary       | Read only            |
| File Name and Status File | Read, update, delete |

<u>Program Invocation</u>. Execution of UPDSTS may be initiated by either logging on with UIC [204,3] and entering "@UPDSTS" or logging on with another UIC and entering "@[204,3]UPDSTS".

Program Operation. The operator is prompted for the project name and file type (qualifier). The record for this file is retrieved from the data base and displayed. Then the operator is prompted for the field to be changed and the value to use. Responses should take the form "code=value," where code is the two-character code for the field and value is an acceptable value for the field. Errors are reported, and the operator is given an opportunity to provide correc-Entering a null or blank response results in a prompt for disponition. Allowed responses are "L", list and resume editing; "X", complete the transaction by updating the data base; "D", complete the transaction by deleting the record from the data base; and "S", discard this transaction. Exercising any of the last three options (X, D, S) returns the program to the "project name" prompt. Entering a null response for the project name causes the next sequential record in the file to be retrieved. Entering "S" terminates the program.

2.4.10 UPDATE ENCODING DICTIONARY (UPDENC) PROGRAM DESCRIPTION

<u>Program Function</u>. UPDENC supports the interactive addition, deletion, and editing of records on the Encoding Dictionary (ENC).

Data Sets Accessed. The following data sets are accessed:

Data Set Operation

Encoding Dictionary Read, write, update, delete

File Name and Status File Read, update

<u>Program Invocation</u>. Execution of UPDENC may be initiated by either logging on with UIC [204,3] and entering "@UPDENC" or logging on with another UIC and entering "@[204,3]UPDENC".

Program Operation. The operator must first identify the mode/function in response to that prompt. "A" for add, "C" for change, and "S" for stop (terminate program) are allowed responses. The operator is prompted for the code type (category of codes) and item name (eight-character abbreviation). The operator is prompted for a description of the entry in the ADD mode. The previous description is displayed, and the operator is prompted for a replacement in the CHANGE mode. Entering "D" in response to this prompt causes the record to be deleted. A null or blank response leaves the record unchanged. Any other value is accepted as the new description. (Because of the nature of the Encoding Dictionary, only the description is a changeable field.) The program then returns to the "code type" prompt.

2.4.11 UPDATE ESTIMATED STATISTICS FILE (UPDEST) PROGRAM DESCRIPTION

Program Function. UPDEST supports the interactive addition, deletion, and editing of the Estimated Statistics (EST) File.

Data Sets Accessed. The following data sets are accessed:

| Data Set                  | Operation                   |
|---------------------------|-----------------------------|
| Encoding Dictionary       | Read only                   |
| Estimated Statistics File | Read, write, update, delete |

Program Invocation. Execution of UPDEST may be initiated by either logging on with UIC [204,3] and entering "@UPDEST" or logging on with another UIC and entering "@[204,3]UPDEST".

Program Operation. Program activities are divided into three modes: ADD, CHANGE, and DELETE. Activities within these modes are divided into three hierarchical levels. Program levels are summarized below.

| <u>Level</u> | Description                     |  |
|--------------|---------------------------------|--|
| 1            | Select mode (ADD/CHANGE/DELETE) |  |
| 2            | Identify project                |  |
| 3            | Perform mode activity           |  |

- Select Mode (Level 1). Three modes are available: ADD new records, CHANGE existing records, and DELETE existing records. Mode selection can only be made at this level. "S" (stop) displays a summary of transactions, then terminates the program.
- Identify Project (Level 2, All Modes). The operator must supply a project name or enter "S". "S" returns program activity to the "select mode" prompt (level 1).
- ADD Mode (Level 3). Several sets of data titles are displayed consecutively. Each is followed by a prompt for data. Values should be entered in a single line immediately below the field to which they are to be applied.

The operator is notified of any errors detected and is given an opportunity to correct them. The newly constructed record is displayed after all data have been entered. The program then returns to the "identify project" prompt (level 2).

- CHANGE Mode (Level 3). The data for the specified project are displayed, if found; otherwise, a message appears and the program returns to the "identify project" prompt (level 2). The operator is prompted for the field to be changed and the value to use. Responses should take the form "code=value," where code is the two-character field code and value is an acceptable value for this field. Entering a null or blank response results in a prompt for 'disposition." Allowed responses are "L", list and resume editing; "X", complete the transaction by updating the data base; and null (blank) response, discard this transaction. Exercising either of the last two options returns the program to the "identify project" prompt (level 2).
- <u>DELETE Mode (Level 3)</u>. The record for the specified project is deleted, if found; otherwise, a message is displayed. The program returns to the "identify project" prompt (level 2).

# 2.4.12 UPDATE SUBJECTIVE EVALUATIONS FILE (UPDSEF) PROGRAM DESCRIPTION

<u>Program Function</u>. UPDSEF supports the interactive addition, deletion, and editing of records on the Subjective Evaluations File (SEF).

Data Sets Accessed. The following data sets are accessed:

| on the contraction of the contraction of the contra | Operation                   |
|----------------------------------------------------------------------------------------------------|-----------------------------|
| Encoding Dictionary                                                                                                    | Read only                   |
| Subjective Evaluations<br>Directory File                                                                                                    | Ready only                  |
| Subjective Evaluations File                                                                                                    | Read, write, update, delete |

Program Invocation. Execution of UPDSEF may be initiated by either logging on with UIC [204,3] and entering "@UPDSEF" or logging on with another UIC and entering "@[204,3]UPDSEF".

<u>Program Operation</u>. Program activities are divided into three modes: ADD, CHANGE, and DELETE. Activities within these modes are divided into three hierarchical levels. Program levels are summarized below.

| revel | Description                     |  |
|-------|---------------------------------|--|
| ı     | Select mode (ADD CHANGE DELETE) |  |
| 2     | Identify project                |  |
| 3     | Perform mode activity           |  |

- <u>Select mode (Level 1)</u>. Three modes are available: ADD new records, CHANGE existing records, and DELETE existing records. Mode selection can only be made at this level. "S" (stop) displays a summary of transactions, then terminates the program.
- Identify Project (Level 2, All Modes). The operator must supply a project name or enter "S". "S" returns program activity to the "select mode" prompt (level 1).

- ADD Mode (Level 3). Titles of measures of different categories are displayed consecutively. Each category may contain two or more lines. Each title line display is followed by a prompt for data. Values should be entered in a single line immediately below the field to which they are to be applied. The operator is notified of any errors detected and is given an opportunity to correct them. After each record is entered into the SEF, the operator is notified by the message "+++ DATA RECORD XX ADDED," where XX is the data record sequence number. After all seven records of a given project have been entered, the program returns to the "identify project" prompt (level 2).
- CHANGE Mode (Level 3). After entering the CHANGE mode, the program first prompts for the name of the category of measure to be changed. The operator must supply a category name that is valid (see Appendix A of Reference 3). Otherwise, the message "RECORD NOT FOUND" is displayed and the program returns to the prompt for the name of the category of measure to be changed. If the category is valid, the data for the specified category of a given project are displayed. The operator is then prompted for the name of the field to be changed. After responding with a code name, the operator is prompted for a new value. The operator should respond with an acceptable new value for this field. Allowed responses for the field to be changed, besides the actual field name, are "L", list and resume editing; "X", complete the transaction by updating the SEF; and "S", discard this transaction and return to the prompt for the name of the category of measure to be changed.
- <u>DELETE Mode (Level 3)</u>. All seven records of a specified project are deleted; otherwise, a message "\*\*\*DATA RECORD XX NOT FOUND" (where XX is the data record sequence number) is displayed. The program returns to the "identify project" prompt (level 2).

# 2.4.13 UPDATE SUBJECTIVE EVALUATIONS DIRECTORY (UPDDIR) FILE PROGRAM DESCRIPTION

<u>Program Function</u>. UPDDIR supports the interactive addition, deletion, and editing of records on the Subjective Evaluations Directory (DIR) File.

Data Sets Accessed. The following data sets are accessed:

Date Set

Operation

Subjective Evaluations
Directory File

File Name and Status File

Operation

Read, write, update, delete
Read, update

<u>Program Invocation</u>. Execution of UPDDIR may be initiated by either logging on with UIC [204,3] and entering "@UPDDIR" or logging on with another UIC and entering "@[204,3]UPDDIR".

Program Operation. The operator must first identify the mode/function in response to that prompt. "A" for add, "C" for change, "D" for delete, and "S" for stop (terminate program) are allowed responses. In all modes (except STOP), the operator is prompted for the code-type. (With an entry of "S", the program returns to the "mode/function" prompt.) In the ADD mode, the operator is prompted for a description of the entry. In the CHANGE mode, the existing record is displayed and the operator is prompted for replacement values. In the DELETE mode, the "code-type" entered by the operator is deleted. In all modes, completion of the function is noted, and the program returns to that function's "code-type" prompt. With an entry of "S" to the "mode/ function" prompt, the STATUS.HDR is updated accordingly and a count of the functions performed is displayed prior to the program ending.

2.4.14 UPDATE PHASE DATES FILE (UPDHDR) PROGRAM DESCRIPTION Program Function. UPDHDR supports the interactive addition, deletion, and editing of records on the Phase Dates (HDR) File.

Data Sets Accessed. The following data sets are accessed:

Data Set Operation

Encoding Dictionary Read only

Phase Dates (Header) File Read, write, update, delete

<u>Program Invocation</u>. Execution of UPDHDR may be initiated by either logging on with UIC [204,3] and entering "@UPDHDR" or logging on with another UIC and entering "@[204,3]UPDHDR".

Program Operation. Proceeds as in UPDEST (Section 2.4.11).

#### 2.5 CREATE NEW PROJECT FILES (CREATE) UTILITY DESCRIPTION

<u>Program Function</u>. CREATE initializes required records in the Encoding Dictionary and File Name and Status File and creates data base files for a new project.

Data Sets Accessed. The following data sets are accessed:

| Data Set                  | Operation                    |
|---------------------------|------------------------------|
| Indirect command files    | Read only                    |
| Temporary data sets       | Read, write, delete          |
| Encoding Dictionary       | Read, write                  |
| File Name and Status File | Read, write                  |
| CIF File (by project)     | Define only (by DEF utility) |
| CMT File (by project)     | Define only (by DEF utility) |
| CRF File (by project)     | Define only (by DEF utility) |
| CSF File (by project)     | Define only (by DEF utility) |
| CSR File (by project)     | Define only (by DEF utility) |
| HIS File (by project)     | Define only (by DEF utility) |
| RAF File (by project)     | Define only (by DEF utility) |
| RSF File (by project)     | Define only (by DEF utility) |

<u>Program Invocation</u>. Execution of CREATE may be initiated by either logging on with UIC [204,3] and entering "@CREATE" or logging on with another UIC and entering "@[204,3]CREATE".

Program Operation. The program first prompts for the project name. It then attempts to add the project name to the Encoding Dictionary and to create records in the File Name and Status File for the project files that are to be created. Any errors are reported to the operator. The operator must decide, on the basis of the messages received, whether or not to proceed with the actual file creation. Any reported error is sufficient cause to terminate CREATE. If the operator chooses to terminate CREATE, care should be taken to delete the records that have just been added to the Encoding Dictionary and the File Name and Status File using UPDENC and UPDSTS, respectively.

Operation

### 2.6 ARCHIVE DATA BASE FILES (ARCHIV) UTILITY DESCRIPTION

<u>Program Function</u>. ARCHIV makes a tape copy of the entire data base or of a list of files specified by the user.

Data Sets Accessed. The following data sets are accessed:

Data Set

| All or part of data base  | Read only (by BCK utility)  |
|---------------------------|-----------------------------|
| File Name and Status File | Read, update, write         |
| Encoding Dictionary       | Read only                   |
| Magnetic tape             | Write only (by BCK utility) |

Program Invocation. Execution of ARCHIV may be initiated by either logging on with UIC [204,3] and entering "@ARCHIV" or logging on with another UIC and entering "@[204,3]ARCHIV".

Program Operation. The operator is first reminded to ready the tape from the console and specify the necessary command format. When this has been done, the operator should respond to the prompt for files to be saved by entering "ALL" or "LIST". The tape identification is then requested. This should be the same alphanumeric string used in the INI/MOU commands. If "ALL" was specified, all data sets under UIC [204,1] are copied to the tape. Otherwise, the program prompts for file names until a null response is entered. These files are verified against the File Name and Status File for accuracy, the last access date is reset, and the files are copied to tape. The File Name and Status File is updated before any data sets are copied under the "ALL" option.

<sup>&</sup>lt;sup>1</sup>See RSX-11 Command Language Manual (Reference 5) for details about the INI and MOU commands.

## 2.7 RESTORE DATA BASE FILES (RESTOR) UTILITY DESCRIPTION

<u>Program Function</u>. RESTOR recovers all or a list of data sets stored on a tape and reestablishes them under UIC [204,1].

Data Sets Accessed. The following data sets are accessed:

| Data Set                   | Operation                                           |
|----------------------------|-----------------------------------------------------|
| Magnetic tape              | Read only (by RST utility)                          |
| Transaction Files          | Read only                                           |
| Recovered data base        | Read, write, update, delete, write (by RST utility) |
| Encoding Dictionary        | Read only                                           |
| File Names and Status File | Write only                                          |

<u>Program Invocation</u>. Execution of RESTOR may be initiated by either logging on with UIC [204,3] and entering "@RESTOR" or logging on with another UIC and entering "@[204,3]RESTOR".

Program Operation. The operator is first reminded to ready the tape from the console and specify the necessary command format. When this has been done, the operator should respond to the prompt for "files to recover" by entering "ALL" or "LIST". Specifying "LIST" causes the program to prompt for and recover files by name. Specifying "ALL" recovers the entire contents of the tape. The operator is then prompted for the versions of the Transaction Files to be merged with the data base. The operator should determine these files before beginning RESTOR by selecting the last versions in existence before the date of the archive (backup) tape copy from which the recovery (restore) is being made.

#### 2.8 COMPRESS DATA BASE FILES (COMPRESS) UTILITY DESCRIPTION

Program Function. COMPRESS compresses user-specified data base files. It first defines new versions of the files and then copies all records from the old versions to the new versions of the files.

Data Sets Accessed. The following data sets are accessed:

| Data Set                  | Operation   |  |
|---------------------------|-------------|--|
| Desired data base files   | Read, write |  |
| File Name and Status File | Read only   |  |

<u>Program Invocation</u>. Execution of COMPRESS may be initiated by logging on with UIC [204,3] and entering "@COMPRESS" or logging on with another UIC and entering "@[204,3]COMPRESS".

Program Operation. After "@COMPRESS" is entered, the user is given the prompt F\* COMPRESSF[S]: to which the user can enter the name of the data base file to be compressed. (The "[S]" indicates that a character string is expected.) Wild-cards (\*) may be used to specify all projects, all file types, or both. For example, F\* COMPRESSF[S]:\*.RAF would cause all Run Analysis Form Files to be compressed.

Some file characteristics, such as the file-extension quantity, vary depending on whether the file is considered "active" or "inactive." This is indicated by the current data base file version number. Any file with a version number less than octal 100 is considered active; all other files are inactive. (Most data base files are inactive.) Version numbers may be changed if necessary by using the PDP PIP command.

HELP may be entered in response to the COMPRESS prompt for user help information.

#### 2.9 UPDATE STATUS FLAG (UPDSFG) UTILITY DESCRIPTION

Program Function. UPDSFG updates the status flag field of every record in a selected data base file to a particular value. UPDSFG cannot be used to update the status flags in header files.

Data Sets Accessed: The following data sets are accessed:

| Data Set                            | Operation           |  |  |
|-------------------------------------|---------------------|--|--|
| Desired data base file Read, update |                     |  |  |
| Encoding Dictionary                 | Read only           |  |  |
| Transaction Files                   | Write (append) only |  |  |

<u>Program Invocation</u>. Execution of UPDSFG may be initiated by either logging on with UIC [204,3] and entering "@UPDSFG" or logging on with another UIC and entering "@[204,3]UPDSFG".

Program Operation. After the UPDSFG utility is entered, the operator is prompted first for the project name. The operator must supply a valid project name or enter "S" (stop). A null response causes the previous project name to be reused. "S" stops program execution. If an invalid project name is given, the program displays an error message on the terminal and prompts for the project name again. If a valid project name is entered, the program then prompts for the file type. The operator must enter a valid file type or "S" (stop). "S" or a null response returns program activity to the "project name" prompt. "ACC", "CIF", "CMT", "CRF", "CSF", "CSR", "HIS", "RAF", and "RSF" are valid file types. If an invalid file type is entered, an error message is displayed on the terminal and the program prompts the operator for the file type again.

If both project name and file type are valid, help information on the allowed status values is displayed, and the operator is prompted for the new status value. The operator must respond with one of the allowed values; otherwise, an

error message is displayed and the prompt for the status value is given again. The following status values are allowed:

| Status Value | Description            |
|--------------|------------------------|
| 1            | Data unchecked         |
| 2            | Data hand-checked      |
| 3            | Data verified by usage |

After the program updates the status flag for all records in the selected file to the new value, a summary report is printed on the terminal. The information displayed contains the file name, total number of records processed, and the new status value. In addition, the old status values in the file and the number of records having each old status value are displayed. After the summary report is displayed, the program returns to the prompt for the project name.

2.10 UPDATE THE MODULE FUNCTION OF THE COMPONENT INFORMATION FILE (CIF) UTILITY (UPDMFN) DESCRIPTION

Program Function. UPDMFN computes and updates the FORTRAN module function value for records of a given CIF in the SEL data base.

Data Sets Accessed. The following data sets are accessed:

| Data Set              | Operation           |  |
|-----------------------|---------------------|--|
| Encoding Dictionary   | Read only           |  |
| CIF File (by project) | Read, update        |  |
| CIF Transaction File  | Write (append) only |  |

<u>Program Invocation</u>. Execution of UPDMFN may be initiated by either logging on with UIC [204,3] and entering "@UPDMFN" or logging on with another UIC and entering "@[204,3]UPDMFN".

Program Operation. After the UPDMFN utility is entered, the operator is prompted for the project name. The operator must enter a valid project name or "S" for stop. "S" stops program execution. A null response also stops program execution. When an invalid project name is entered, the program displays an error message on the terminal and prompts for project name again.

When the project name is valid, the program performs the following activities without operator intervention: For each record in the CIF, when the module function field is blank and the number of executable statements is greater than zero, the module function value is computed and stored in the appropriate field of the record. Otherwise, the module function value in the record is not changed. After all records in the specified CIF have been processed, a summary report, which contains the number of records read, number of records changed, and number of errors encountered, is displayed on the terminal. After the summary report is displayed, the program returns to the prompt for another project name.

#### SECTION 3 - SYSTEM DESCRIPTION

The DBAM system is composed of the programs and data sets described in the following subsections.

#### 3.1 SYSTEM ORGANIZATION

System activities are organized onto three levels:

- Function--The type of activity to be performed
   (e.g., UPDATE, or ARCHIV)
- Subfunction--The application of that activity to a specific file (e.g., update component information file (UPDCIF))
- Mode--The particular operation in progress on a file (e.g., ADD, CHANGE, or DELETE)

Only the UPDATE function has subfunctions (e.g., UPDCIF or UPDENC), and only the UPDATE subfunctions have modes (e.g., ADD or CHANGE). Six other utility functions are available in addition to the UPDATE function. Each utility function and UPDATE subfunction is an independently executable module. (Their operation was described in detail in Sections 2.4 through 2.10.) The executable modules of DBAM are composed of indirect command files and FORTRAN subroutines as indicated below.

#### 3.1.1 INDIRECT COMMAND FILES

The highest level of system control is exercised by the indirect command files (Figure 3-1). The activities they perform include selection of the function to be performed, selection of the type of file, initiation of execution of FORTRAN programs, and integration of RMS utilities. Indirect command files are not compiled; they are interpreted code and system directives. Minimally, the call to the executable task image associated with each function is imbedded in an indirect command file of the same name. Listings of

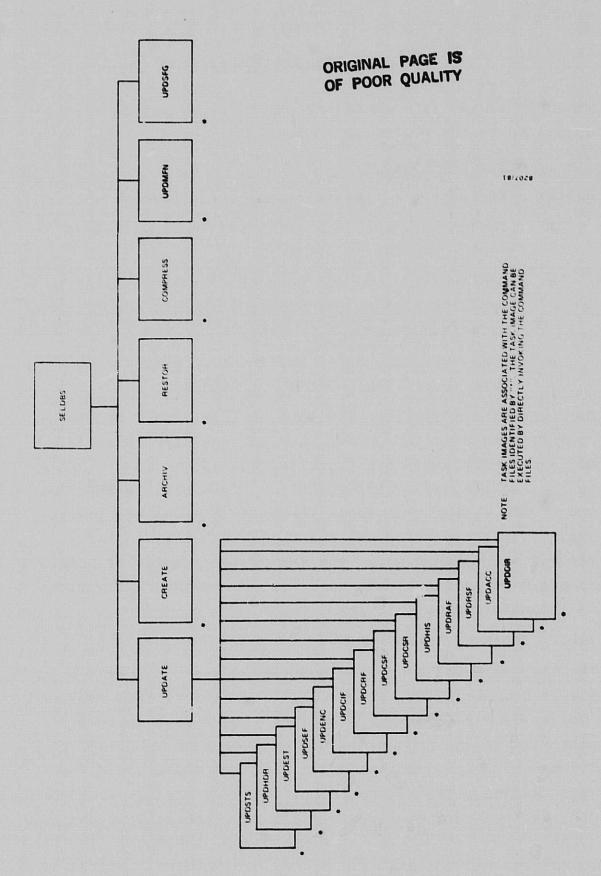

SEL DBAM Indirect Command File Organization Figure 3-1.

the DBAM indirect command files are presented in Appendix D. Other services may also be connected by these indirect command files.

#### 3.1.2 INTERACTIVE UPDATES

The special nature of the Record Management System (RMS)-indexed file structure prevents SEL files from being accessed by the usual sequential methods. Interactive update programs take advantage of the RMS-indexed feature to provide fast access to the data. Every record in a file is identified by a unique field (primary key) and possibly by other fields (alternate keys). These keys are used to manipulate RMS-indexed records directly.

The 13 UPDATE subfunctions update the data base. Figures A-1 through A-13 in Appendix A illustrate the baseline diagrams for these subfunctions. The module functions are described in Tables B-1 through B-13 and in Table B-20 in Appendix B. Three modes (ADD, CHANGE, DELETE) within each subfunction are supported for all SEL files except the Comments File. The additional capability of reading data from the SAP Output File is also available in the UPDCIF function.

Comments can only be added or deleted; they cannot be changed. Comments are not logically independent of the forms to which they pertain, and so they are updated as part of a form update. No separate UPDATE function is available for Comment Files.

#### 3.1.3 FILE MAINTENANCE UTILITIES

Four utilities--CREATE, ARCHIV, RESTOR, and COMPRESS-support the maintenance of the global data base structure.
These utilities are indirect command files that use RMS system utilities in addition to application programs to perform
their function. Descriptions of the utilities follow (the

RMS utility used is noted in parentheses). Figures A-14 through A-17 in Appendix A illustrate the baseline diagrams for these functions. The individual module functions are described in Tables B-14 through B-17 and in Table B-20 in Appendix B. Reference 6 describes the use of the RMS utilities.

The CREATE (DEF) utility enters a new project name in the Encoding Dictionary, creates all data files specific to that project, and adds records for those files to the File Name and Status File. The six Header Files are the only data sets that must be defined by separate procedures.

The ARCHIV (BCK) utility makes a tape copy of all or a list of data base files. The "last backup date" field in the File Name and Status File is updated for every file saved. The Transaction Files are also reinitialized if the entire data base is archived. The date and tape identification of every ARCHIV transaction is recorded on a log data set.

The RESTOR (RST) utility recovers all or a list of data sets from a tape. Previous versions of Transaction Files are merged with the reinstalled files if "ALL" is specified.

The COMPRESS (DEF, IFL) utility compresses the data base files by sorting the file indexes and reformatting the data into contiguous blocks.

#### 3.1.4 INDEPENDENT UTILITIES

Two utilities--UPDMFN and UPDSFG--are included in DBAM to perform some special functions. Figures A-18 and A-19 in Appendix A illustrate the baseline diagrams for these functions. The individual module functions are described in Tables B-18, B-19, and B-20 in Appendix B.

The UPDMFN utility computes and updates the FORTRAN module function value for records of specified CIFs. The UPDSFG

utility updates the status flag field of every record in a selected data base file to a particular value. UPDSFG cannot be used to update status flags in header files.

#### 3.2 DATA SET DESCRIPTIONS

The data sets used by DBAM fall into the three groups described below. All files, unless otherwise noted, are located on disk DBI in UIC [204,1].

#### 3.2.1 DATA BASE FILES

Data base files contain the information used in the interpretation and analyses that are the goals of the SEL. The files containing descriptions of the structure of these files are presented in Appendix E. The detailed formats of the files are presented in Reference 3. All data base files are RMS-indexed files with fixed-length, formatted records. (The SEF and SAP files are exceptions as noted below.)

There are six header files in the data base. Three of these files contain information describing other files or their content: the Encoding Dictionary (ENCODE.HDR), the File Name and Status File (STAT.HDR), and the Subjective Evaluations Directory File (DIR.HDR). The other three header files contain summary information describing the projects: the Phase Dates File (HEADER.HDR), the Estimated Statistics File (EST.HDR), and the Subjective Evaluations Data File (SEF.HDR). The SEF is the only data base file containing variable-length records.

There are nine "form" data file types in the data base. Each project may be represented by up to nine files, one of each type. These files are named "project.abv", where project is the name of the project and abv is the three-character file type abbreviation (Table 1-1). The files contain either form, computer, component, or comment data.

The SAP Output File is the only sequential organization data base file. This file contains the component data extracted from project source code by the SAP (Reference 2).

#### 3.2.2 TRANSACTION FILES

Transaction files receive afterimages of all updates made to seven types of form data files. (There is no transaction file for either the CMT or Accounting Information (ACC) type of form data file.) A transaction file has the same format as the corresponding form data file but has additional bytes to specify the type of transaction (A = ADD, D = DELETE, C = CHANGE) and the date of the transaction. These files are named "[204,1]TRANS.abv", where abv is the three-character form type (Table 1-1). These files have fixed length and sequential formats and are the only files associated with the SEL data base that are located on disk DBO.

#### 3.2.3 OTHER FILES

Several files are used by the maintenance utilities to pass data among indirect command files, programs, and RMS utilities. CREATE uses "[204,3]PRONAM.DAT" to hold the name of the project for which files are being created. ARCHIV and RESTOR use "[204,3]FILNAM.DAT" to save the specification of files to be archived or restored. A log of ARCHIV transactions is maintained on "[204,3]BCKLOG.DAT". Error messages generated by UPDCIF while processing SAP data are saved on "[204,3]MESSAGE.SAP". All of these data sets have variable-length sequential formats.

#### 3.3 TASK-BUILD PROCEDURES

All programs desc:ibed in this document were implemented in structured FORTRAN. Consequently, all sources must pass through the FORTRAN Preprocessor (FPP) (Reference 7) before compilation. The locations of all data sets required to prepare a task image (load module) are listed in Table 3-1.

Table 3-1. Locations of Component Data Sets

| File Type                           | Qualifier | UIC      |
|-------------------------------------|-----------|----------|
| Source                              | FPP       | [204,15] |
| Object                              | OBJ       | [204,15] |
| Overlay                             | ODL       | [204,15] |
| Task image                          | TSK       | [204,5]  |
| Indirect task builder com-<br>mands | TKB       | [204,15] |
| Task image generation com-<br>mands | CMD       | [204,15] |

The component (subroutine) name is used as the file name of the source and object data sets. The program (function) name is used as the file name of the task images. Overlay Descriptor Language data set names have the format "XX.ODL" and indirect task builder command data set names have the format "XX.TKB", where XX is the subsystem prefix (Table 3-2). Task-build options used in preparing task images are listed in Table 3-2. Task image generation command files perform all precompile, compile, and task build operations and have names with the format "XXGEN.CMD", where XX is the subsystem prefix. Appendix C lists the Overlay Descriptor Language needed to build these task images.

Table 3-2. Task-Build Options for DBAM Functions

| Program             | Subsystem<br>Prefix | Active Files (ACTFIL) | Maximum Number of Units (UNITS) | Maximum<br>Buffer Size<br>(MAXBUF) |
|---------------------|---------------------|-----------------------|---------------------------------|------------------------------------|
| UPDSEF              | SE                  | 3                     | 13                              | 578                                |
| UPDEST              | ES                  | 2                     | 12                              |                                    |
| UPDHDR              | HD                  | 2                     | 12                              |                                    |
| UPDHIS              | HI                  | 4                     | 12                              |                                    |
| UPDRSF              | RS                  | 4                     | 13                              |                                    |
| UPDRAF              | RA                  | 4                     | 14                              |                                    |
| UPDCSR              | CT                  | 4                     | 13                              |                                    |
| UPDCSF              | CM                  | 4                     | 14                              | 263                                |
| UPDCIF              | CI                  | 4                     | 14                              |                                    |
| UPDCRF              | CH                  | . 4                   | 14                              |                                    |
| UPDSTS              | ST                  | 2                     | 12                              |                                    |
| UPDENC              | EN                  | 2                     | 12                              |                                    |
| CREFIL<br>(CREATE)  | CE                  | 4                     | 11                              |                                    |
| ARCFIL (ARCHIV)     | AR                  | 4                     | 11                              | 263                                |
| RESFIL<br>(RESTOR)  | RE                  | 4                     | 13                              | 263                                |
| STS (COM-<br>PRESS) | СО                  | 1                     | 1                               |                                    |
| UPDDIR              | SD                  | 2                     | 1                               |                                    |
| UPDMFN              | MF                  | 3                     | 3                               |                                    |
| UPDSFG              | SF                  | 4                     | 3                               | 263                                |

### APPENDIX A - BASELINE DIAGRAMS

Appendix A contains baseline diagrams for the DBAM programs. Figures A-1 through A-13 and show the 13 update subfunctions; Figures A-14 through A-19 show the 6 utility functions.

| Figure<br>Number | Title                                                                              |
|------------------|------------------------------------------------------------------------------------|
| A-1              | Component Summary Form Update Subfunction                                          |
| A-2              | Change Report Form Update Subfunction                                              |
| Λ-3              | Component Information File Update Subfunction                                      |
| A-4              | Component Status Report Update Subfunction                                         |
| A-5              | Run Analysis Form Update Subfunction                                               |
| A-6              | Resource Summary Form Update Subfunction                                           |
| A-7              | Growth History Update Subfunction                                                  |
| A-8              | File Name and Status File Update Subfunction                                       |
| A = 9.           | Encoding Dictionary Update Subfunction                                             |
| A-10             | Estimated Statistics File Update Subfunction                                       |
| A-11             | Subjective Evaluations File Update Subfunction                                     |
| A-12             | Phase Dates (Header) Update Subfunction                                            |
| A-13             | Subjective Evaluations Directory File Update Subfunction                           |
| A-14             | Create Function                                                                    |
| A-15             | Archive Function                                                                   |
| A-16             | Restore Function                                                                   |
| A-17             | Compress Function                                                                  |
| A-18             | Update Status Flag Function                                                        |
| A-19             | Update the FORTRAN Module Function of the Com-<br>ponent Information File Function |

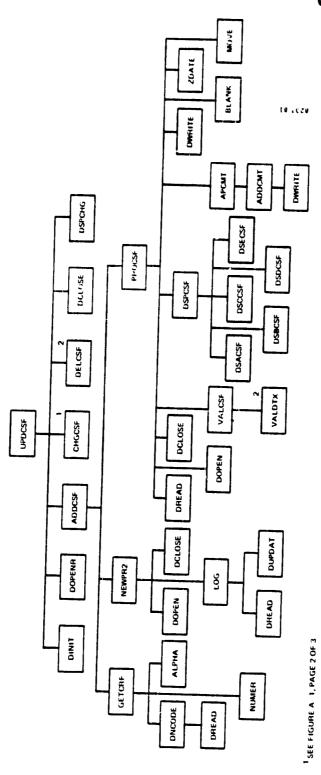

Baseline Diagram for Component Summary Form Update Subfunction (1 of 3) Figure A-1.

2 SEE FIGURE A 1. PAGE 3 OF 3

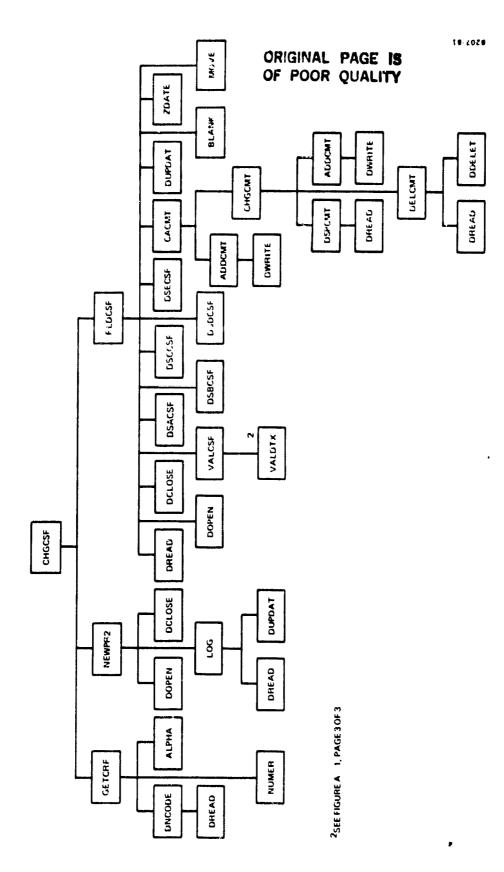

Component Summary Form Update Baseline Diagram for Subfunction (2 of ?) Figure A-1.

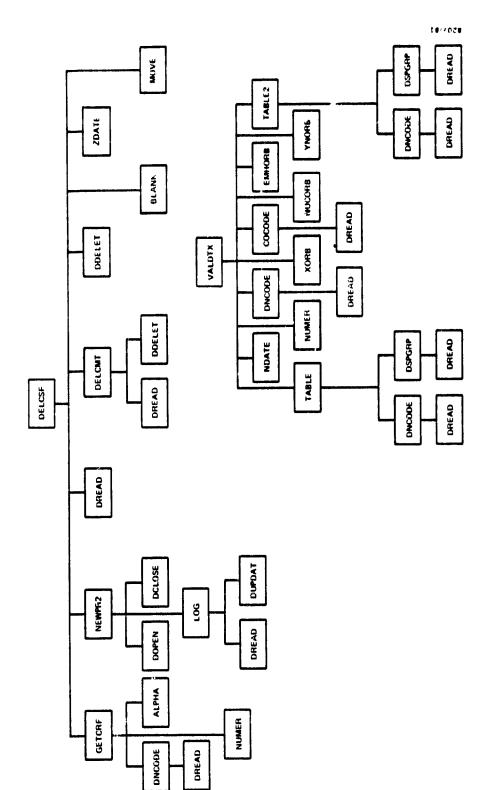

Baseline Diagram for Component Summary Form Update Subfunction (3 of 3) Figure A-1.

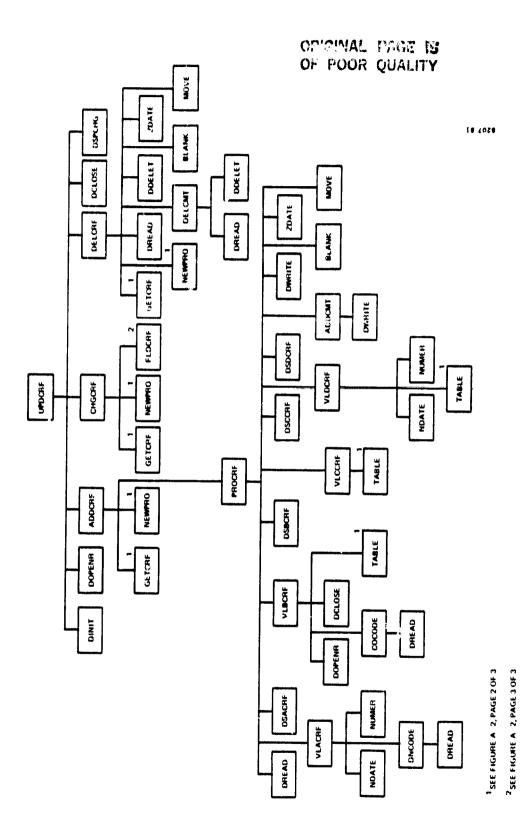

Baseline agram for Change Report Form Update Subfunction (1 of 3) Figure A-2.

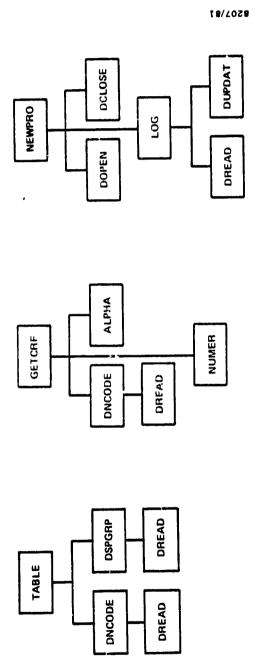

Baseline Diagram for Change Report Form Update Subfunction (2 of 3) Figure A-2.

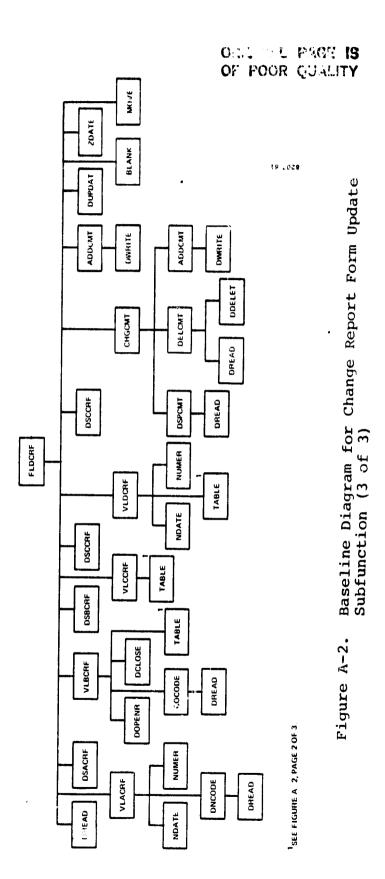

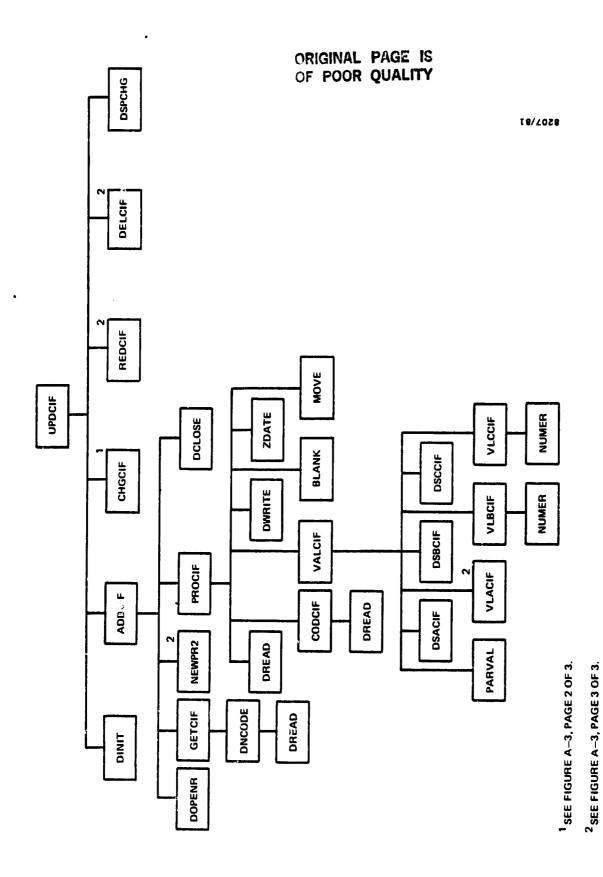

Baseline Diagram for Component Information File Update Subfunction (1 of 3) Figure A-3.

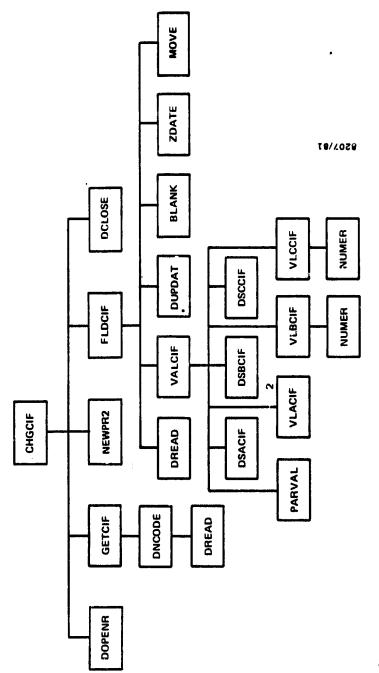

2SEE FIGURE A-3, PAGE 3 OF 3.

Baseline Diagram for Component Information File Update Subfunction (2 of 3) Figure A-3.

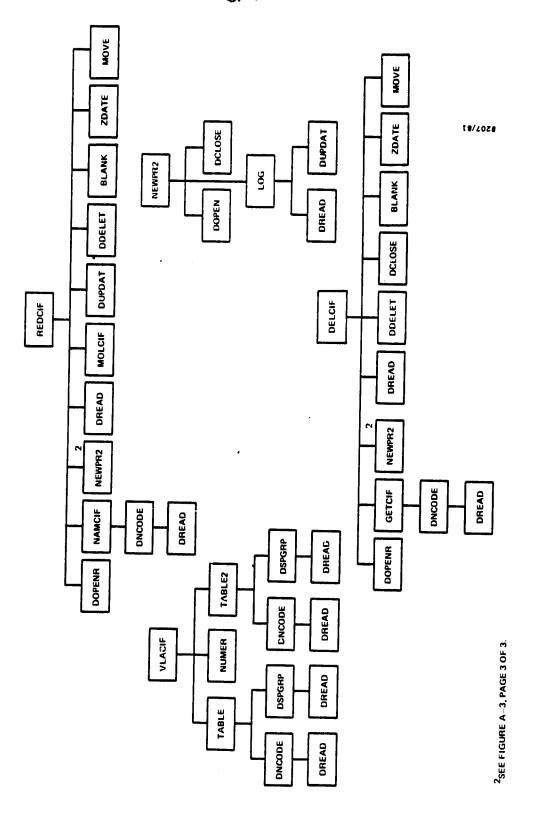

Baseline Diagram for Component Information File Update Subfunction (3 of 3) Figure A-3.

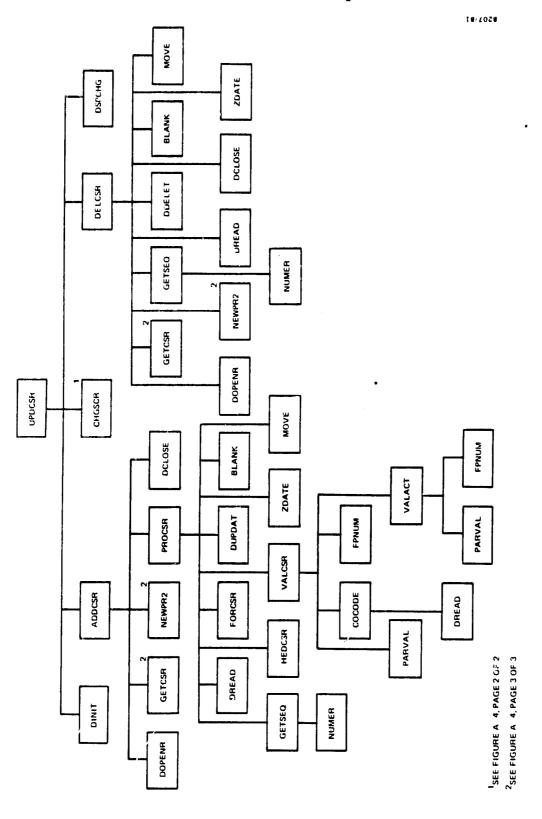

Baseline Diagram for Component Status Report Update Subfunction (1 of 3) Figure A-4.

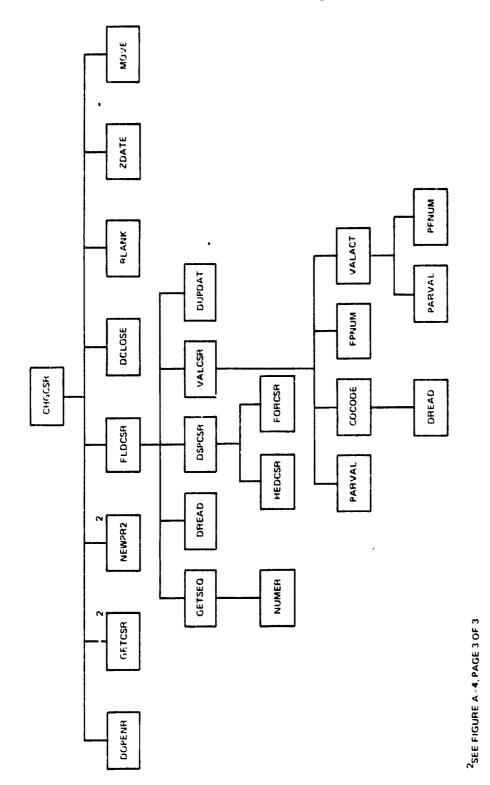

Baseline Diagram for Component Status Report Update Subfunction (2 of 3) Figure A-4.

# ORIGINAL POST OF POOR QUALITY

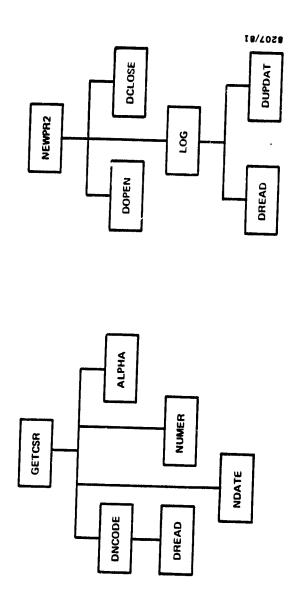

Baseline Diagram for Component Status Report Update Subfunction (3 of 3) Figure A-4.

A STATE OF

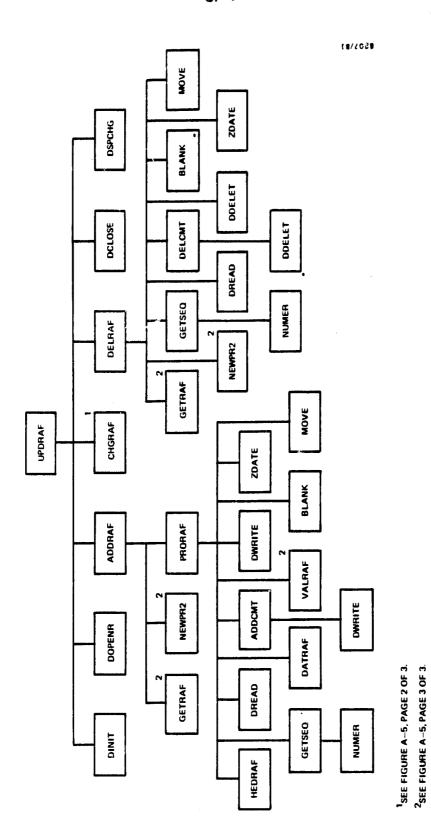

Baseline Diagram for Run Analysis Form Update Subfunction (1 of 3) Figure A-5.

## ORGINAL P. . . . . . OF POOR QUALITY

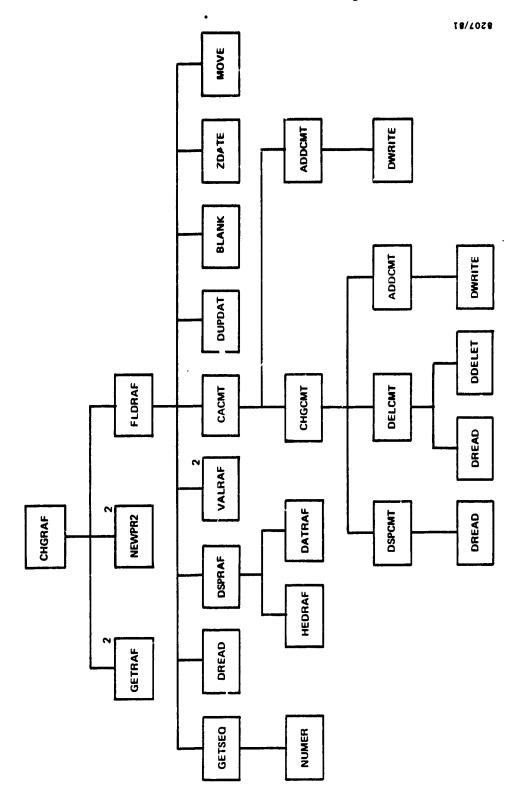

Baseline Diagram for Run Analysis Form Update Subfunction (2 of 3) Figure A-5.

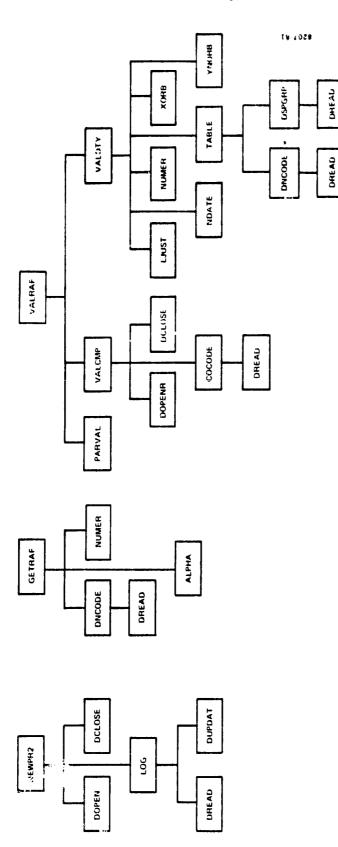

Baseline Diagram for Run Analysis Form Update Subfunction (3 of 3) Figure A-5.

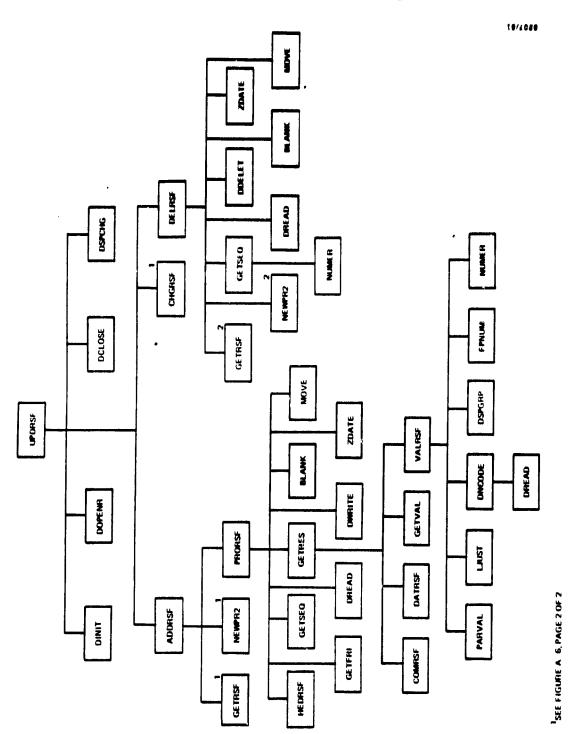

Baseline Diagram for Resource Summary Form Update Subfunction (1 of 2) Figure A-6.

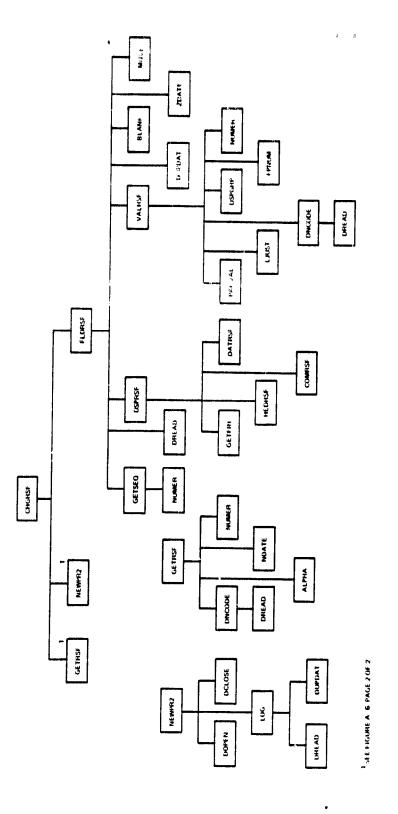

Baseline Diagram for Resource Summary Form Update Subfunction (2 of 2) Figure A-6.

## ORIGINAL PAGE IS

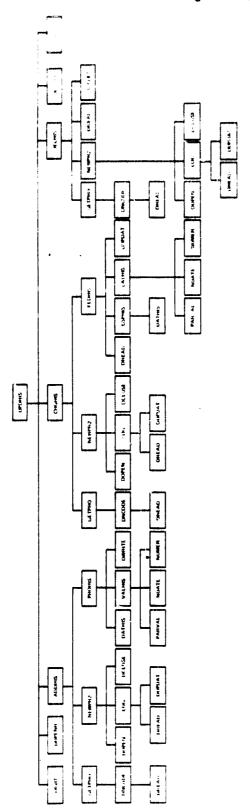

Baseline Diagram for Growth History Update Subfunction Figure A-7.

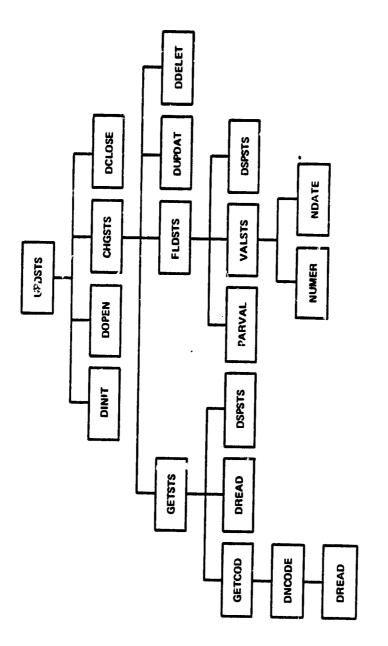

Baseline Diagram for File Name and Status File Update Subfunctic... Figure A-8.

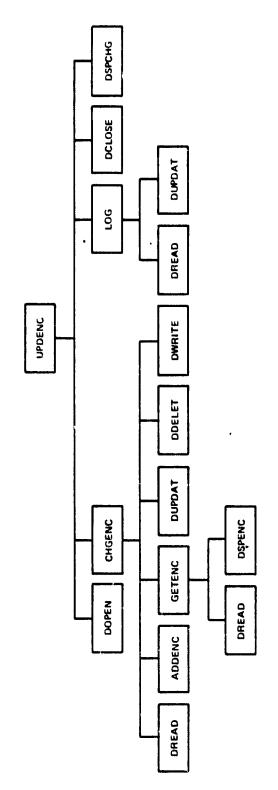

Baseline Diagram for Encoding Dictionary Update Subfunction Figure A-9.

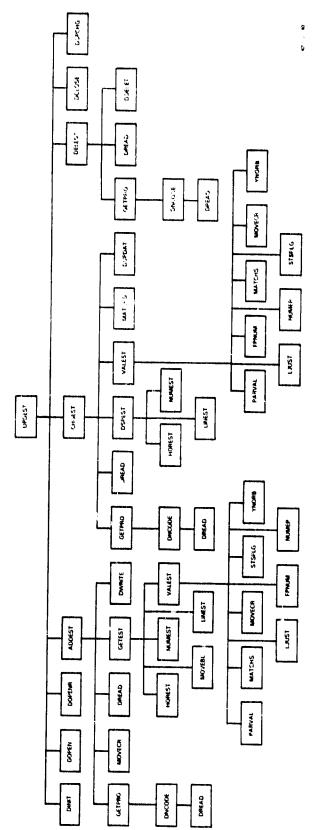

Baseline Diagram for Estimated Statistics File Update Subfunction Figure A-10.

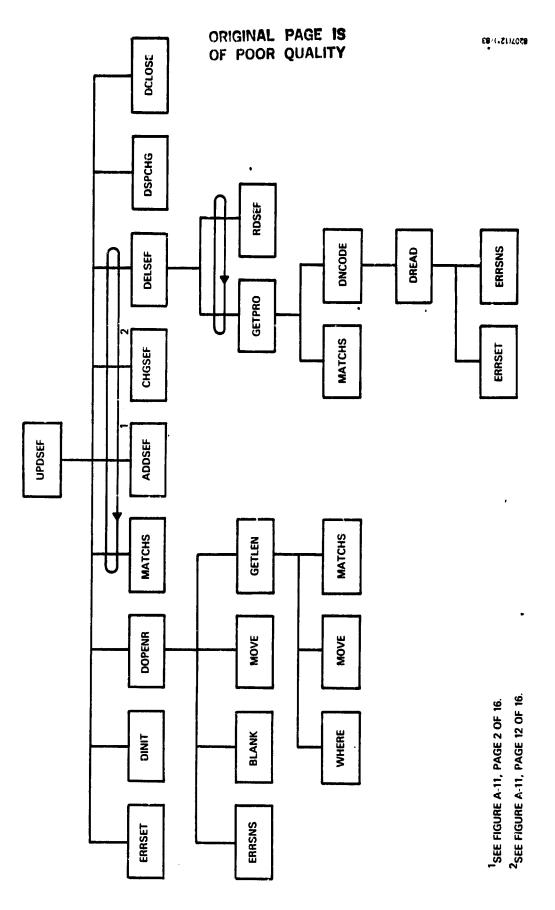

Baseline Diagram for Subjective Evaluations File Update Function (1 of 16) Figure A-11.

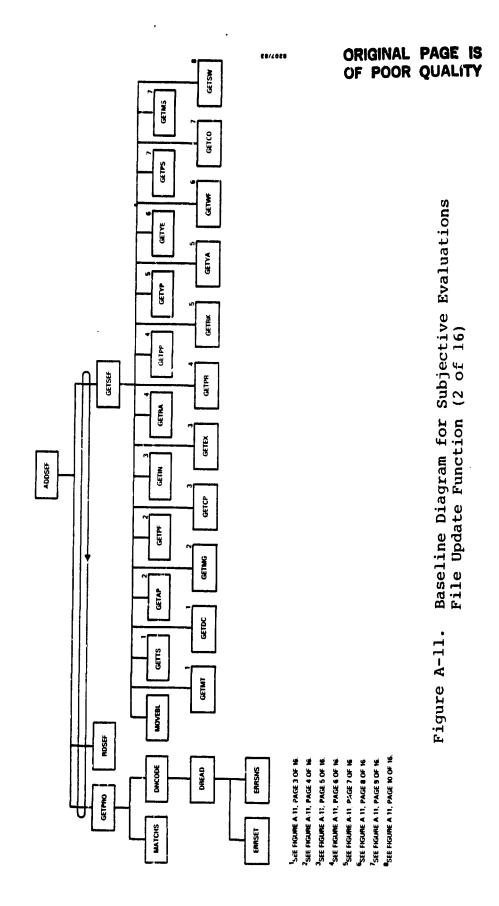

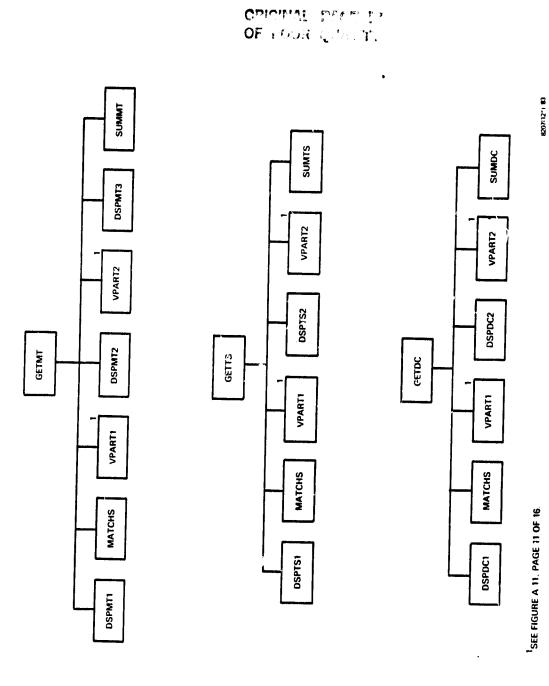

Baseline Diagram for Subjective Evaluations File Update Function (3 of 16) Figure A-11.

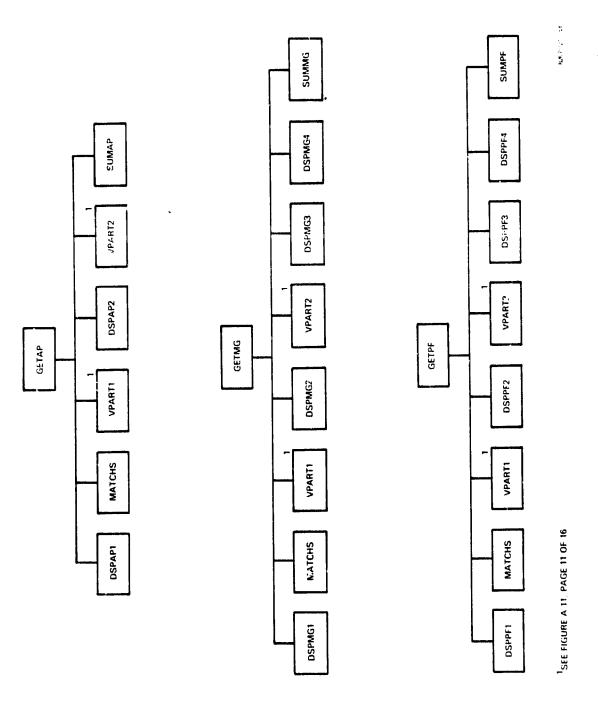

Baseline Diagram for Subjective Evaluations File Update Function (4 of 16) Figure A-11.

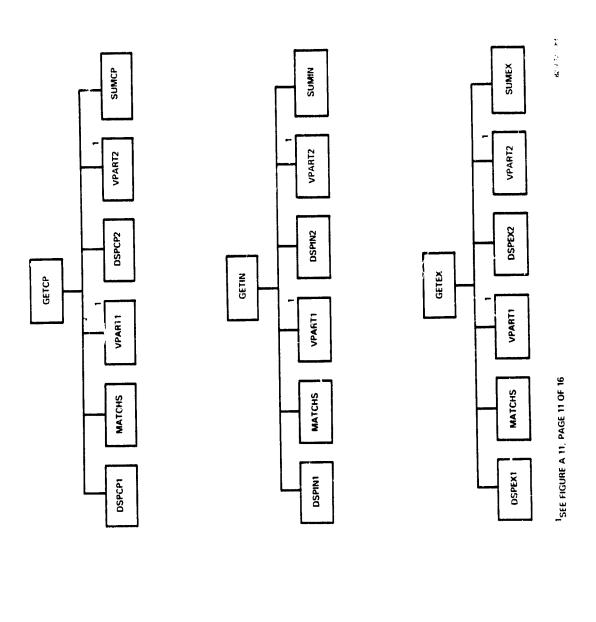

Baseline Diagram for Subjective Evaluations File Update Function (5 of 16) Figure A-11.

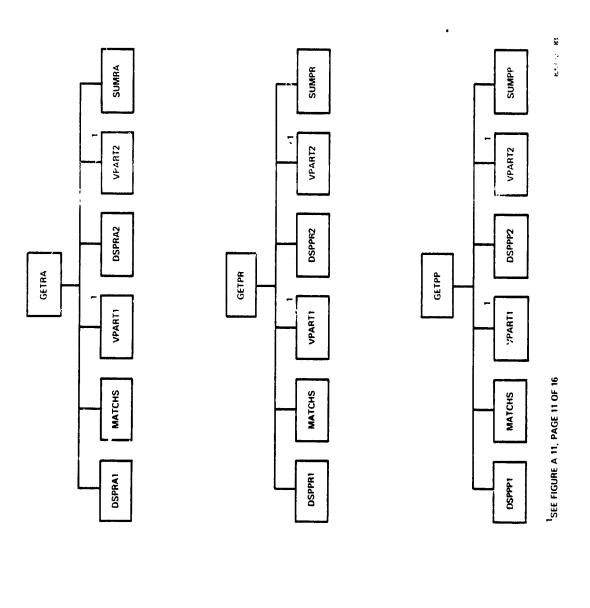

Baseline Diagram for Subjective Evaluations File Update Function (6 of 16) Figure A-11.

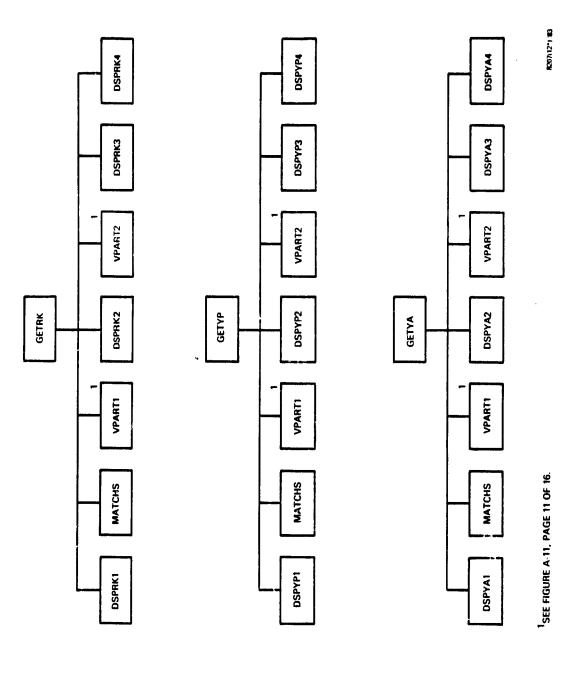

Baseline Diagram for Subjective Evaluations File Update Function (7 of 16) Figure A-11.

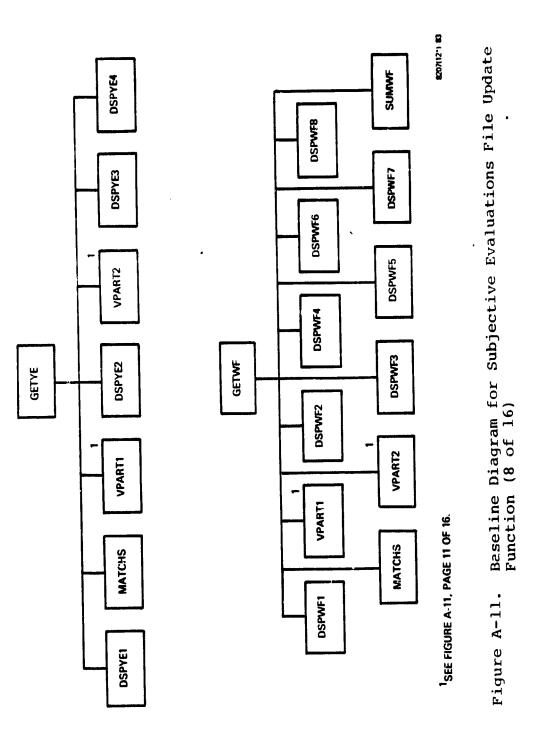

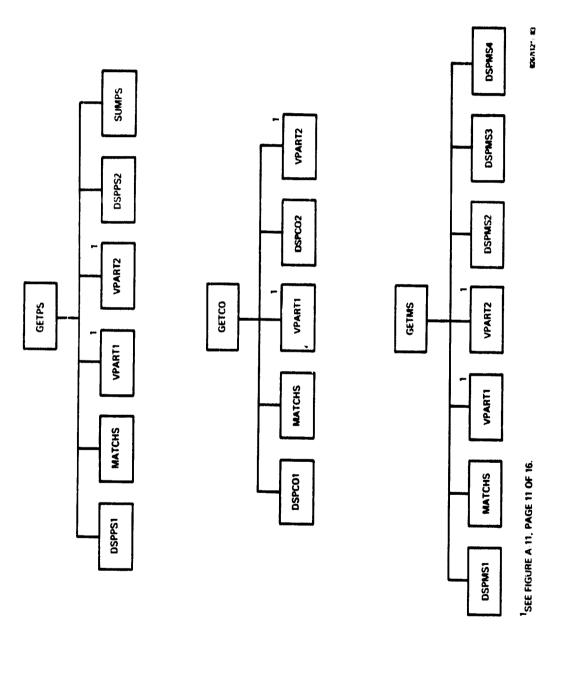

Baseline Diagram for Subjective Evaluations File Update Function (9 of 16) Figure A-11.

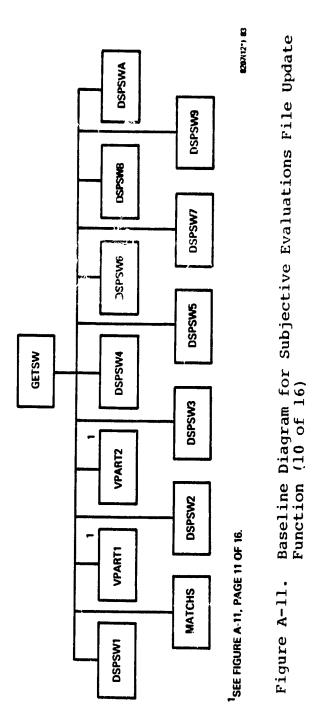

A-32

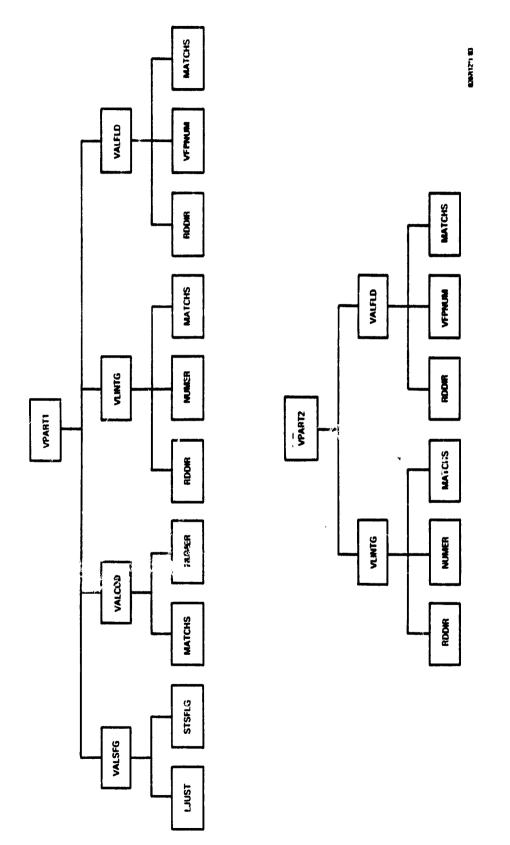

Baseline Diagram for Subjective Evaluations File Update Function (11 of 16) Figure A-11.

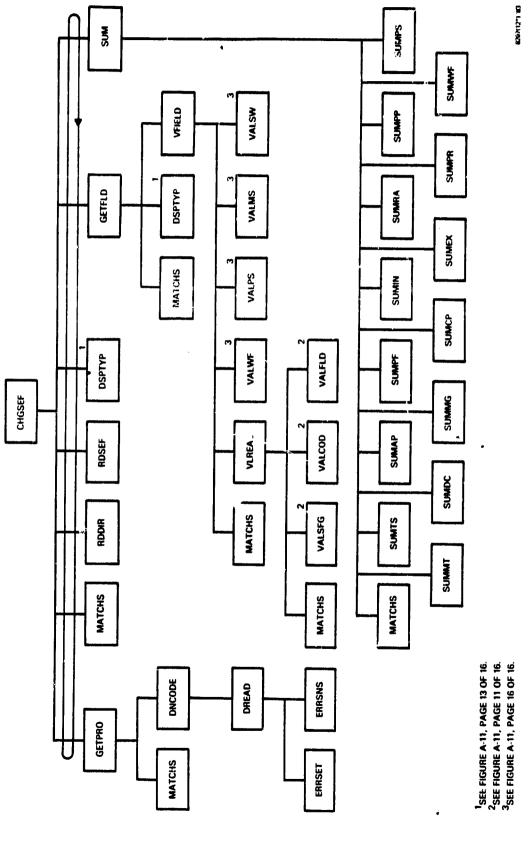

Baseline Diagram for Subjective Evaluations File Update Function (12 of 16) Figure A-11.

C - 2

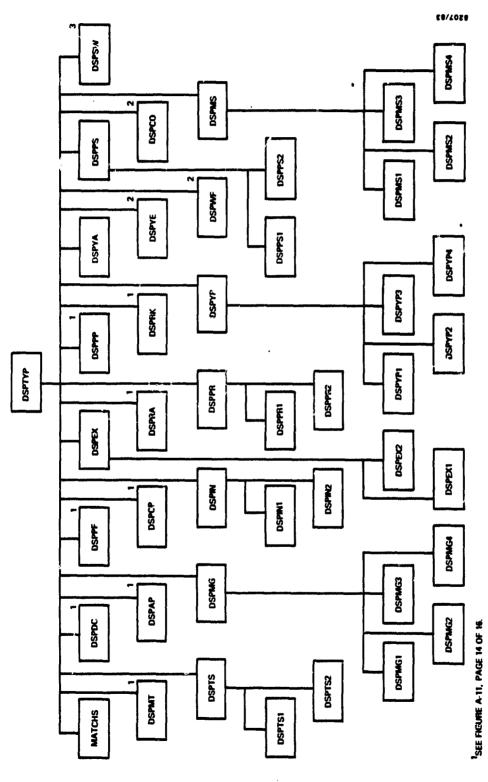

<sup>2</sup>SEE FIGURE A-11, PAGE 15 OF 16.

<sup>3</sup>SEE FIGURE A-11, PAGE 16 OF 16.

Baselinc Diagram for Subjective Evaluations File Update Function (13 of 16) Figure A-11.

ì

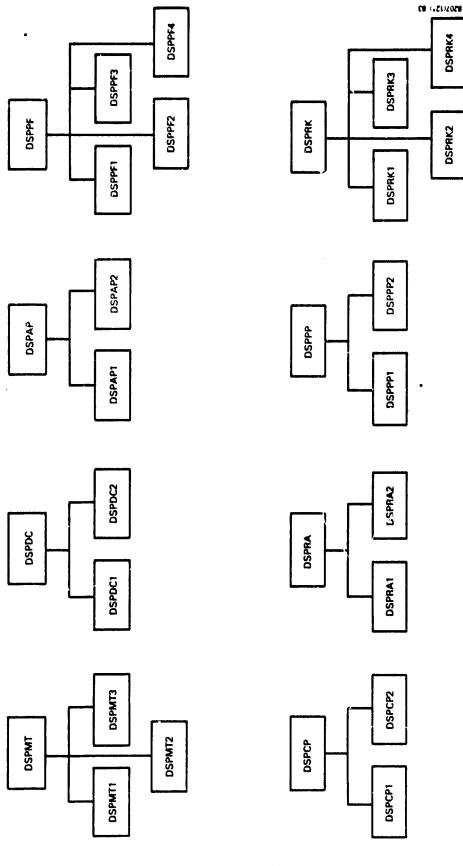

Baseline Diagram for Subjective Evaluations File Update Function (14 of 16) Figure A-11.

### ORIGINAL PACE IS

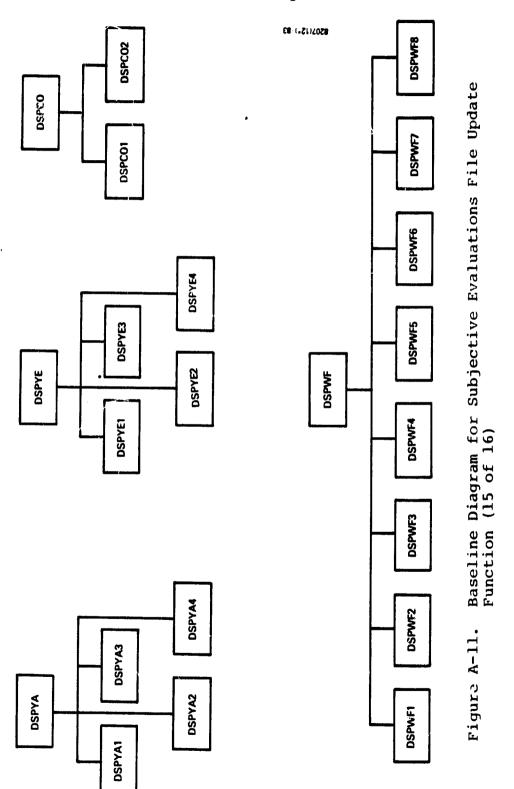

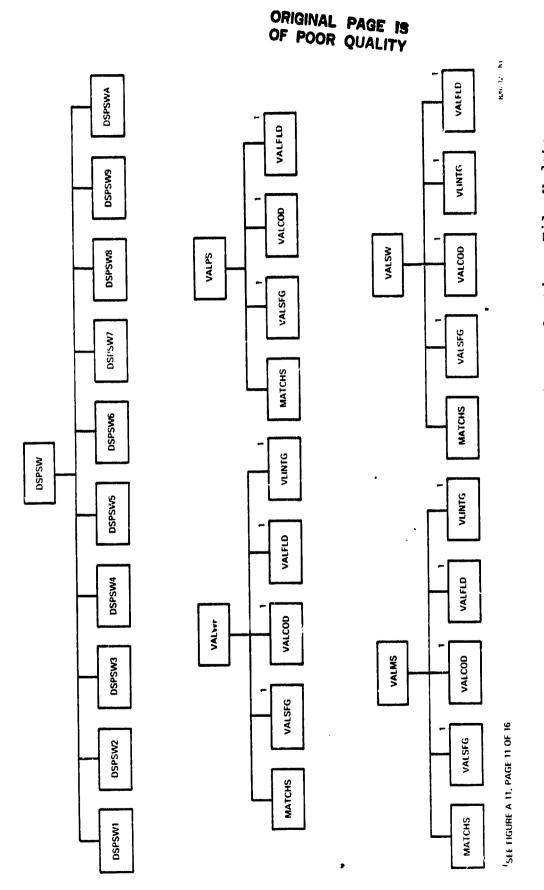

Baseline Diagram for Subjective Evaluations File Update Function (16 of 16) Figure A-11.

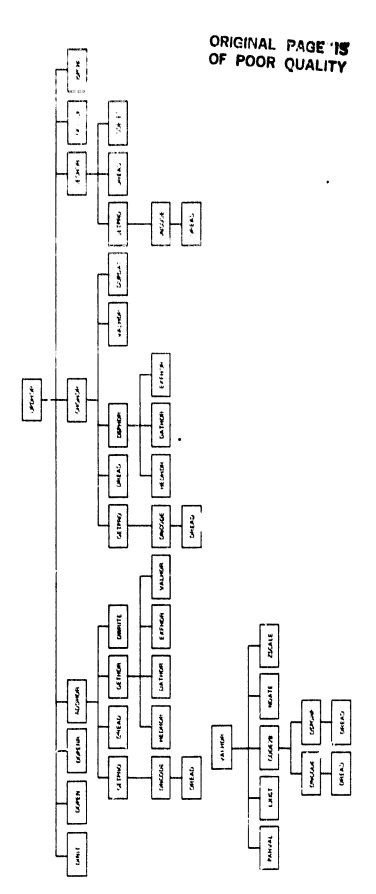

Baseline Diagram for Phase Dates (Header) Update Subfunction Figure A-12.

## ORIGINAL PAGE IN

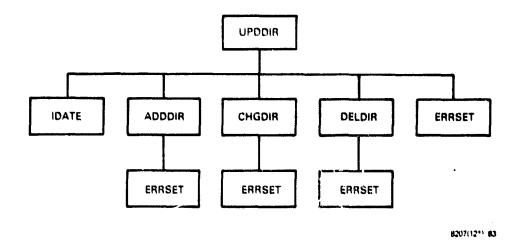

Figure A-13. Baseline Diagram for Subjective Evaluations Directory File Update Function

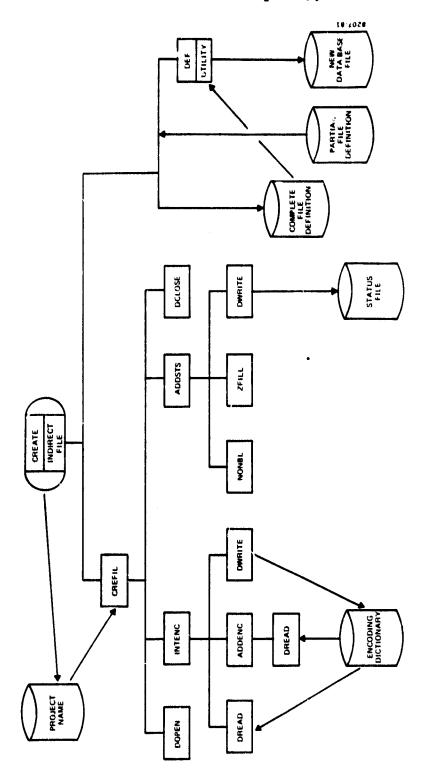

Figure A-14. Baseline Diagram for Create Function

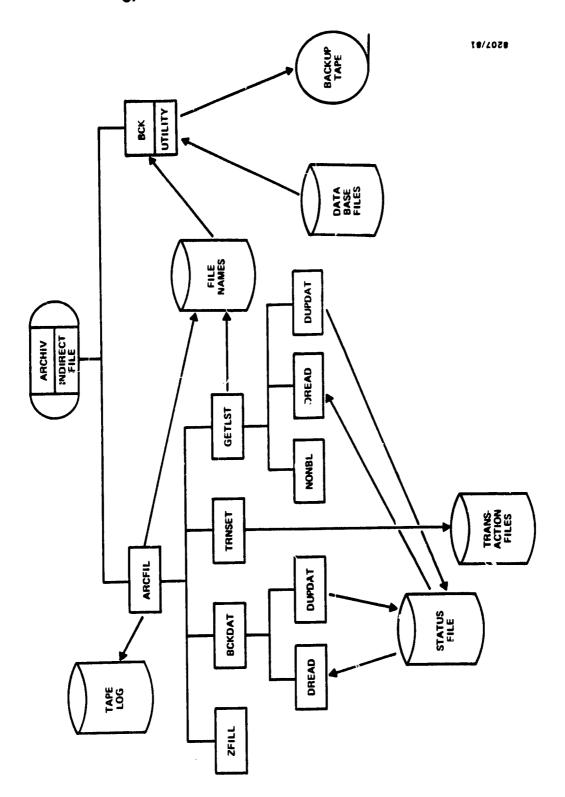

Figure A-15. Baseline Diagram for Archive Function

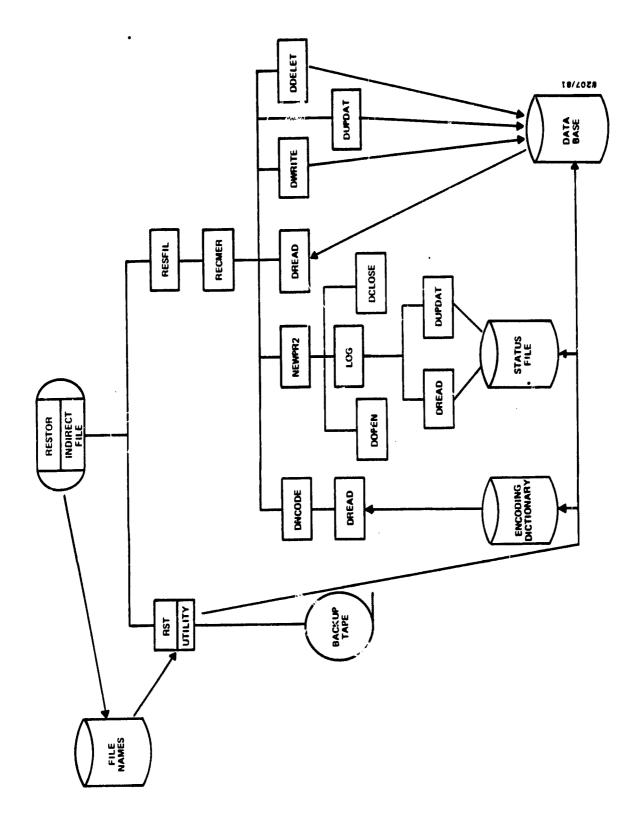

Figure A-16. Baseline Diagram for Restore Function

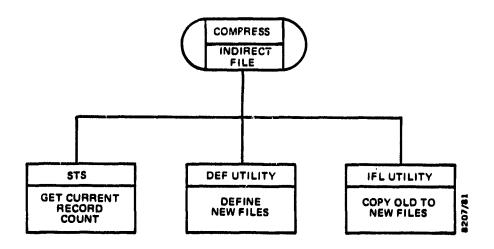

Figure A-17. Baseline Diagram for Compress Function

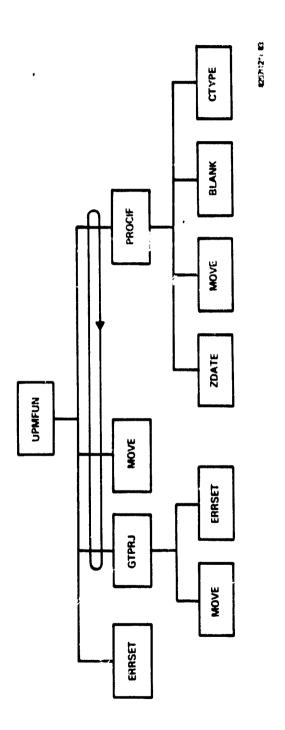

Baseline Diagram for FORTRAN Module Function of the Component Information File Update Function Figure A-18.

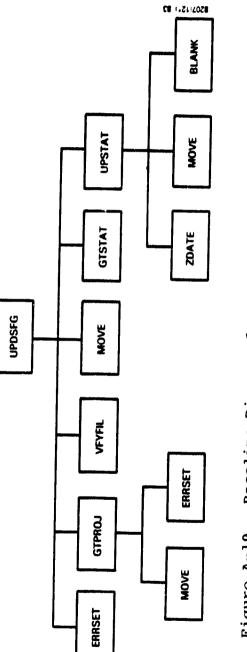

Baseline Diagram for Status Flag Update Function Figure A-19.

#### APPENDIX B - COMPONENT DESCRIPTIONS

Appendix B contains brief descriptions of all components written for DBAM. These are organized by subfunction (task image). Those components that are common to several subfunctions are listed in the last table.

| Table<br>Number | Title                                 |
|-----------------|---------------------------------------|
| B-1             | UPDCSF Component Descriptions         |
| B-2             | UPDCRF Component Descriptions         |
| B-3             | UPDCIF Component Descriptions         |
| B-4             | UPDCSR Component Descriptions         |
| B-5             | UPDRAF Component Descriptions         |
| B-6             | UPDRSF Component Descriptions         |
| B-7             | UPDHIS Component Descriptions         |
| B-8             | UPDSTS Component Descriptions         |
| B-9             | UPDENC Component Descriptions         |
| B-10            | UPDEST Component Descriptions         |
| B-11            | UPDSEF Component Descriptions         |
| B-12            | UPDHDR Component Descriptions         |
| B-13            | UPDDIR Component Descriptions         |
| B-14            | CREATE Component Descriptions         |
| B-15            | ARCHIV Component Descriptions         |
| B-16            | RESTOR Component Descriptions         |
| B-17            | COMPRESS Component Descriptions       |
| B-18            | UPDMFN Component Descriptions         |
| B-19            | UPDSFG Component Descriptions         |
| B-20            | Recurring Component Descrip-<br>tions |

Table B-1. UPDCSF Component Descriptions

| <u>Module</u> | Description                                                                     |
|---------------|---------------------------------------------------------------------------------|
| ADDCSF        | ADD mode driver for CSF; controls data set access                               |
| APCMT         | Adds comments to comment file                                                   |
| CHGCSF        | CHANGE mode driver for CSF; controls data set access                            |
| DELCSF        | DELETE mode driver for CSF; controls data set access; deletes identified record |
| DSACSF        | Displays first segment of CSF record                                            |
| DSBCSF        | Displays second segment of CSF record                                           |
| DSCCSF        | Displays third segment of CSF record                                            |
| DSDCSF        | Displays fourth segment of CSF record                                           |
| DSECSF        | Displays fifth segment of CSF record                                            |
| DSFCSF        | Displays sixth segment of CSF record                                            |
| DSPCSF        | Display driver for CSF data                                                     |
| EMHORB        | Verifies that a l-byte field contains "E", "M", "H", or a blank                 |
| FLDCSF        | Prompts for changes and rewrites a CSF record                                   |
| GETCRF        | Prompts for and validates the project name and form number                      |
| NUCORB        | Verifies that a l-byte field contains "N", "U", "C", or a blank                 |
| PROCSF        | Constructs and adds a new CSF record from operator input                        |
| UPDCSF        | Update Component Summary Form File subfunction driver; selects mode             |
| VALCSF        | Passes parameters from validation control tables                                |
| VALDTX        | Validation driver; selects validation type                                      |

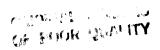

Table 8-2. UPDCRF Component Descriptions

| Module    | Description                                                               |
|-----------|---------------------------------------------------------------------------|
|           | D mode driver for CRF; controls data t access                             |
|           | ANGE mode driver for CRF; controls ta set access                          |
| da        | LETE mode driver for CRF; controls ta set access; deletes identified cord |
| DSACRF Di | splays first segment of CRF record                                        |
| DSBCRF Di | splays second segment of CRF record                                       |
| DSCCRF Di | splays third segment of CRF record                                        |
| DSDCRF Di | splays fourth segment of CRF record                                       |
|           | entifies fields to be changed in the Frecord                              |
|           | ompts for and validates project name<br>d form number                     |
| PROCRF Dr | ives CRF record updates                                                   |
|           | date Change Report Form File<br>bfunction driver; selects mode            |
| VLACRF Va | lidates first segment of CRF data                                         |
| VLBCRF Va | lidates second segment of CRF data                                        |
| VLCCRF Va | lidates third segment of CRF data                                         |
| VLDCRF Va | lidates fourth segment of CRF data                                        |

Table B-3. UPDCIF Component Descriptions

| Module   | Description                                                                     |
|----------|---------------------------------------------------------------------------------|
| ADDCIF   | ADD mode driver for CIF; controls data set access                               |
| CHGCIF   | CHANGE mode driver for CIF; controls data set access                            |
| CODCIF   | Finds an unused component code in the CIF                                       |
| DELCIF   | DELETE mode driver for CIF; controls data set access; deletes identified record |
| DSACIF   | Displays first segment of Clarecord                                             |
| DSBCIF   | Displays second segment of CIF record                                           |
| DSCCIF   | Displays third segment of CIF record                                            |
| FLDCIF . | Prompts for changes and rewrites a CIF record                                   |
| GETC IF  | Prompts for and validates project name and component name                       |
| MOVCIF   | Moves data from a SAP record to a CIF record                                    |
| NAMCIF   | Reads and validates project name and component name from SAP record             |
| PROCIF   | Constructs and adds a new CIF record from operator input                        |
| REDCIF   | Reads SAP records and matches them with CIF records                             |
| UPDCIF   | Update Component Information File subfunction driver; selects mode              |
| VALCIF   | CIF validation driver                                                           |
| VLACIF   | Validates first segment of CIF data                                             |
| VLBCIF   | Validates second segment of CIF data                                            |
| VLCCIF   | Validates third segment of CIF data                                             |

# OF POUR QUALITY

Table B-4. UPDCSR Component Descriptions

| Module   | Description                                                                    |
|----------|--------------------------------------------------------------------------------|
| ADDCSR . | ADD mode driver for CSR; controls data set access                              |
| CHGCSR   | CHANGE mode driver for CSR; controls data set access                           |
| DELCSR   | DELETE mode driver for CSR; controls data set access; deletes indicated record |
| DSPCSR   | Display driver for CSR data                                                    |
| FLDCSR   | Prompts for changes and rewrites a CSR record                                  |
| FORCSR   | Displays titles for data part of CSR record                                    |
| GETCSR   | Prompts for and validates project name form number, and date                   |
| HEDCSR   | Displays titles for record identification part of CSR record                   |
| PROCSR   | Constructs and adds a new CSR record from operator input                       |
| UPDCSR   | Update Component Status Report File subfunction driver; selects mode           |
| VALACT   | Validates other-activity field of CSR record                                   |
| VALCSR   | Validates data fields of CSR record                                            |

Table B-5. UPDRAF Component Descriptions

| Module   | Description                                                                     |
|----------|---------------------------------------------------------------------------------|
| ADDRAF   | ADD mode driver for RAF; controls data set access                               |
| CHGRAF   | CHANGE mode driver for RAF, controls data set access                            |
| DATRAF   | Displays titles for data part of RAF record                                     |
| DELRAF   | DELETE mode driver for RAF; controls data set access; deletes identified record |
| DSPRAF   | Display driver for RAF data                                                     |
| FLDRAF . | Prompts for changes and rewrites an RAF record                                  |
| GETRAF   | Prompts for and validates project name, fo number, programmer, and machine      |
| HEDRAF   | Displays titles for record identification part of RAF record                    |
| PRORAF   | Constructs and adds an RAF record from operator input                           |
| UPDRAF   | Update Run Analysis Form File subfunction driver; selects mode                  |
| VALCMP   | Verifies that a character string is a valid component name                      |
| VALDTY   | RAF validation driver; selects validation type                                  |
| VALRAF   | Passes parameters from validation control tables                                |

### ORIGINAL TALL TO OF POOR QUALITY

Table B-6. UPDRSF Component Descriptions

| Module | Description                                                                     |
|--------|---------------------------------------------------------------------------------|
| ADDRSF | ADD mode driver for RSF; controls data set access                               |
| CHGRSF | CHANGE mode driver for RSF; controls data set access                            |
| COMRSF | Displays titles for RSF computer usage data                                     |
| DATRSF | Displays titles for RSF manpower and other hours data                           |
| DELRSF | DELETE mode driver for RSF; controls data set access; deletes identified record |
| DSPRSF | Display driver for RSF data                                                     |
| FLDRSF | Prompts for changes and rewrites an RSF record                                  |
| GETFRI | Calculates dates at l-week intervals from a starting date                       |
| GETRES | Prompts driver for RSF add mode                                                 |
| GETRSF | Prompts for and validates project name and form number                          |
| GETVAL | Terminal input driver for RSF ADD mode                                          |
| HEDRSF | Displays titles for record iden-<br>tification area of RSF record               |
| PRORSF | Constructs and adds a new RSF record from operator input                        |
| UPDRSF | Update Resource Summary Form File sub-<br>function driver; selects mode         |
| VALRSF | RSF validation driver; selects validation type                                  |

Table B-7. UPDHIS Component Descriptions

| Module | Description                                                                     |
|--------|---------------------------------------------------------------------------------|
| ADDHIS | ADD mode driver for HIS; controls data set access                               |
| CHGHIS | CHANGE mode driver for HIS; controls data set access                            |
| DATHIS | Displays titles for HIS data                                                    |
| DELHIS | DELETE mode driver for HIS; controls data set access; deletes identified record |
| DSPHIS | Display HIS record                                                              |
| FLDHIS | Prompts for changes and rewrites HIS record                                     |
| PROHIS | Constructs and adds new HIS record from operator input                          |
| UPDHIS | Update Growth History File subfunc-<br>tion driver; selects mode                |
| VALHIS | HIS validation driver; selects validation type                                  |

OF POOR QUALITY

Table B-8. UPDSTS Component Descriptions

| <u>Module</u> | Description                                                                             |
|---------------|-----------------------------------------------------------------------------------------|
| CHGSTS        | Lower-level driver for STS update activities                                            |
| DSPSTS        | Displays an STS record                                                                  |
| FLDSTS        | Prompts for changes and rewrites or deletes an STS record                               |
| GETCOD        | Retrieves the file and project codes from the Encoding Dictionary                       |
| GETSTS        | Reads and displays a specified STS record                                               |
| UPDSTS        | Update File Name and Status File sub-<br>function driver; opens and closes data<br>sets |
| VALSTS        | STS validation driver; selects validation type                                          |

Table B-9. UPDENC Component Description

| Module   | Description                                       |
|----------|---------------------------------------------------|
| ADDENC   | Constructs a new ENC record from operator input   |
| CHGENC   | Adds, rewrites, or deletes a specified ENC record |
| DSPENC . | Displays an ENC record                            |
| FLDENC   | Changes the description field of an ENC record    |
| GETENC   | Process ENC record                                |
| UPDENC   | Update Encoding Dictionary subfunction driver     |

ORIGINAL PARTY

Table B-10. UPDEST Component Descriptions

| Module | Description                                              |
|--------|----------------------------------------------------------|
| ADDEST | Constructs and adds a new EST record from operator input |
| CHGEST | Prompts for changes and rewrites an EST record           |
| DELEST | Deletes a specified EST record                           |
| DSPEST | Display driver for EST data                              |
| GETEST | Prompts for and receives EST data                        |
| HOREST | Displays titles for EST hours data                       |
| NUMEST | Displays titles for EST numeric data                     |
| UPDEST | Update Estimated Statistics File subfunction driver      |
| VALEST | EST validation driver; selects validation type           |

Table B-11. UPDSEF Component Descriptions (1 of 8)

| <u>Module</u> | Description                                                                                                    |
|---------------|----------------------------------------------------------------------------------------------------|
| ADDSEF        | Constructs and adds new SEF records from operator input                                                         |
| CHGSEF        | Prompts for changes and rewrites SEF records for SEF file                                                       |
| DELSEF        | Deletes records of a given project from the SEF file                                                            |
| DSPTYP        | Displays title and value of fields for a selected category of measure                                           |
| GETFLD        | Obtains field to be changed and its new value and validates it                                                  |
| GETS EF       | Fills the seven SEF records of a given project for ADD mode                                                     |
| RDDIR         | Reads one indexed record from the SEF directory file                                                            |
| SUM           | Computes SUM fo; a selected category of measure                                                                 |
| UPDSEF        | Updates Subjective Evaluations File subfunction driver                                                          |
| VALCOD        | Validates the evaluation code for the SEF record                                                                |
| VA LF LD      | Validates a fixed decimal number field for the SEF record                                                       |
| VALSFG        | Validates status flag value for the SEF record                                                                  |
| VF IELD       | Validates the value of a given field for the SEF records                                                        |
| VFPNUM        | Validates a fixed decimal number and positions it in the output area with given number of implied decimal place |
| VLINTG        | Validates an integer number field for the SEF record                                                            |
| VLREAL        | Validates a given category of measure<br>that all fields are real numbers with<br>same format                   |
| VPART1        | Validates fields that are 4 bytes long for the part one of a given category of measure                          |

Table B-11. UPDSEF Component Descriptions (2 of 8)

| Module | Description                                                                 |
|--------|-----------------------------------------------------------------------------|
| VPART2 | Validates fields for the part two and above of a given category of measure  |
| GETMT  | Obtains and verifies data for the Practices and Techniques (MT) category    |
| SUMMT  | Computes sums on the MT category                                            |
| DSPMT  | Displays titles and data for the MT category                                |
| DSPMT1 | Displays first line of titles for the MT category                           |
| DSPMT2 | Displays second line of titles for the MT category                          |
| DSPMT3 | Displays third line of titles for the MT category                           |
| GETTS  | Obtains and verifies data for the Tools (TS) category                       |
| SUMTS  | Computes sums on the TS category                                            |
| DSPTS  | Displays titles and data for the TS category                                |
| DSPTS1 | Displays first line of titles for the TS category                           |
| DSPTS2 | Displays second line of titles for the TS category                          |
| GETDC  | Obtains and verifies data for the Documentation (DC) category               |
| SUMDC  | Computes sums on the DC category                                            |
| DSPDC  | Displays titles and data for the DC category                                |
| DSPDC1 | Displays first line of titles for the DC category                           |
| DSPDC2 | Displays second line of titles for the DC category                          |
| GETAP  | Obtains and verifies data for the Experience with Application (AP) category |
| SUMAP  | Computes sums on the AP category                                            |
| DSPAP  | Displays titles and data for the AP category                                |

Table B-11. UPDSEF Component Descriptions (3 of 8)

| <u>Module</u> | Description                                                                      |
|---------------|----------------------------------------------------------------------------------|
| DSPAP1        | Displays first line of titles for the AP catagory                                |
| DSPAP2        | Displays second line of titles for the AP category                               |
| GETMG         | Obtains and verifies data for the Ef-<br>fectiveness of Management (MG) category |
| SUMMG         | Computes sums on the MG category                                                 |
| DSPMG         | Displays titles and data for the MG category                                     |
| DSPMG1        | Displays first line of titles for the MG category                                |
| DSPMG2        | Displays second line of titles for the MG category                               |
| DSPMG3        | Displays third line of titles for the MG category                                |
| DSPMG4        | Displays fourth line of titles for the MG category                               |
| GETPF         | Obtains and verifies data for the Performance of Team (PF) category              |
| SUMPF         | Computes sums on the PF category                                                 |
| DSPPF         | Displays titles and data for the PF category                                     |
| DSPPF1        | Disp vys first line of titles for the PF category                                |
| DSPPF2        | Displays second line of titles for the PF category                               |
| DSPPF3        | Displays third line of titles for the PF category                                |
| DSPPF4        | Displays fourth line of titles for the PF category                               |
| GETCP         | Obtains and verifies data for the Complexity of Problem (CP) category            |
| SUMC P        | Computes sums on the CP category                                                 |

Table B-11. UPDSEF Component Descriptions (4 of 8)

| Module  | Description                                                                          |
|---------|--------------------------------------------------------------------------------------|
| DSPCP   | Displays titles and data for the CP category .                                       |
| DSPCPl  | Displays first line of titles for the CP category                                    |
| DSPCP2  | Displays second line of titles for the CP category                                   |
| GETIN   | Obtains and verifies data for the<br>Internal Influences on Project (IN)<br>category |
| SUMIN   | Computes sums on the IN category                                                     |
| DSPIN   | Displays titles and data for the IN category                                         |
| DSPINI  | Displays first line of titles for the IN category                                    |
| DSPIN2  | Displays second line of titles for the IN category                                   |
| GETEX . | Obtains and verifies data for the External Influences on Project (EX) category       |
| SUMEX   | Computes sums on the EX category                                                     |
| DSPEX   | Displays titles and data for the EX category                                         |
| DSPEX1  | Displays first line of titles for the EX category                                    |
| DSPEX2  | Displays second line of titles for the EX category                                   |
| GETRA   | Obtains and verifies data for the Resources Available (RA) category                  |
| SUMRA   | Computes sums on the RA category                                                     |
| DSPRA   | Displays titles and data for the RA category                                         |
| DSPRA1  | Displays first line of titles for the RA category                                    |
| DS PRA2 | Displays second line of titles for the RA category                                   |
| GETPR   | Obtains and verifies data for the Software Product (PR) category                     |

Table B-11. UPDSEF Component Descriptions (5 of 8)

| Module | Description                                                                      |
|--------|----------------------------------------------------------------------------------|
| SUMPR  | Computes sums on the PR category                                                 |
| DSPPR  | Displays titles and data for the PR category                                     |
| DSPPR1 | Displays first line of titles for the PR category                                |
| DSPPR2 | Displays second line of titles for the PR category                               |
| GETPP  | Obtains and verifies data for the Product/Process Rerformance (PP) category      |
| SUMPP  | Computes sums on the PP category                                                 |
| DSPPP  | Displays titles and data for the PP category                                     |
| DSPPP1 | Displays first line of titles for the PP category                                |
| DSPPP2 | Displays second line of ticles for the PP category                               |
| GETRK  | Obtains and verifies data for the Team Rank (RK) category                        |
| DSPRK  | Displays titles and data for the RK category                                     |
| DSPRK1 | Displays first line of titles for the RK category                                |
| DSPRK2 | Displays second line of titles for the RK category                               |
| DSPRK3 | Displays third line of titles for the RK category                                |
| DSPRK4 | Displays fourth line of titles for the RK category                               |
| GETYP  | Obtains and verifies data for the Years of Professional Experience (YP) category |
| DSPYP  | Displays titles and data for the YP category                                     |
| DSPYP1 | Displays first line of titles for the YP category                                |
| DSPYP2 | Displays second line of titles for the YP category                               |

Table B-11. UPDSEF Component Descriptions (6 of 8)

| Module | Description                                                                     |
|--------|---------------------------------------------------------------------------------|
| DSPYP3 | Displays third line of titles for the YP category                               |
| DSPYP4 | Displays fourth line of titles for the YP category                              |
| GETYA  | Obtains and verifies data for the Years of Applicable Experience (YA) category  |
| DSPYA  | Displays titles and data for the YA category                                    |
| DSPYAL | Displays first line of titles for the YA category                               |
| DSPYA2 | Displays second line of titles for the YA category                              |
| DSPYA3 | Displays third line of titles for the YA category                               |
| DSPYA4 | Displays fourth line of titles for the YA category                              |
| GETYE  | Obtains and verifies data for the Years of Environment Experience (YE) category |
| DSPYE  | Displays title and data for the YE category                                     |
| DSPYE1 | Displays first line of titles for the YE category                               |
| DSPYE2 | Displays second line of titles for the YE category                              |
| DSPYE3 | Displays third line of titles for the YE category                               |
| DSPYE4 | Displays fourth line of titles for the YE category                              |
| GETWF  | Obtains and verifies data for the Walston-Felix Model (WF) category             |
| SUMWF  | Computes sums on the WF category                                                |
| DSPWF  | Displays titles and data for the WF category                                    |
| DSPWF1 | Displays the first line of titles for the WF category                           |

Table B-11. UPDSEF Component Descriptions (7 of 8)

| Module | Description                                                    |
|--------|----------------------------------------------------------------|
| DSPWF2 | Displays the second line of titles for the WF category         |
| DSPWF3 | Displays the third line of titles for the WF category          |
| DSPWF4 | Displays the fourth line of titles for the WF category         |
| DSPWF5 | Displays the fifth line of titles for the WF category          |
| DSPWF6 | Displays the sixth line of titles for the WF category          |
| DSPWF7 | Displays the seventh line of titles for the WF category        |
| DSPWF8 | Displays the eighth line of titles for the WF category         |
| VALWF  | Validates fields for the WF measures                           |
| GETPS  | Obtains and verifies data for the Price S3 Model (PS) category |
| SUMPS  | Computes sums on the PS category                               |
| DSPPS  | Displays titles and data for the PS category                   |
| DSPPS1 | Displays first line of titles for the PS category              |
| DSPPS2 | Displays second line of titles for the PS category             |
| GETCO  | Obtains and verifies data for the COCOMO Model (CO) category   |
| DSPCO  | Displays titles and data for the CO category                   |
| DSPC01 | Displays first line of titles for the CO category              |
| DSPCO2 | Displays second line of titles for the CO category             |
| GETMS  | Obtains and verifies data for the Miscellaneous (MS) category  |
| DSPMS  | Displays titles and data for the MS category                   |

Table B-11. UPDSEF Component Descriptions (8 of 8)

| <u>Module</u> | Description                                                       |
|---------------|-------------------------------------------------------------------|
| DSPMS 1       | Displays the first line of titles for the MS category             |
| DSPMS2        | Displays the second line of titles for the MS category            |
| DSPMS3        | Displays the third line of title for the MS category              |
| DSPMS4        | Displays the fourth line of titles for the MS category            |
| VALMS         | Validates fields for the MS measures                              |
| GETSW         | Obtains and verifies data for the Code<br>Breakdown (SW) category |
| DSPSW         | Displays titles and data for the SW category                      |
| DSPSW1        | Displays the first line of titles for the SW category             |
| DSPSW2        | Displays the second line of titles for the SW category            |
| DSPSW3        | Displays the third line of titles for the SW category             |
| DSPSW4        | Displays the fourth line of titles for the SW category            |
| DSPSW5        | Displays the fifth line of titles for the SW category             |
| DSPSW6        | Displays the sixth line of titles for the SW category             |
| DSPSW7        | Displays the seventh line of titles for the SW category           |
| DSPSW8        | Displays the eighth line of titles for the SW category            |
| DSPSW9        | Displays the ninth line of titles for the SW category             |
| DSPSWA        | Displays the tenth line of titles for the SW category             |
| VA LSW        | Validates fields for the SW measures                              |

Table B-12. UPDHDR Component Descriptions

| Module | Description                                              |
|--------|----------------------------------------------------------|
| ADDHDR | Constructs and adds a new HDR record                     |
| CHGHDR | Prompts for changes and rewrites an HDR record           |
| DATHDR | Displays titles for HDR date data                        |
| DELHDR | Deletes a specified HDR record                           |
| DSPHDR | Display driver for HDR data                              |
| EXFHDR | Displays titles for extra (unused) HDR date fields       |
| GETHDR | Prompts for and receives HDR data for add mode           |
| HEDHDR | Displays titles for non-date HDR data                    |
| UPDHDR | Update Phase Dates (Header) File sub-<br>function driver |
| VALHDR | HDR validation driver; selects validation type           |

Table B-13. UPDDIR Component Descriptions

| Module | Description                                                                                               |
|--------|----------------------------------------------------------------------------------------------------|
| ADDDIR | Constructs a new DIR record from op-<br>erator input                                                      |
| CHGDIR | Changes and rewrites an existing DIR record as requested by operator input                                |
| DELDIR | Deletes an existing DIR record as re-<br>quested by operator input                                        |
| UPDDIR | Update Subjective Evaluations Directory (DIR) File subfunction driver; updates the Status File (STAT.HDR) |

Table B-14. CREATE Component Descriptions

| Module_                      | Description                                                                                                  |
|------------------------------|----------------------------------------------------------------------------------------------------|
| ADDENC                       | Constructs a new Encoding Dictionary record                                                                  |
| ADDSTS                       | Constructs and adds records to the File Name and Status File for all files to be created for the new project |
| CREATE<br>(indirect<br>file) | Creates new files                                                                                            |
| CREFIL<br>(indirect<br>file) | Update Header Files for new project driver                                                                   |
| INTENC                       | Adds a new record (project) to the Encoding Dictionary                                                       |

Table B-15. ARCHIV Component Descriptions

| Module                       | Description                                                                                        |
|------------------------------|----------------------------------------------------------------------------------------------------|
| ARCFIL                       | Identifies files to be archived and tape number                                                    |
| ARCHIV<br>(indirect<br>file) | Copies data base files to tape                                                                     |
| BCKDAT                       | Sets the last backup date to the current date for all File Name and Status File records            |
| GETLST                       | Prompts for file names, verifies them, updates the last backup date, and writes them to a data set |
| TRNSET                       | Initializes new versions of all Trans-<br>action Files                                             |

Table B-16. RESTOR Component Descriptions

| Module                       | Description                                                                                    |
|------------------------------|------------------------------------------------------------------------------------------------|
| RECMER                       | Reads a record from a Transaction File and performs the indicated update on the indicated file |
| RESFIL                       | Merge Transaction Files driver; identifies versions to use                                     |
| RESTOR<br>(indirect<br>file) | Restore function driver; identifies files to be restored                                       |

ORIGINAL PROPERTY

Table B-17. COMPRESS Component Descriptions

| Module                   | Description                                                                                                    |  |
|--------------------------|----------------------------------------------------------------------------------------------------|--|
| COMPRESS (indirect file) | Drives compress function; calls DEF utility to define new file and then calls IFL to copy old file to new file |  |
| STS                      | Retrieves the number of records of a given data base file from the File Name and Status File                   |  |

Table B-18. UPDMFN Component Descriptions

| Module | Description                                                                                                    |  |
|--------|----------------------------------------------------------------------------------------------------|--|
| GTPRJ  | Obtains the project name from the user                                                                                    |  |
| PROCIF | Reads records from a given CIF, com-<br>putes the FORTRAN module function, and<br>stores it back to CIF file              |  |
| UPMFUN | UPDMFN function driver; computes and stores the FORTRAN module function value for existing CIF record of a given CIF file |  |

OF POOR QUALITY

Table B-19. UPDSFG Component Descriptions

| <u>Module</u> | Description                                                                                                    |  |
|---------------|----------------------------------------------------------------------------------------------------|--|
| GTPROJ        | Obtains project name from user                                                                                                    |  |
| GTSTAT        | Prompts user for the particular status value                                                                                        |  |
| UPDSFG        | Update Status Flag function driver; updates all status fields in a given SEL data base file to a particular, value with one command |  |
| UPSTAT        | Updates all status fields with a new value for a given file and writes changes to transaction file                                  |  |
| VFYFIL        | Verifies the given file type                                                                                                    |  |

Table B-20. Recurring Component Descriptions (1 of 2)

| Module  | Description                                                                                       |
|---------|---------------------------------------------------------------------------------------------------|
| ADDCMT  | Adds a comment (one or more records) to the comment files                                         |
| ALPHA   | Verifies that a field is alphabetic                                                               |
| CACMT   | Display and change comments driver for multiple comments                                          |
| CHGCMT  | Deletes an existing comment and re-<br>places it with another comment                             |
| COCODE  | Converts a character string to a com-<br>ponent code with the Component Informa-<br>tion Files    |
| CODE 2B | Verifies a 2-byte field with the En-<br>coding Dictionary                                         |
| DELCMT  | Deletes a specified comment                                                                       |
| DNCODE  | Converts a name to a code or a code to a name with the Encoding Dictionary                        |
| DSPCHG  | Displays summary counts of completed transactions                                                 |
| DSPCMT  | Reads and displays a specified comment                                                            |
| DSPGRP  | Displays all entries of a specified type from the Encoding Dictionary                             |
| FPNUM   | Verifies that a field has a decimal numeric format                                                |
| GETPRO  | Prompts for and validates the project name                                                        |
| GETSEQ  | Prompts for and validates or increments a sequence number                                         |
| LJUST   | Left-justifies a character string                                                                 |
| rog     | Writes the current date into the last access date and updates the record count in a status record |
| NDATE   | Verifies that string has a valid date format                                                      |
| NEWPRO  | Opens and closes project data files and the corresponding comment files                           |
| NEWPR2  | Opens and closes project data files                                                               |

Table B-20. Recurring, Component Descriptions (2 of 2)

| <u>Module</u> | Description                                                   |  |
|---------------|---------------------------------------------------------------|--|
| NONBL         | Counts non-blank characters in a string                       |  |
| NUMER         | Verifies that a field has a numeric format                    |  |
| PARVAL        | Parses a string into two parts using "=" as a delimeter       |  |
| TABLE         | Verifies a 1-byte field with the Encoding Dictionary          |  |
| TABLE 2       | Verifies a repeated 1-byte field with the Encoding Dictionary |  |
| XORB          | Verifies that a byte contains "X" or a blank                  |  |
| YNORB         | Verifies that a byte contains "Y", "N", or a blank            |  |
| ZFILL         | Zero-fills a string                                           |  |

#### APPENDIX C - OVERLAY DESCRIPTION FILES

This appendix contains the Overlay Descriptor Language needed to task-build the task images listed in Table 3-2 (Section 3).

| Figure<br>Number | Task Image |
|------------------|------------|
| c-1              | ARCFIL     |
| C-2              | CREFIL     |
| C-3              | RESFIL     |
| C-4              | . UPDENC   |
| C-5              | UPDEST     |
| C-6              | UPDHDR     |
| C-7              | UPDSEF     |
| C-8              | UPDSTS     |
| C-9              | UPDCIF     |
| C-10             | UPDCRF     |
| C-11             | UPDCSF     |
| C-12             | UPDCSR     |
| C-13             | UPDHIS     |
| C-14             | UPDRAF     |
| C-15             | UPDRSF     |
| C-16             | UPDDIR     |
| C-17             | UPDMFN     |
| C-18             | UPDSFG     |

```
## GAR.ODL

THE OVERLAY STRUCTURE FOR THE DBAM ARCHIVE DATA BASE FILES (ARCHIV)
UTILITY (P. LO 10/12/82)

ROOT RMSROT-OTSROT-$ROOT,OTSALL,RMSALL
FCTR (204.15]ARRACFIL-[204,15]ARTRNSET-[204,15]ARBCKDAT-$ROOT2

$ROOT2: FCTR (204.15]ARGETLST-[204,15]DMZFILL -[204,15]DMNONBL -$ROOT3

$ROOT3: FCTR (204.7]UTMOVE -[204.7]UTCHAREO-$ROOT4
$ROOT4: FCTR (204.7]UTMATCHS-(204.7]UFRMSIAC/LB

OLB:(1,1]RMS11M
OLB:(1,1]RMS12X

.END
```

Figure C-1. ARCFIL Overlay Description File

```
## OCE.ODL

OVERLAY STRUCTURE FOR THE DBAM CREATE NEW PROJECT FILES (CREATE)

UTILITY (P. LO 10/12/82)

.ROOT RMSROT-OTSRUT-$ROOT.OTSALL,RMSALL

$ROOT: .FCTR [204,15]CECREFIL-[204,15]CEINTENC-[204,15]DMADTINC-$POOT2

$ROOT2: .FCTR [204,15]CEADDSTS-[204,15]DMNONBL -[204,15]DMZ*.LL -$ROOT3

$ROOT3: .FCTR [204, 7]UTCHAREQ-$ROOT4

$ROOT4: .FCTR [204, 7]UTMATCHS-[204, 7]UFRMSIAC/LB

GLB:[1,1]RMS11M

QLB:[1,1]RMS11M

QLB:[1,1]RMS12X

.END
```

Figure C-2. CREFIL Overlay Description File

```
OVERLAY STRUCTURE FOR THE DBAM RESTORE DATA BASE FILES (RESTOR)
UTILITY (P. LO 10/12/82)

ROOT RMSROT-OTSROT-$ROOT.CTSALL,RMSALL
FCTR (204,15]RERESFIL-(204,15]RERECMER-(204,15]DMNEWPR2-$ROOT2

$ROOT2: FCTR (204,15]DMDG -(204,15]DMDNCODE-$ROOT3

$ROOT3: FCTR (204,7]UTCHAREQ-$ROOT4
$ROOT4: FCTR (204,7]UTMATCHS-(204,7]UTMOVE -(204,7]UFRMSIAC/LB

OLB:(1,1]RMS11M
OLB:(1,1]RMS11M
OLB:(1,1]RMS12X

.END
```

Figure C-3. RESFIL Overlay Description File

```
GEN.ODL

OVERLAY STRUCTURE FOR THE DBAM UPDATE ENCODING DICTIONARY (UPDENC)
PROGRAM (P. LO 10/12/82)

ROOT RMSROT-OTSROT-$ROOT,OTSALL.RMSALL
$ROOT: FCTR [204.15]ENUPDENC-[204.15]ENCHGENC-[204:15]ENGETENC-$ROOT2
$ROOT2: FCTR [204.15]DMADDENC-[204.15]DMLOG -[204.15]ENDSPENC-$ROOT3
$ROOT3: FCTR [204.15]DMDSPCHG-$ROOT4
$ROOT4: FCTR [204.7]UTMATCHS-[204.7]UFRMSIAC/LB

OLB:[1.1]RMS11M
OLB:[1.1]RMS12X

END
```

Figure C-4. UPDENC Overlay Description File

Figure 3-5. UPDEST Overlay Description File

```
;
           QHD.ODL
           OVERLAY STRUCTURE FOR THE DBAM UPDATE PHASE DATES FILE (UPDHDR) PROGRAM (P. LO 10 \times 13/82)
                        .POOT #POOT-PMSPOT-OTSPOT-$BB, #DD, OTSALL,RMSALL
.FCTP [204,15]HDUPDHDR-[204,15]DMGETPRO-$ROOT2
.FCTP [204,15]DMDSPCHG-[204,15]HDVALHDR-$ROOT3
.FCTR [204,15]DMPARVAL-[204,15]DMMOVEBL-[204,15]DMDNCODE-$ROOT4
.FCTR [204,7]UTMATCHS-[204,7]UFRMSTAC/LB
 $R00T:
$R00T2:
 $R00T3:
$R00T4:
                       .FCTR k($BB1,$BB2.$BB3)
.FCTR (204.15]HDCHGHDR-(204, 7]UFRMSIAC/LB
.FCTR (204.15]HDADDHDR-(204.15]HDGETHDR-(204, 7]UFRMSIAC/LB
.FCTR (204.15]HDDELHDR-(204.7]UFRMSIAC/LB
 $BF.:
 $661:
 $882:
  ≇883:
                        .FCTR #($DD1.$DD2.$DD3)
.FCTR (204.15)DMSTSFLG-[204.15]DMNDATE -[204.15]DMLJUST -$DD1A
.FCTR (204.15)DMCSCALE-[204.7]UTCHAREQ
.FCTR (204.15)DMCODE2B-[204.15]DMDSPGRP
.FCTR (204.15)HDDSPHDR-[204.15]HDHEDHDR-[204.15]HDDATHDR-$DD3A
.FCTR (204.15)HDESFHDR
 $DD:
:100æ
 $DDIA:
 $DD2:
$DD3:
 $DD3A:
                                                                                                                                                                                                                 12222
QLB:[1.1]RMS11M.ODL
QLB:[1.1]RMS12M.ODL
                         .END
```

Figure C-6. UPDHDR Overlay Description File

```
QSE . ODL.
      THE OVERLAY STRUCTURE FOR THE DBAM UPDATE SUBJECTIVE EVALUATIONS FILE (UPDSEF) PROGRAM (P. LO 11/15/82)
           .RDDT RMSROT-OTSROT-$ROOT.$QQ.DTSALL.RMSALL
.FCTR C204.1535EUPDSEF-C204.153DMGETFRQ-C204.153DMDNCQDE-$ROOT?
$ROOT2: .FCTR C204,1539ED5FCHG-C204, 73UTMOVE -C204, 73UTMATCHS-$ROOT3 $ROOT3: .FCTR C204,1538EVPART1-C204,1538EVPART2-C204, 63SFRDSEF -$ROUT4 $ROOT4: .FCTR C204,153SERDDIR -C204, 73UFRMSIAC/LB-$ROOT5
$ROOTS: .FCTR #($BB.$CC.$DD)
SBB!
            .FCTR C204.153SECHGSEF-C204.153SEDSPTYP-C204.153SEGETFLD-0881
$PB1:
            .FCTR [204,15]SEVFIELD-[204,15]SESUM -[204,15]SEVLREAL-$BB2
            .FCTR *(B1,R2,B3,B4,B5,B6,B7,B0,B9,B10,B11,B12,B13,B14,$BB3)
.FCTR *(B15,B16,B17,B18,B19,B20,B21)
6BB21
BI:
            .FUTR C204,153SEDSPAP
            .FCTR E204.153SEDSPC0
.FCTR E204.153SEDSPCP
921
B3:
            .FCTR [204,153SEDSPDC
B41
            .FCTR C204.15JSEDSFEX
.FCTR C204.15JSEDSPIN
85:
861
            .FCTR [204:15]SEDSPMB
.FCTR [204:15]SEDSPMS -[204:15]SEVALMS
.FCTR [204:15]SEDSPMT
B7:
881
B91
B10:
            .FCTR [204,15]SEDSPPF
            .FCTR [204,15]SEDSPPP
.FCTR [204,15]SEDSPPR
B111
B131
            .FCTR C204,15JSEDSPPS -C204,15JSEVALPS
B14:
            .FCTR [204,15]SEDSPRA
.FCTR [204,15]SEDSPRK
B15:
B161
            FCTR L204,153SEDSPSW -C204,153SEVALSW
            .FCTR [204,15]SEDSPTS
.FCTR [204,15]SEDSPWF -[204,15]SEVALWF
B171
B181
            .FCTR [204,15]SEDSPYA
B19:
         FCTR (204,15]SEDSPYE
B20:
B21:
            .FCTR C204,1539EADDSEF-C204,1539EGETSEF-C204,1539MMOVEBL-6CC1
           .FCTR C204, 73UFRMSIAC/LB-6CC2
.FCTR *(C1,C2,C3,C4,C5,C6,C7,C8,C9,C10,C11,C12,C13,C14,6CC3)
*CC1:
4CC21
            .FCTR *(C15,C16,C17,C18,C19,C20,C21)
.FCTR E204,153SEGETAP
*CC3:
C1:
            .FCTR 0204,153SEGETCO
C2:
            .FCTR C204, MSSEGETCP
.FCTR C204, MSSEGETDC
.FCTR C204, MSSEGETEX
CSI
C4:
C5:
           .FCTR E204.153SEGETIN
.FCTR E204.157SEGETMG
C6:
            .FCTR C204.15JSEGETHS
C8:
C9:
            .FCTR #204,1535EGETHT
C10:
            .FCTR [204.15]SEGETPF
C11:
            FCTR C204,15JSEGETPP
           .FCTR C204,153SEGETPR
C12:
```

Figure C-7. UPDSEF Overlay Description File (1 of 2)

```
C13:
               .FCTR (204,1538EGETP8
               .FCTR [204,15]SEGETRA
.FCTR [204,15]SEGETRM
C14:
C15:
               FCTR COUA, 1538EGETSW
C141
               .FCTR C204,1538EGETTS
C17:
               .FCTR C204,1538EGETWF
               .FCTR [204,15]SEGETYA
 C191
               .FCTR [204,1538EGETYE
 C201
 C21 :
               .FCTR C204,153SEDELSEF-C204, 73UFRMSIAC/LB
 spp:
+00:
               .FCTR 4RR-#(455)
SRR:
               .FCTR C204,153DMSTSFLG-C204,153DMLJUST -C204,153DMNUMER -9RR2
.FCTR C204,153BEVFPNUM-C204,153BEVALSFG-9RR3
 ARR21
 SER31
               .FCTR C204,1538EVALCOD-C204,1538EVALFLD
455:
               .FCTR *($1,82,93,84,85,84,87,98,89,610,811,812,813,814,6882)
48821
               .FCTR #(515,516,517,518,919,520,621)
               .FCTR [204,15]9ESUMAF -[204,15]9EDSPAP1-[204,15]9EDSPAP2 .FCTR [204,15]9EDSPC01-[204,15]9EDSPC02
51:
S2:
              .FCTR [204:15]SEBSPC01-C204:15]REDSPC02
.FCTR [204:15]SESUMCF ~[204:15]REDSPCP1-[204:15]REDSPCP2
.FCTR [204:15]SESUMDC ~[204:15]REDSPDC1-[204:15]REDSPDC2
.FCTR [204:15]SESUMEX ~[204:15]REDSPEX1-[204:15]REDSPEX2
.FCTR [204:15]SESUMIN ~[204:15]REDSPIN1-[204:15]REDSPIN2
.FCTR [204:15]SESUMMG ~[204:15]REDSPMG1-[204:15]REDSPMG2-870
.FCTR [204:15]SEDRPMG1-[204:15]REDSPMG4
.FCTR [204:15]SEDRPMG1-[204:15]REDSPMG2-[204:15]REDSPMS2-SPA
53:
941
55:
861
87:
374:
58:
              .FCTR C204,1539ED8PH94
.FCTR C204,1538ED8PH71-C204,1538ED8PH72-C204,1538ED8PH73-89A
SBAL
891
S7A:
              .FCTR C204,1538ESUMMT
              .FCTR C204,15]SESUMPF -C204,15]SEDSPPF1-C204,15]SEDSPPF2-810A .FCTR C204,15]SEDSPPF3-C204,15]SEDSPPF4
510:
SIOAL
            FCTR [204,15]SESUMPP -[204,15]SEDSPPP1-[204,15]SEDSPPP2
FCTR [204,15]SESUMPR -[204,15]SEDSPPP1-[204,15]SEDSPPPR2
FCTR [204,15]SESUMPS -[204,15]SEDSPPS1-[204,15]SEDSPPS2
FCTR [204,15]SESUMRA -[204,15]SEDSPRA1-[204,15]SEDSPRA2
S11:
512:
513:
5141
              .FCTR C204,1538EDBPRK1-C204,153BEDBPRK2-C204,1538EDBPRK3-815A .FCTR C204,1538EDBPRK4
515:
S154:
              .FCTR C204,1535EDSPSW1-C204,1535EDSPSW2-C204,1535EDSP5W3-S16A
516:
              .FCTR [204,15]SEDSPSW4-C204,15]SEDSPSW5-C204,15]SEDSPSW6-S16R
.FCTR [204,15]SEDSPSW7-C204,15]SEDSPSW8-C204,15]SEDSPSW7-S16C
.FCTR [204,15]SEDSPSWA
316A:
516B:
S16C:
              .FCTR C204.1538EBUMT8 -C204.1538EBSPT81-C204.1538EBSPT82
.FCTR C204.1538EBUMWF -C204.1538EBSPWF1-E204.1538EBSPWF2-818A
.FCTR C204.1538EBSPWF3-C204.1538EBSPWF4-L204.1538EBSPWF5-818R
.FCTR C204.1538EBSPWF6-C204.1538EBSPWF7-C204.1538EBSPWF8
S17:
518:
S18A:
SIAR:
              .FCTR C204.1538EDSPYA1-C204.1538EDSPYA2-C204.1538EDSPYA2-S19A
5191
              .FCTR C204,1538EDSPYA3
SIYA:
              .FCTR 6204.1538EDBPYE1-6204.1538EDBPYE2-6204.1538EDBPYE3-5200
5201
520A:
              .FCTR C204,153SEDSPYP1-C204,153SEDSPYP2-C204,153SEDSPYP3-S21A
S21:
521A:
              .FCTR C204,153SEDSPYP4
MLB: CI . LIRMSIIN
QUESTILLIBRESTEX
              .END
```

Figure C-7. UPDSEF Overlay Description File (2 of 2)

١

```
## OVERLAY STRUCTURE FOR THE DBAM UPDATE FILE NAME AND STATUS FILE
## (UPDSTS) PROGRAM (P. LO 10/12/82)

## ROOT RMSROT-OTSROT-#ROOT,OTSALL,RMSALL
##ROOT: .FCTR 6204,153STUPDSTS-6204,153STCHGSTS-6204,153STDSPSTS-#ROOT2
##ROOT2: .FCTR 6204,153DMPARVAL-6204,153STGETSS-#ROOT3
##ROOT3: .FCTR 6204,153STGETCOD-6204,153DMDNCODE-6204,153STFLDSTS-#ROOT4
##ROOT4: .FCTR 6204,153STVALSTS-6204,153DMNUMER -6204,153DMNDATE -##ROOT5
##ROOT5: .FCTR 6204, 73UTMATCHS-6204; 73UFRMSIAC/LB
### CLB:61,13RMS11M
@ LB:61,13RMS12X
## .END
```

Figure C-8. UPDSTS Overlay Description File

10

F1 ::

```
QCI.ODL
         OVERLAY STRUCTURE FOR THE DBAM UPDATE COMPONENT INFORMATION FILE (UPDCIF) PROGRAM (P. LO 10/13/82)
.ROOT RMSPOT-OTSPOT-$ROOT, *$GO.OTSALL.RMSALL

$ROOT: FCTR [204.15]CIUPDCIF-[204.15]CIGETCIF=[204.15]DMNEWPRO-$ROOT2

$POOTO: FCTP [204.15]DMDERCUS-[204.15]DMDDATE -[204.15]DMDUG -$ROOT4

$ROOT4: FCTP [204.7]UTBLANK -[204.7]UTMOVF -[204.7]UTMATCHS-$ROOT5

$ROOT5: FCTP [204.7]UFPMSIAC LB-$POOT6

$POOT6: FCTP +($BB_$CC.$DD.$EE)
                  $8B:
$CC:
$CC2:
$DD:
ΦEE:
                 .NAME X
.FCTR X-C304.15JDMDHCODE-C204.15JDMDSPGRP-C204.15JDMTABLE -$002
.FCTR C204.15JDMTHBLE2-C204.15JDMSTSFLG-C204.15JDMTABLE -$003
.FCTR C204.15JDMPARVAL-C204.15JDMLJUST -C204.15JDMHUMER -*004
.FCTR C204.7JUTCHARE0-$005
.FCTR *($RR.$SS.$TT)
$00:
$002:
$003:
#004:
$005:
                  .FCTR [204, 15]CIVLACIF-[204, 15]CIDSACIF
.FCTR [204] 15]CIVLBCIF-[204] 15]CIDSBCIF
.FCTR [204, 15]CIVLCCIF-[204, 15]CIDSCCIF
$RR:
$SS:
OLB:[1.1]PNS11M
QUB: C1. 1 JPMS12X
                  .END
```

Figure C-9. UPDCIF Overlay Description File

```
QCH.ODL
                           OVERLAY STRUCTURE FOR THE DEAM UPDATE CHANGE REPORT FORM (UPDORF)
                                                                                        - P. LO 10/14/821
                           PROGPAN
POOT (204.15 JCHUPD) PE-RISPOT-OTTROT-AFCTP, NBFCTR.OTSALL.PMSALL AFCTR: 16 16 1304.15 JCHUPD) PE-RISPOT-OTTROT-AFCTP, NBFCTR.OTSALL.PMSALL AFCTR: 16 16 1304.15 JCHUPD-COO4.15 JCCTF 1204.15 JCCTF 1204.15 JCCTF 12
                                                                                                                                                                                                                                                                                                                                                                                                                                                                                                                                       13
                                                   .FOTR C204, 153CHCHGCRF-C204, 153CHFLDCRF-C204, 153DMCHGCMT-SD1A.FOTR C204, 153DMDSPCMT-C204, 153DMDELCMT-C204, 153DMADDCMT-SD1B.FOTR C204, 73UFRMSIACLB.FOTR C204, 153CHADDCRF-C204, 153CHPROCRF-C204, 153DMADDCMT-SD2A.FOTR C204, 73UFPMSIACLB.FOTR C204, 153CHDELCPF-C204, 153DMDELCMT-C204, 73UFPMSIACLB
 5D1:
 #DIA:
                                                                                                                                                                                                                                                                                                                                                                                                                                                                                                                                     145676561
 $D18:
 $D2:
$D2A:
$D3:
BFOTR: .FOTE 0.004.15 IDMIDHOODE-0.204.15 IDMICOCODE-0.204.15 IDMIDSPGRP-8FOTR2
BFOTR2: .FOTE 0.004.15 IDMITABLE -0.204.15 IDMINDATE -OFOTR
CFOTR: .FOTE 0.004.15 IDMNUMER -** DFOTE, EFCTE, FFOTE, GFOTE)
                                                 .FOTR [204.15]CHVLACPF-[204.15]CHDSACPF - .FOTR [204.15]CHVLBCRF-[204.15]CHDSBCRF .FOTR [204.15]CHVLCCRF-[204.15]CHDSCCRF .FOTR [204.15]CHVLCCRF-[204.15]CHDSCCRF .FOTR [204.15]CHVLDCRF-[204.15]UHSTSFLG-[204.15]CHDSDCRF
DECTR:
EFCTR:
GFCTR:
éLB:[1,1]RNS11N.ODL
                                                                                                                                                                                                                                                                                                                                                                                                                                                                                                                                      30
@LB:[1.1]PNB125.0DL
                                                                 EHD
```

Figure C-10. UPDCRF Overlay Description File

CTITUTAL PACE IS OF POOR QUALITY

```
OVERLAY STRUCTURE FOR THE DBAH UPDATE COMPONENT SUMMARY FORM
(UPDOSF) PROGRAM (P. LO 18/14/82)

AFCTR: FCTP (204.15)DMUPDOSF-RMSROT-OTSROT-AFCTP.BFCTP.OTSALL.FMSALL
AFCTR: FCTP (204.15)DMMETCFF-XFCTP-*($D1.$D2.$D3)

XFCTP: FCTP (204.15)DMMETCFF-XFCTP-*($D1.$D2.$D3)

XFCTR: FCTP (204.15)DMMEDPP2-(204.15)DMDSPCHG-(204.15)DMLOG - FCTP2

XFCTR3: FCTR (204.15)DMTDATE -(204.15)DMTDSPCHG-(204.15)DMCACMT - FCTP3

XFCTR4: FCTR (204.15)DMCDATE -(204.7)DUTHOVE -(204.7)DFPHSIAC LB

**D1: FCTR (204.15)DMCHGCSF-(204.15)DMDSPCMT-(204.15)DMCACMT - $D1A

**D1A: FCTR (204.15)DMADDCMT-(204.15)DMDSPCMT-(204.15)DMCACMT - $D1A

**D1A: FCTR (204.15)DMADDCMT-(204.15)DMPSPCMT-(204.15)DMCACMT - $D1B

**D1B: FCTR (204.15)DMADDCMT-(204.15)DMPSPCMT-(204.15)DMAPCMT - $D2A

**D2A: FCTR (204.15)DMADDCMT-(204.7)UFFRMSIAC/LB

**D3: FCTR (204.15)DMADDCMT-(204.7)UFFRMSIAC/LB

**D3: FCTR (204.15)DMDDCSF-(204.15)DMDELCMT-(204.7)UFPMSIAC/LB

**D5A: FCTR (204.15)DMDELCSF-(204.15)DMDELCMT-(204.7)UFPMSIAC/LB

**D10: FCTR (204.15)DMDSPCSF-(204.15)DMDSECSF-(204.15)CMDSCCSF

**D11: FCTR (204.15)DMDSPCSF-(204.15)DMDSECSF-(204.15)DMDSCCSF

**D11: FCTR (204.15)DMDSACSF-(204.15)DMNDACE-(204.15)DMCOCODE-EFCTR

**DFCTR: FCTR (204.15)DMSTSFLG-(204.15)DMNDATE -(204.15)DMCOCODE-EFCTR

**DFCTR: FCTR (204.15)DMSTSFLG-(204.15)DMNDATE -(204.15)DMCOCODE-EFCTR

**DFCTR: FCTR (204.15)DMSTSFLG-(204.15)DMNDATE -(204.15)DMCOCODE-EFCTR

**DFCTR: FCTR (204.15)DMSTSFLG-(204.15)DMNDATE -(204.15)DMCOCODE-EFCTR

**DFCTR: FCTR (204.15)DMSTSFLG-(204.15)DMNDATE -(204.15)DMTABLE

**DLB:(1.1)RMS11M.ODL

**OLD **DLB:(1.1)RMS11M.ODL

**OLD **DLB:(1.1)RMS11M.ODL

**OLD **DLB:(1.1)RMS11M.ODL

**OLD **DLB:(1.1)RMS11M.ODL

**OLD **DLB:(1.1)RMS11M.ODL

**OLD **DLB:(1.1)RMS11M.ODL

**DLB:(1.1)RMS11M.ODL

**OLD **DLB:(1.1)RMS11M.ODL

**OLD **DLB:(1.1)RMS11M.ODL

**OLD **DLB:(1.1)RMS11M.ODL

**OLD **DLB:(1.1)RMS11M.ODL

**OLD **DLB:(1.1)RMS11M.ODL

**OLD **DLB:(1.1)RMS12M.ODL

**DLB:(1.1)RMS11M.ODL

**OLD **DLB:(1.1)RMS12M.ODL

**OLD **DLB:(1.1)RMS12M.ODL

**OLD **DLB:(1.1)RMS12M.ODL

**OLD **D
```

Figure C-11. UPDCSF Overlay Description File

### 

```
QCT. ODL
              OVERLAY STRUCTURE FOR THE DBAM UPDATE COMPONENT STATUS REPORT (UPDCSR) PROGRAM (P. LO 10/14/82)
 :
                            .POOT $POOT-PMSROT-OTSROT-$GQ, OTSALL, RMSALL
.FCTR [204.15]CTUPDCSR-[204,15]CTGETCSR-[204,15]DMZFILL -$PI
.FCTR [204.15]DMLJUST -[204,15]DTMNEWPR2-[204,15]DMDSPCHG-$R2
.FCTR [204.15]DMLOG -[204,15]CTVALCSR-[204,15]DMGETSEQ-$R3
.FCTR [204.15]DMSTSFLG-[204,15]DMPARVAL-$R4
.FCTR [204.15]DMSTSFLG-[204,15]DMRCMIND-[204,15]DMNDATE -$R5
.FCTR [204.15]CTDSPCSR-[204,15]DMNUMER -[204,15]DMNDNCODE-$R7
.FCTR [204.15]DMFPNUM -[204,15]DMNUMER -$R10
.FCTR [204.7]UTMOVE -[204,7]UTMATCHS-[204,7]UTBLANK -$R11
.FCTR [204.15]CTEMPTAB-[204,7]UFRMSIAC/LB
 ⊈ROOT:
$P1:
$R2:
$R3:
±R4:
$R5:
≇R6:
 ⊈R7:
$R10:
 ≇R11:
                            .FCTR *($RR,$SS,$TT)
.FCTR (204,15]CTCHGCSR-[204,15]CTFLDCSR-[204, 7]UFRMSIAC/LB
.FCTR (204,15]CTADDCSR-[204,15]CTPROCSR-[204, 7]UFRMSIAC/LB
.FCTR (204,15]CTDELCSR-[204, 7]UFRMSIAC/LB
≇aa:
$RR:
$SS:
OLB:[1,1]RMS11M.ODL
OLB:[1,1]RMS12X.ODL
                                 .EHD
```

Figure C-12. UPDCSR Overlay Description File

```
OF POOR QUALITY
```

```
:
            PHI.OPL
 ;
            OVERLAY STRUCTURE FOR THE DBAM UPDATE GROWTH HISTORY FILE (UPDHIS) PROGRAM (P. LO 10/14/82)
 ;
 ;
 :
: .PCOT PMSPOT-OTSPOT-$POOT,$00.0TSALL.PMSALL

$POOT: .FCTP [204.15]HIUPDHIS-[204.15]DMSETPF0-[204.15]DMMEWPP2-$POOT2

$POOT3: .FCTP [204.15]DMDSPCHG-[201.15]DML0G -[204.15]DMMEWPP2-$POOT3

$ROOT3: .FCTR [204.15]DMPAPVAL-[204.15]DM2DATE -(204.15]DMMOVEBL-$ROOT4

$POOT4: .FCTP [204.7]UTBLANK -[204.7]UTMOVE -[204.7]UTMATCHS-$POOT5

$ROOT5: .FCTR [204.7]UFRMSIAC/LB-$ROOT6

$ROOT6: .FCTR *($BB,$CC,$DD)
                        .FCTR [204,15]HICHGHIS-[204,15]HIFLDHIS-[204, 7]UFRMSIAC/LB
.FCTR [204,15]HIADDHIS-[204,15]HIPROHIS-[204, 7]UFPMSIAC/LB
.FCTR [204,15]HIDELHIS-[204, 7]UFPMSIAC/LB
≸88:
$CC:
$DD:
                       .FCTR K($RP.$SS)
.FCTR (204,15]HIDSPHIS-C204.15]HIDATHIS-C204,15]DMLJUST -$RR2
.FCTR (204,15]DMSTSFLG-C204,15]DMNDATE -C204,15]DMNUMER -FRR3
.FCTR (204,7]UTCHAREQ
.FCTR (204,15]DMDNCODE
έΩΩ:
$RR:
$RR2:
SRR3:
$SS:
@LB:[1,1]RMS11M
@LB:[1,1]RMS12X
                        .END
```

Figure C-13. UPDHIS Overlay Description File

```
QRA.ODL
 ;
 ;
           OVERLAY STRUCTURE FOR THE DBAM UPDATE RUN ANALYSIS FORM (UPDRAF) PROGRAM (P. LO 10/18/82)
 ;
                    .ROOT $ROOT-RMSROT-OTSROT-$AA, $CC. OTSALL, RMSALL
.FCTR [204,15]RAUPDRAF-[204,15]RAGETRAF-[204,15]DMNEWPR2-$R2
.FCTR [204,15]DMZFILL -[204,15]DMDSPCHG-[204,15]DMNEWPR2-$R2
.FCTP [204,15]DMZAFLL -[204,15]DMGETSEQ-[204,15]RAVALCMP-$R4
.FCTP [204,15]DMPARVAL-[204,15]DMZDATE -[204,15]PAVALDTY-$P6
.FCTP [204,15]DMCACMT -[204,15]DMCHGCMT-[204,15]DMDSPCMT-$R7
.FCTP [204,15]DMADDCMT-[204,15]DMDELCMT-$R8
.FCTP [204,7]UTNOVE -[204,7]UTMATCHS-[204,7]UTBLANK -$P9
.FCTP [204,7]UFRMSIAC/LB
$R00T:
$R2:
$R3:
 ⊈R4:
$R6:
$R7:
≸R8:
 $R9:
                     .FCTR *($BB1,$BB2,$BB3)
.FCTR (204,15]RACHGRAF-C204,15]RAFLDRAF-C204, 7]UFFMSIAC/LB
.FCTR (204,15]RAADDRAF-C204,15]RAPRORAF-C204, 7]UFRMSIAC/LB
.FCTR (204,15]RADELRAF-C204, 7]UFRMSIAC/LB
$ΑΑ:
$BB1:
$BB2:
$883:
έCC:
                     .FOTR *(SEE,SFF,SGG)
:
$ΕΕ:
$ΕΕ2:
                    .FCTP [204.15]RADSPRAF-[204,15]RAHEDRAF-[204,15]RADATRAF-TEE2 .FCTR [204,15]DMCOCODE
≸FF:
$FF2:
                    .FCTR [204,15]DMSTSFLG-[204,15]DMLJUST -[204,15]DMNUMER -#FF2 .FCTR [204,15]DMNDATE -[204,15]DMXORB -[204,15]DMYNORB
≨GG:
                    .FCTR [204,15]DMDNCODE-[204,15]DMTABLE -[204,15]DMDSPGRP
OLB:[1,1]RMS11M
OLB:[1,1]RMS12X
                    .END
```

Figure C-14. UPDRAF Overlay Description File

```
ORICHISE ... [5 OF POOR QUALITY
```

```
QRS.ODL
:
          OVERLAY STRUCTURE FOR THE DBAM UPDATE RESOURCE SUMMARY FORM (UPDRSF) PROGRAM (P. 10 18 82)
:
#POOT PMMPOT-OTSPOT-#POOT. #DD. OTSALL. PMSALL
#POOT: #CTM [204.15]RSUMPRSF-C204.15]RSGETRSF-C204.15]DMZFILL -#ROOTZ
#POOT3: #CTM [204.15]DMMFUMPP2-C204.15]DMDSPCHG-C204.15]DMLOG -#ROOTZ
#ROOT3: #CTM [204.15]DMMPMHMPC-C204.15]DMGETSE0 F204.15]DMPARVAL-#ROOT4
#ROOT4: #CTM [204.15]DMMPMHMD-C204.15]DMCDATE -C204.15]DMSTSFLG-#ROOT5
#ROOT5: #CTM [204.7]UTMATCHS-C204.7]UTMOVE -C204,7]UTBLANK -#ROOT6
#ROOT6: #CTM [204.7]UFMMSIAC*LB-#ROOT9
#ROOT9: #CTM **(#AA,#BB,#CC)
                    .FCTR [204,15]RSCHGRSF-[204,15]RSFLDRSF
.FCTR [204,15]RSADDRSF-[204,15]RSPRORSF-[204,15]RSGETRES-#882
.FCTR [204,15]RSGETVAL-[204,7]UFRNSTAC LB
.FCTR [204,15]RSDELPSF-[204,7]UFRNSTAC LB
⊈ÀÀ:
≇BB:
#BB2:
$CC:
                    spp:
$EE:
$EE2:
≸EE3:
SFF:
≸FF3:
@LB:[1.1]RMS11M
@ B:[1.1]RMS12X
                    .END
```

Figure C-15. UPDRSF Overlay Description File

# 

Figure C-16. UPDDIR Overlay Description File

```
@MF.ODL

OVERLAY STRUCTURE FOR DBAM UPDATE CIF FORTRAN MODULE FUNCTION

UTILITY (4/30/82 BY P. LO)

ROOT RMSROT-OTSROT-$ROOT, OTSALL, RMSALL

$ROOT: .FCTR [204,15]MFUPMFUN-[204,7]UTMOVE-$ROOT2

$ROOT2: .FCTR *($GTPRJ, $PROCF)

$GTPRJ: .FCTR [204,15]MFGTPRJ

$PROCF: .FCTR [204,15]MFPROCIF-[204,7]UTBLANK-[204,15]DMZDATE-$PROC1

$PROC1: .FCTR [204, 6]R5CTYPE

QLB:[1,1]RMS11M
QLB:[1,1]RMS12X

.END
```

Figure C-17. UPDMFN Overlay Description File

```
ORIGINAL MALLEY
OF POOR QUALITY
```

```
OVERLAY STRUCTURE FOR DBAM UPDATE STATUS FIELD FUNCTION

ROOT RMSPOT-OTSROT-$ROOT.OTSALL.RMSALL

ROOT: .FCTR [204.15]SFUPDSFG-[204.7]UTMOVE-$ROOT2

$ROOT2: .FCTR *($GPR,$VFY,$GST,$UPS)

$GPR: .FCTR [204.15]SFGTPR0J

$VFY: .FCTR [204.15]SFVFYFIL

$GST: .FCTR [204.15]SFGTSTAT

$UPS: .FCTR [204.15]SFUPSTAT-[204.7]UTBLANK-[204.15]DMZDATE

OLB:[1,1]RMS11M
OLB:[1,1]RMS11M
OLB:[1,1]RMS12X

.END
```

Figure C-18. UPDSFG Overlay Description File

### APPENDIX D - INDIRECT COMMAND FILE LISTINGS

Appendix D contains indirect file command listings.

| Figure | Contents                                                   |
|--------|------------------------------------------------------------|
| D-1    | DBAM Driver                                                |
| D-2    | Update Function                                            |
| D-3    | Archive Function                                           |
| D-4    | Create Function                                            |
| D-5    | Restore Function                                           |
| D-6    | Compress Function                                          |
| D-7    | Update FORTRAN Module<br>Function for CIF File<br>Function |
| D-8    | Update Status Flag<br>Function                             |

```
# SUFTWARE ENGINEERING LABORATORY # DATA BASE MANAGEMENT SYSTEM #
DETAILED OPERATOR INSTRUCTIONS MAY BE OBTAINED BY LISTING : SELDBS.HLP* OR BY CONSULTING THE USER'S GUIDE.
.IF OPER <> "ADD" .GOTO 200
        GADDALL
    .GDTO 100
.200: .IF OPER <> 'UPDATE' .GDTO 300
GUPDATE
         .GOTO 100
    .300: .IF OPER <> *CREATE* .GOTO 500 QCREATE
    .GOTO 100
.500: .IE OPER <> "ARCHIVE" .GOTO 600
@ARCHIV
    .GOTO 100
.400: .IF OPER <> "RESTORE" .GOTO 650
         QRESTOR
    .GOTO 100
.450: .IF OPER <> *COMPRESS* .GOTO 660
         QCOMPRESS
    .GOTO 100
.660! .IF OPER <> *UPDMFN* .GOTO 670
GUPDMFN
    .GOTO 100
.670! .IF OPER <> 'UPDSFG' .GOTO 700
@UPDSFG
    .GOTO 100
.7001 .IF OPER <> 'STOP' .GOTO 800
.GOTO 900
.800: !*** INVALID FUNCTION SPECIFIED,

; USE - 'ADD', BATCH PROCESSING OF ADDITIONS

; 'UPDATE', INTERACTIVE DATA UPDATE
                         'CREATE', ADD NEW PROJECT 'ARCHIVE', SAVE DB ON TAPE 'RESTORE', REPLACE DB FROM TAPE
                         'COMPRESS', COMPRESS SPECIFIED DATA BASE FILES 'UPDMFN', UPDATE FURTRAN MODULE FUNCTION FOR CIF'UPDSFG', UPDATE STATUS FLAG FIELDS WITH ONE COMMAND
                        'STOP'. TERMINATE PROGRAM
. F END WHILE
.BUTO 100
.900: !************** END SEL DRAM ************
```

Figure D-1. DBAM Driver Indirect Command File

```
.100: .ASKS FORM ENTER FORM TYPE
.IF FORM <> 'RAF' .GOTU 200
PUPDRAF
.GOTO 900
.200: .IF FORM <> 'RSF' .GOTO 300
QUPDRSF
.GOTO 900
.3001 .IF FORM <> 'CSR' .GOTO 400
QUPDCSR
.0070 900
.400: .IF FORM <> 'CSF' .GDTO 500
QUPDOSF
.GOTO 900
.5001 .IF FORM <> "CRF" .GOTO 600
OUPDCRF
.50T0 900
.600: .IF EDRH <> *CIF* .60T0 700
QUPUCIF
.GOTO 900
.7001 .IF FORM <> *HIS* .GOTO 720
BIHIQUE
.GOTO 900
.720: .IF FORM <> "STS" .GOTO 730
BILLIPOSTS
.GDTO YOU .730: .IF FORM <> 'ENC' .GOTO 740
GUPDENC
.GOTO 900
.740: .IF FORM <> "EST" .GOTO 750
@UPDEST
.GOTO 900
.750: .IF FORM <> *8EF* .GOTO 760
QUF DSEF
.GOTO 900
.760: .IF FORM <> "HDR" .GOTO 800
QUPDHDR
.GOTO 900
.800: .IF FORM <> *DIR* .GOTO 850
QUPDDIR
.GOTO 900 .850: .IF FORM = "STOP" .GOTO 900
```

Figure D-2. Update Function Indirect Command File

## 

```
SET TERM/MOP
.ENABLE SUBSTITUTION
@[304.4]CHEC UPDAPCHIV START
.ASKS LABEL [ MOUNT TARE ON MMO ] ENTER TAPE-ID (TO 6 LETTERS)
ALL MMO:
.IF (EXSTAT) EQ 1 1 INI MMO: LABEL / /DENS=1600
.IF (EXSTAT) EQ 1 RUNNING D.B. ACTIVITY REPORT (READING TRANSACTION
.IF (EXSTAT) EQ 1 RUNNING D.B. ACTIVITY REPORT (READING TRANSACTION
.IF (EXSTAT) EQ 1 RUN [204.5]RC/TASK=RC
.IF (EXSTAT) EQ 1 RUN [204.5]DMARCFIL
.IF (EXSTAT) EQ 1 RUN [204.5]DMARCFIL
.IF (EXSTAT) EQ 1 BCK @FILNAM.DAT
.IF (EXSTAT) EQ 1 BCK MMO:TRANS.DAT=DBO:[204.1]TRANS.*/SL:APCHIV2.LS
@[204.4]CHEC ARCHIV END
PRI ARCHIV.LST
DMO MMO:
DEALLOCATE MMO:
```

Figure D-3. Archive Function Indirect Command File

```
CHOMNI PAGE 13
                                 Est Joseph Jan St.
. ENABLE SUBSTITUTION
.ENABLE GLOBAL .ENABLE QUIET
.BETS #NAME P1 .BETS #VTYP *CIFCMTCRFCSFCSRHISRAFRSF*
.SETW SNTYP B.
.SETS 4UIC1 '[204,1]'
.SETS 4UIC2 '[204,4]'
.SETF $PROMT
                            I DATA BASE FILES
                            # DEFINE COMMAND FILE UIC
                     .SETT SPROMT
.IF SNAME EQ ..
.IFT SPROMT
                11
                     ****** CREATE FILES FOR NEW PROJECT ******
.SETF SERROR
.SETF SEOF
USETN SALLOC 5.
.SETN SEXTEN 8.
.SETN SDFILL 512.
.SEIN SIFILL 950.
.SETN SFILLA 1000.
.SETN SFILLE 1000.
.SETH SFILLD 1000.
.WHILE1: .; MORE PROJECTS TO CREATE
                   .ASKS #NAME ENTER NEW PROJECT NAME OR "STOP"
   .IFT *PROMT
    .IF $NAME EQ *STOP*
                            .GOTO ELSE1
      .OPEN #1 C204/33PRUNAM.DAT
      .DATA #1 'SNAME'
       .CLOSE #1
       !! UPDATING ENCODING DICTIONARY AND FILE STATUS FILE
      RUN L204,5]DMCREFIL
      .SETF SERROR
      .JASK $ERROR ARE THERE ANY ERRORS SO FAR
      .IFT SERROR
                       .GOTO ENDIF2
          .SETN ITYP 1.
          .WHILE2: .; ITYP LE 24
                                    (3 * SNTYF)
             .SETS STYP SUTYPCITYP: ITYP+2.3
             .SETS *DBF2 *UIC1+*NAME+*.*+*TYP..TESTFILE '*DBF2'
                   CREATING 'SDBF2'
             .IF <FILERR> EQ 1
                @'&UIC2'DEFINE'&TYP'.CMD
                .GOTO ENDIF4
             .ELSE41
                .SETT SERROR
                !! FILE 'SDBF2' ALREADY EXISTS! NEW FILE NOT CREATED
             .ENDIF4:
             SETN ITYP ITYP+3.
          .; END WHILE MORE FILES TO CREATE FOR CURRENT PROJECT
          .IF ITYP LE 24.
                               .GOTO WHILE2
       .ENDIF2:
       .GOTO ENDIF1
   .ELSE1: .; *STOP* ENTERED .SETT $EOF
    .ENDIF1:
. JEND WHILE NOT EOF
.IFT $PROMT .AND .IFF $EOF .AND .IFF $ERROR
                                                    .GOTO WHILE1
.IFF SERROR
                 SRD 99*.TMP/DE
      END OF CREATE
11
11
.STOP:
```

Figure D-4. Create Function Indirect Command File

```
SET TERM/MCR
F************** BEGIN RESTORE ************
IPLEASE READY YOUR TAPE FROM THE SYSTEM CONSOLE
#SHOU MMO:XXXXXX/DENS=1600
FWHERE *XXXXXX* IS THE TAPE IDENTIFICATION
.ENABLE SUBSTITUTION
@E204,41CHEC RESTOR START
.OPEN FILNAM.DAT
.100: .ASKS FNAME ENTER FILES (LIST/ALL)
.IF FNAME <> 'ALL' .GOTO 200 .DATA *.*=MMO: [204,1]SELDBS.DAT
.CLOSE
RST OFILNAM.DAT
FRUN E204,143DMRESFIL
RUN [204,5]DMRESFIL
.GGTG 900
.200: .IF FNAME = ** .GGTG 900
.IF FNAME <> *LIST* .GGTG 100
.;DATA C204;13*. *=MMO:C204;13SELDBS.DAT/SE:-
.DATA *.*=MMO: C204,135ELDBS.DAT/SE:-
.300: .ASKS FNAME ENTER FILE NAME TO SAVE
·IF FNAME = . GOTO 700
.DATA 'FNAME'
.GOTO 300
#.700: .DATA [204+3]NOTFIL.DAT
.700: .DATA
.CLOSE
RST @FILNAM.DAT
.900: !*********** END RESTORE **********
@[204,4]CHEC RESTOR END
```

Figure D-5. Restore Function Indirect Command File

```
THIS INDIRECT FILE (PROGRAM) COMPRESSES THE SEL DATA BASE
                                                                                                                                       DAVE WYCKOFF
                                                                                                                                                                             JUL 81
 . :
 . BASEL INE
                                                   10
10
10
10
10
              HELP
CMP
FILDIR
  . :
 : ENABLE SUBSTITUTION

:ENABLE GLOBAL

:ENABLE GUIET
GC204.4]CHEC COMPRESS START
.SETS $P1 P1
.SETS $P2 P2
.SETS $VT7P "ACCATNC!FCMTCRFCSFCSRENCESTGPSHDRH!SRAFRSFSEFSTS*
.SETS $UIC1 "C204.1]" : FOR NOW THEN C204.1]
.SETS $UIC2 "C204.4]" : FOR NOW THEN C204.3]?
.SETN $NFILE 1.
.SETN $ENTP! 0.
.SETN $ENTP! 0.
.SETN $ENTP! 0.
.SETN $ENTP! 0.
.SETN $ENTP! 0.
 .PHPSE UIC "C.]" DUNMY GROUP MEMBER DUNMY
.IF GROUP EQ "204" .GOTO ENDFIO
.!! UIC 'UIC'' CANNOT COMPRESS THE DATA BASE. YOU MUST USE A 204 UIC.
.STOP
.ENDFIO:
 .SETF $PRONT
.IF $P1 E0 "" .SETT $PRONT
.IFT $PRONT !! DATA BASE COMPRESS UTILITY. ENTER HELP FOR HELP.
.IFT $PRONT !! A BACKUP TAPE SHOULD BE RUN BEFORE THIS COMPRESS.
IFT $PROMT !! DATA BASE COMPRESS UTILITY. ENTER HELP FOR HE
IFT $PROMT !! A BACKUP TAPE SHOULD BE RUN BEFORE THIS CON
OPENHA *1 MSG.DAT
SETS DA "(204,3 JCPR.PRO"
TESTFILE 'DA'
PARSE \FILSPC > ";" DUMMY VERS
ENABLE DATA *1
DATA BASE COMPRESS VERSION 'VERS' '
ACT *REC BLK FILLS

DISABLE DATA *1

WHILL: .: MORE USER COMMANDS AND NO PARAMETERS ON COMMAND LINE
IFT $PROMT .ASKS $P1 COMPRESS

IF $P1 NE "HELP" .AND .IF $P1 NE "H" .GOTO ELSE14
.GOSUB HELP
.GOTO ENDF14
.ELSE14:
.GOSUB CMP
.ENDF14:
.FT $PROMT .GOTO WHIL12
.CLOSE *1

END OF COMPRESS
                                                                                                                       'CDATES' 'CTIMES'
           END OF COMPRESS. A SUMMARY OF RESULTS IS CONTAINED IN MSG.DAT.
 .GOTO STOP
  .HELP: .: THIS SUBROUTINE WRITES HELP INFORMATION TO THE TERMINAL.
         IF YOU WANT TO COMPRESS A SINGLE FILE, ENTER THAT NAME.

WILD CARDS (*) MAY BE USED TO SPECIFY ALL PROJECTS OR ALL

FORM TYPES. FOR EXAMPLE:
  Figure D-6. Compress Function Indirect Command File
```

(1 of 6)

```
* COMPRESS/CS]: DEA.RAF

* COMPRESS [S]: *.PAF

* COMPRESS [S]: DEA.*

>* COMPRESS/CS]: *.*
                      THESE MAY BE ENTERED ON THE COMMAND LINE. FOR EXAMPLE:
                                        90 204 n 300MPPESS *.RAF
.PETUPN
.CMP: .: THIS SUBROUTINE PEADS THE DIRECTORY FILE OF SELECTED DB FILES AND .: "CMPRESSES EACH OF THEM.
          .: CPEATE A DIPECTORY FILE CONTAINING NAMES OF FILES TO BE COMPRESSED
.GOSUB FILDIR
.IFT #EFPOP .GOTO ENDF30
.OPENP #2 99DIP.TMP
.: DUMMY READ TO GET PAST THE HEADER
               OPERP #2 9901F. IN GET PAST THE DECISION OF SETS # 2 DUMMY READ TO GET PAST THE DECISION OF FILES TO COMPPESS

.: PIP DIR HEADER = 'DUMMY'
.SETF #EOF
.WHIL34: .: MORE FILES TO COMPPESS
. PEAD #2 PECORDE .: 12.]
.IF # EO "TOTAL OF" .OR .JFT (EOF) ... GOTO ELSE36 ; (SAY EOF)
.SETS # REC PECORDE 3.: 25.]
.PARSE # FEO " # #NAME DUMMY'
.FARSE # REC " # #NAME DUMMY'
.FARSE # SHAME " .: # $PROJ # TYP # VEFS1
.SETS # DBF1 " (204.1]" + #NAME
.SETS # DBF2 # UIC1 + #PROJ + " " + # TYP
.: #NAME = '#NAME'
.COMPRESSING FILE '*DBF2'
                                                PEAD #2 REC2
PARSE REC2
PARSE REC2
SALC DUMMY
SETS SCHR SALC
GOSUB CHRINT
SETH SALHOW SHUM
SALC SALHOW SALHOW
SETF LOCKED
SETF LOCKED
SETS TREC2[10:10.]
PREC(10) TT

IF L EQ REC2[10:10.]
SETT LOCKED
SETS CHAR PEC2[9:9]
SETS CHAR PEC2[9:9]
SETS CHAR PEC2[9:9]
SETS CHAR EQ "C" AND IF SP2 EQ "NOCONTIG" GOTO ELSE37
GOTO ELSE37
LGS37:
                                                  .GUIU ENDF3:
.ELSE37:
.ELSE37:
.ENDF37:
.ENDF37:
.GOTO ENDF38
.ELSE38: .: FILE IS LOCKED
.ELSE38: .: FILE IS LOCKED (AND THEREFORE IGNORED)
.I FILE '$NAME' IS LOCKED (AND THEREFORE IGNORED)
.DATA #1 '<TIME>' FILE '$NAME' IS LOCKED, NOT COMPRESSED
                     .DATA #1 '<TIME'
.ENDF38:
.ENDF36:
.ELSE36:
.SETT $EOF
.ENDF36:
.GOTO ENDF36:
.IFF $EOF
.GOTO ENDF32
.ELSE32: .ZERO FILES SELECTED
.DATA #1 '<TIME'
.ENDF32:
                                                                                                    NO FILES SELECTED
            .ENDF32:
.CLOSE *2
SRD 99*.TMP/DE
ENDF30:
.RETURN
```

Figure D-6. Compress Function Indirect Command File (2 of 6)

### OF POOR QUALITY

```
.FILDIP: .: THIS SUBROUTINE CREATES OF PIP DIRECTORY OF SELECTED DB FILES TO .:
              .GOTO ELSE44
                          .ENDF444:
.GOTO ENDF42
.ELSE42:
.SETT $ERROR
!! INVALID STRING '$P1'
.ENDF42:
.GOTO ENDF40
.ELSE40: .: HULL LINE ENTERED; IGNOPE IT
                            ENDF40
      .CMPFIL: .. THIS SUBFOUTINE DOES THE COMPRESS ON THE SINGLE GIVEN FILE.
                   .TEST $VERS1
.SETF $VERS1
.SETF $TRLEN> LE 2 .SETT
.TESTFILEN> NE 1 .GOTO
.SETS $TY $TYP
.IF .FILERR> NE 1 .GOTO
.SETS $TY $TYP
.IF $FYP NE "HDR" .GO
.SETS $TY $TYP
.IF $PROJ EQ "ENCODE"
.IF $PROJ EQ "HEADER"
.IF $PROJ EQ "SEF"
.IF $PROJ EQ "SEF"
.IF $PROJ EQ "STAT"
.IF $PROJ EQ "STAT"
.IF $PROJ EQ "STAT"
.ENDESS:
                                                                                                                                                         .SETT SACTIV
                                                                                                                                                         .GOTO ELSESO ; (FILE NOT FOUND)
                                                                                                                                                                  .GOTO ENDF56
                                                                                                                                                                                               .SETS STY "ENC"
.SETS STY "EST"
.SETS STY "HDR"
.SETS STY "SEF"
.SETS STY "STS"
INVALID FILE NAME GIVEN: 'SNAME'
                                      .IF $PROJ EO "STAT" .SETS $TY "STS"
.ENDFSS:
.SETS DEFDSN $UIC2+"DEFINE"+$TY+".CMD"
.TESTFILE 'DEFDSN'
.IF \FILERDS NEW FILE
.GOSUB DEFNEW
.IF \SP2 EO "DSP" DSP '$DBF2'/FU
.IF \SP2 EO "DSP" DSP '$DBF2'/FU
.IF \SP2 EO "DSP" DSP '$DBF2'/LO = '$DBF1'/NOSO
.IF \SP2 NE "NOCNV" IFL '$DBF2'/LO = '$DBF1'/NOSO
.IF \SP2 NE "NOCNV" IFL '$DBF2'/LO = '$DBF1'/NOSO
.IF \SP2 NE "NOCNV" IFL '$DBF2'/LO = '$DBF1'/NOSO
.IF \SP2 NE "NOCNV" IFL '$DBF2'/LO = '$DBF1'/NOSO
.IF \SP2 NE "NOCNV" IFL '$DBF2'/LO = '$DBF1'/NOSO
.IFT \SACTIV .SETS FLAG "A"
.DATA \SPA NO \SPA NO \SPA 
.DATA 1 '<TIME' FILE NOT FOUND
.ENDESS:
.ELSESO: .: NO DATA BASE FILE (SHOULD NEVER HAPPEN)
.I FILE 'SDBFI' NOT FOUND (SOMETHING WRONG)
.DATA *1 '<TIME' FILE 'SDBFI' NOT FOUND
.ENDESO: .. NO DATA BASE FILE (SHOULD NEVER HAPPEN)
.ENDESO: .. SOMETHING WRONG)
.ENDESO: .. STIME
.RETURN
```

Figure D-6. Compress Function Indirect Command File (3 of 6)

```
..CHIEN: . THIS SUBFOCTIOE DEFINES A NEW FILE FOR THE GIVEN FILE TYPE.
    .s -section field - 'fired' styp - 'styp' santiv - 'sactiv'
  .IF #T P NE "HCC"
.FFTT FGUND
.FFTN #REFL 6T.
.SETN #NKEY 1.
                                    .GOTO ENDES!
    .IF #FIP HE "CIF"
.SETT FOUND
.SETN #FECL 80.
.SETN #HEY 3.
                                   .GOTO ENDF63
    .IF 4T.P ME "CHT"
.SETT FOUND
.SETM #PECL 104.
.SETM #MET 1.
.ENDF64:
                                     .GOTO ENDF64
    .IC $TIP HE "CFF"
.SETT FOUND
.SETH $FECL 101.
.SETH $HKEY 1.
.ENDF65:
                                     .GOTO ENDF65
    .IF $TYP NE "CSF"
.SETT FOUND
.SETN $RECL 250.
.SETN $NKEY 2.
.ENDF66:
                                     .GOTO EMBF66
    .IF STYP NE "CSR"
.SETT FOUND
.SETN SPECL 79.
                                     .GOTO ENDF67
     ENDF67:
    .IF $TYP NE "HIS"
.SETT FOUND
.SETH #FECL 29.
.SETH #HECL 1.
                                     .GOTO ENDF72
```

Figure D-6. Compress Function Indirect Command File (4 of 6)

```
.IF STYP HE "RAF"
SETT FOUND
JETN SRECL 53.
SETN SNKEY 1.
                                                                                      .GOTO EMDF73
         . IF STYP HE "RSF"
. SETT FOUND
. SETN SKECL 115.
.ENDF74:
                                                                                      .GOTO ENDF74
         . IF STYP EO "HUR"
                                                                                    .SETT FOUND
       .IFF FOUND .GOTO ELSE98
.IFF $ACTIV .GOTO ELSE99
.SETH $DFILL 1689.-(3.*($RECL+7.))
.SETH $IFILL 950.
.SETH $ALL NR*($RECL+7.)/($DFILL/27.)+$EXTRI
.SETH $ALL NR*($RECL+7.)/($DFILL/27.)+$EXTRI
.SETH $ALLO ($ALL/10.+1.)*10.
.SETH $FILL 950.
.SETH $FILL 950.
.SETH $FILL 950.
.SETH $FILL 950.
.SETH $FILL 950.
.SETH $FILL 950.
.SETH $FILL 950.
.SETH $FILL 950.
             SETH STILLE 950

SETH STILLE 950

SETH STILLE 950

GOTO ENDFS?

ELSEGIO : NACL IVE

SETH SALL NR*(SRECL+7.)/40.+((SNKEY-1)*SEXTR2)

SETH SALLO (SALL/10.+1.)*10.

SETH SEXTEN 10.

SETH SEXTEN 10.

SETH SEXTEN 10.

SETH SEXTEN 10.

SETH SILL 1009.

SETH SILL 1009.

SETH STILLE 1009.

SETH STILLE 1009.

SETH STILLE 1009.

SETH STILLE 1009.

SETH STILLE 1009.
                             .SEIN SPILLD 1869.

IDEPSY:

SEFSKY

STFILE 'SDBF2'

RSE \FILSK\\ "." DUNTY SVERS2

SVERSI "." VERSI' SVERS2 = 'SVERS2'

SVERSI "." VERSI' SVERSI ...

SVERS2 = 'SVERS2'

SVERSI SVERSI ...

GOTO ENDF9?

SETT SERROR

I NO NEW FILE CREATED; FILE 'SDBF2' NOT COMPRESSED

IDATA = 01 '<TIME' 'SWFILE' 'SWREC' 'SALLOC' 'SDFILL' 'SIFILL' 'SDBF2' DEF PROB, NOT DONE

10F9?

10F9?

10F9.
                         SO: --
ETT SERROR
INVALID FILE TYP: 'STYP'
      .GUTU EF!
.ELI: .: ELSE NO RECORDS READ ON FILE STS FILE
.SETT SERROR
!! FILE 'SDBF!' HAS A REC COUNT-0 ON THE FILE STATUS FILE.
!! SO THIS FILE LIPS NOT COMPRESSED.
.DATA +! '<TIME' 'SDBF!' RECORD COUNT IS 0; NOT COMPRESSED
.EF!:
. RETURN
.CHRINT: .; THIS SUBROUTINE CONVERTS A CHARACTER STRING TO A DECIMAL INTEGER.
           OPEN 03 99INT.TMP
CHABLE DATA 03TITUTION
ENABLE SUBSTITUTION
ENABLE GLOBAL
SETN SNUM SCHR'.
RETURN
```

Figure D-6. Compress Function Indirect Command File (5 of 6)

```
.DISABLE DATA •3
.CLÜSE •3
.CLÜSE •3
.OPPINT.TMP
.RETURN • 'SNUM' SCHR • 'SCHR'
.STOP:
.GT 204.41CHEC COMPRESS END
.RETURN
```

Figure D-6. Compress Function Indirect Command File (6 of 6)

QUPDMEN.CMD

UPDATE THE FORTRAN MODULE FUNCTION OF A COMPONENT INFORMATION FILE (P. LO 5/18/82)

60204,43CHEC UPDMEN START RUN 0204,53DMUPDMEN/TASK=UPDMEN 00204,43CHEC UPDMEN END

Figure D-7. Update FORTRAN Module Function for CIF File Function Indirect Command File

Figure D-8. Update Status Flag Function Indirect Command File

### APPENDIX E - FILE DEFINITIONS

Appendix E contains listings of the file definitions.

| <u>Figure</u> | Contents                                               |
|---------------|--------------------------------------------------------|
| E-1           | Accounting Information (ACC) File Definition           |
| E-2           | Component Information File (CIF) Definition            |
| E-3           | Comments (CMT) File Definition                         |
| E-4           | Change Report Form (CRF) File Definition               |
| E-5           | Component Summary Form (CSF) File Definition           |
| E-6           | Component Status Report (CSR) File Definition          |
| E-7           | Encoding Dictionary (ENC) File Definition              |
| E-8           | Estimated Statistics (EST) File Definition             |
| E-9           | Phase Dates (HDR) File Definition                      |
| E-10          | Growth History (HIS) File Definition                   |
| E-11          | Run Analysis Form (RAF) File Definition                |
| E-12          | Resource Summary Form (RSF) File Definition            |
| E-13          | File Name and Status (STS) File Definition             |
| E-14          | Subjective Evaluations (SEF) File Definition           |
| E-15          | Subjective Evaluations Directory (DIR) File Definition |

```
.ENABLE SUBSTITUTION .ENABLE GLOBAL
   .: CREATE DEFINE COMMAND FILE WITH APPROPRIATE PARAMETERS OPEN #3 99DEF.TMP .ENABLE DATA #3____
                                      ;; DCW 6/29/81
;; THE FIRST QUESTION ASKS FOR THE FILE SPECIFICATION.
  SDBF2'
                                      THE NEXT QUESTIONS DEAL WITH FILE ORGANIZATION & RECORD ATTR
FILE ORGANIZATION
RECORD FORMAT
RECORD SIZE
THE FOLLOWING QUESTIONS DEAL WITH KEYS
DATA TYPE (PRIMARY KEY)
KEY LOCATION
  idx
FIX
               67
   YES
   ŚTR
   :
                                                         KEY LENGTH
                                       ::
                  8
                                            KEY MAME, (IF ANY)

DUPE REMST

MORE KEYS?

THE NEST OUESTIONS DEAL WITH ALLOCATION AND PLACEMENT ATTRIBUTES

DEFINE AREAS?

PLACEMENT CONTROL? (AREA *1)

INITIAL ALLOCATION (BLOCKS)

BUCKET SIZE

DEF EXTENSION

CONTIGUOUS AREAS?

MORE AREAS?

PLACEMENT CONTROL? (AREA *2)

INITIAL ALLOCATION

BUCKET SIZE

DEF EXTENSION

CONTIGUOUS AREAS?

MORE AREAS?

PLACEMENT CONTROL? (AREA *3)

INITIAL ALLOCATION

BUCKET SIZE

DEF EXTENSION

CONTIGUOUS AREAS?

MORE AREAS?

THE NEXT QUESTIONS DEAL WITH ASSOC KEYS TO AREAS + FILL SIZES

DATA BUCKET AREA * FOR THIS KEY (PRIMARY AND ONLY KEY)

FILL NUMBER FOR INDEX BUCKETS

INDEX BUCKET AREA *

FILL NUMBER FOR INDEX BUCKETS

LOW INDEX

THE FOLLOWING QUESTIONS DEAL WITH FILE PROTECTION

OWNER

GROUP
                                                        KEY NAME (IF ANY)
                                       ;;
   HŪ
   ΝÕ
                                       ;;
ABALTOC,
                                       ::
      'SEXTEN'
                10
                ıõ
               10
                10
      '$DFILL'
   ŔWED
                                       ;;
                                                         GROUP
   ŔWED
                                                         SYSTEM
                                       ;;
   ŔWED
                                                         WORLD
    DISABLE DATA
   .: DEFINE NEW INDEXED FILE DEF @99DEF.TMP
    . RETURN
```

Figure E-1. Accounting Information (ACC) File Definition

```
.ENABLE SUBSTITUTION .ENABLE GLOBAL
  .: CREATE DEFINE COMMAND FILE WITH APPROPRIATE PARAMETERS
OPEN #3 99DEF.TMP
ENABLE DATA #3
                                                 DCW 6/29/81; THE FIRST QUESTION ASKS FOR THE FILE SPECIFICATION.
    $DBF2'
                                                THE NEXT QUESTIONS DEAL WITH FILE ORGANIZATION & RECOR: ATTR
FILE OPGANIZATION
RECORD FORMAT
RECORD SIZE
THE CARRIAGE RETURN CONTROL
THE FOLLOWING QUESTIONS DEAL WITH KEYS
ATTA TYPE (PRIMARY KEY)
KEY LOCATION
                80
 YES
 .
STR
                                                                          KEY LENGTH
                                                  ;;
                     8
                                                                         KEY NAME (IF ANY)
                                                                        DUPE KEYS?
MORE KEYS?
DATA TYPE
KEY LOCATION
NO
YES
STR
                                                  ;;
                                                                                                                           (SECONDAY KEY)
                                                                                                                                                                                                (FIRST ALT)
                                                  ::
 ;
                                                  ;;
                                                                        MEY LENGTH
                                                  ::
                     2
                                                                        FEY NAME (IF ANY)
                                                  ;;
                                                                        DUPE KEYS?
ALLOW KEYS TO CHANGE
DEFINE NULL KEY VALUE
MORE KEYS?
DATA TYPE (TERTIARY KEY)
KEY LOCATION
                                                  ;;
                                                  ;;
                                                  ;;
                                                  ::
                                                  ::
                  10
                                                                         KEY LENGTH
                                                 ;;
                     3
                                                                          KEY NAME (IF ANY)
                                                  ;;
                                                          DUPE KEYS?
ALLOW KEYS TO CHANGE
DEFINE NULL KEY VALUE
MORE KEYS?
THE NEXT QUESTIONS DEAL WITH ALLOCATION AND PLACEMENT ATTRIBUTES
DEFINE AREAS?
PLACEMENT CONTROL? (AREA *5)
INITIAL ALLOCATION
BUCKET SIZE
DEF EXTENSION
CONTIGUOUS
THE NEXT QUESTIONS DEAL WITH ASSOC KEYS TO AREAS + FILL SIZES
FILL NUMBER FOR DATA BUCKETS
FILL NUMBER FOR INDEX BUCKETS
FILL NUMBER FOR INDEX BUCKETS
(ALT KEY 1)
FILL NUMBER FOR INDEX BUCKETS
FILL NUMBER FOR INDEX BUCKETS
FILL NUMBER FOR INDEX BUCKETS
FILL NUMBER FOR INDEX BUCKETS
FILL NUMBER FOR INDEX BUCKETS
FILL NUMBER FOR INDEX BUCKETS
FILL NUMBER FOR INDEX BUCKETS
FILL NUMBER FOR INDEX BUCKETS
FILL NUMBER FOR INDEX BUCKETS
FILL NUMBER FOR INDEX BUCKETS
FILL NUMBER FOR INDEX BUCKETS
FILL NUMBER FOR INDEX BUCKETS
FILL NUMBER FOR INDEX BUCKETS
FILL NUMBER FOR INDEX BUCKETS
FILL NUMBER FOR INDEX BUCKETS
FILL NUMBER FOR INDEX BUCKETS
FILL NUMBER FOR INDEX BUCKETS
FILL NUMBER FOR INDEX BUCKETS
FILL NUMBER FOR INDEX BUCKETS
FILL NUMBER FOR INDEX BUCKETS
FILL NUMBER FOR INDEX BUCKETS
FILL NUMBER FOR INDEX BUCKETS
FILL NUMBER FOR INDEX BUCKETS
FILL NUMBER FOR INDEX BUCKETS
FILL NUMBER FOR INDEX BUCKETS
FILL NUMBER FOR INDEX BUCKETS
FILL NUMBER FOR INDEX BUCKETS
FILL NUMBER FOR INDEX BUCKETS
FILL NUMBER FOR INDEX BUCKETS
FILL NUMBER FOR INDEX BUCKETS
FILL NUMBER FOR INDEX BUCKETS
FILL NUMBER FOR INDEX BUCKETS
FILL NUMBER FOR INDEX BUCKETS
FILL NUMBER FOR INDEX BUCKETS
FILL NUMBER FOR INDEX BUCKETS
                                                  ;;
ΝŬ
        SALLOC,
 '$EXTEN'
ŔWED
                                                                          GROUP
ŔWED
                                                                          SYSTEM
                                                 ;;
ŔWED
                                                                         WORLD .
                                                 ;;
 DISABLE DATA
.: DEFINE NEW INDEXED FILE DEF @99DEF.TMP
 .RETURN
```

Figure E-2. Component Information File (CIF) Definition

```
.ENABLE SUBSTITUTION .ENABLE GLOBAL
 .: CREATE DEFINE COMMAND FILE WITH APPROPRIATE PARAMETERS .OPEN #3 99DEF.TMP .ENABLE DATA #3 _____
                                    :; DCW 6/29/81
:: THE FIRST QUESTION ASKS FOR THE FILE SPECIFICATION.
NO
$DE52.
                                    :: THE NEXT QUESTIONS DEAL WITH FILE ORGANIZATION & RECORD ATTR
FILE ORGANIZATION
RECORD FORMAT
RECORD SIZE
CARRIAGE RETURN CONTROL
THE FOLLOWING QUESTIONS DEAL WITH KEYS
DATA TYPE (PRIMARY KEY)
KEY LOCATION
ipx
Fix
YES 104
.
ŚTR
;
                                                       KEY LENGTH
                                     ;;
             10
                                          WEY NAME (IF ANY)

DUPE KEYS?

MORE KEYS?

THE NEXT OUESTIONS DEAL WITH ALLOCATION AND PLACEMENT ATTRIBUTES

DEFINE AREAS?

PLACEMENT CONTROL? (AREA *1)

INITIAL ALLOCATION (BLOCKS)

BUCKET SIZE

DEF EXTENSION

CONTIGUOUS AREAS?

MORE AREAS?

PLACEMENT CONTROL? (AREA *2)

INITIAL ALLOCATION

BUCKET SIZE

DEF EXTENSION

CONTIGUOUS AREAS?

MORE AREAS?

PLACEMENT CONTROL? (AREA *3)

INITIAL ALLOCATION

BUCKET SIZE

DEF EXTENSION

CONTIGUOUS AREAS?

THE NEXT QUESTIONS DEAL WITH ASSOC KEYS TO AREAS + FILL SIZES

DATA BUCKET AREA * FOR THIS KEY (PRIMARY AND ONLY KEY)

FILL NUMBER FOR DATA BUCKETS

INDEX BUCKET AREA *

FILL NUMBER FOR INDEX BUCKETS

LOW INDEX

THE FOLLOWING QUESTIONS DEAL WITH FILE PROTECTION

GROUP
                                                       KEY NAME (IF ANY)
;
                                      : ;
ИО
0И
                                     ::
                                     ::
YES
      $ALLOC'
   Ţ≹EXĻEN,
             10
              10
             10
YES
NO
   '$DF ILL'
                                      ::
ŔWED
                                                        GROUP
                                     ;;
ŘWED
                                                        SYSTEM
                                      ;;
ŔIJED
                                                        WORLD
                                     ;;
 DISABLE DATA
.: DEFINE NEW INDEXED FILE DEF @99DEF.TMP
 .RETURN
```

Figure E-3. Comments (CMT) File Definition

1

```
.ENABLE SUBSTITUTION .ENABLE GLOBAL
 .: CREATE DEFINE COMMAND FILE WITH APPROPRIATE PARAMETERS .OPEN +3 99DEF.TMP .ENABLE DATA +3 ____
                                     :: DCW 6 29 81
:: THE FIRST QUESTION ASKS FOR THE FILE SPECIFICATION.
35DBF24
                                     THE NEXT QUESTIONS DEAL WITH FILE ORGANIZATION & RECORD ATTR

FILE ORGANIZATION
RECORD FORMAT
RECORD SIZE
THE FOLLOWING OUESTIONS DEAL WITH KEYS
DATA TYPE (PRIMARY KEY)
KEY LOCATION
ipx
          101
YES
ŚTP
                ø
                                                        KEY LENGTH
                                      ;;
                                  DUPE KEYS?
DUPE KEYS?
THE NEXT QUESTIONS DEAL WITH ALLOCATION AND PLACEMENT ATTRIBUTES
DEFINE AREAS?
PLACEMENT CONTROL? (AREA *1)
INITIAL ALLOCATION (BLOCKS)
BUCKET SIZE
DEF EXTENSION
CONTIGUOUS AREAS?
MORE AREAS?
PLACEMENT CONTROL? (AREA *2)
INITIAL ALLOCATION
BUCKET SIZE
DEF EXTENSION
CONTIGUOUS AREAS?
MORE AREAS?
PLACEMENT CONTROL? (AREA *3)
INITIAL ALLOCATION
BUCKET SIZE
DEF EXTENSION
CONTIGUOUS AREAS?
MORE AREAS?
PLACEMENT CONTROL? (AREA *3)
INITIAL ALLOCATION
BUCKET SIZE
DEF EXTENSION
CONTIGUOUS AREAS?
THE NEXT QUESTIONS DEAL WITH ASSOC KEYS TO AREAS + FILL SIZES
DATA BUCKET AREA * FOR THIS KEY (PRIMARY AND ONLY KEY)
FILL NUMBER FOR DATA BUCKETS
INDEX BUCKET AREA *
INDEX BUCKET AREA *
FILL NUMBER FOR INDEX BUCKETS
LOW INDEX
THE FOLLOWING QUESTIONS DEAL WITH FILE PROTECTION
OUNER
GROUP
                                                         KEY NAME (IF ANY)
                                      ::
NÕ
.
ES
      'sALLOC'
   'SEXTEN'
            10
             10
             10
    '$DFILL'
    '$IFİLL'
ŔWED
ŔWED
                                                         SYSTEM
                                      ::
ŔWED
                                                         WORLD
                                      ::
DISABLE DATA
.: DEFINE NEW INDEXED FILE DEF @99DEF.TMP
. RETURN
```

Figure E-4. Change Report Form (CRF) File Definition

```
.ENABLE SUBSTITUTION .ENABLE GLOBAL
   .: CREATE DEFINE COMMAND FILE WITH APPROPRIATE PARAMETERS .OPEN #3 99DEF.TMP .ENABLE DATA #3
                              DCW 6/29/81; THE FIRST QUESTION ASKS FOR THE FILE SPECIFICATION.
  isDBF2′
  NŌ'
                             :: THE NEXT QUESTIONS DEAL WITH FILE ORGANIZATION & RECORD ATTR
FILE ORGANIZATION
PECORD FORMA "
RECORD SIZE
THE RECORD SIZE
THE FOLLOWING QUESTIONS DEAL WITH KEYS
DATA TYPE (PRIMARY KEY)
KEY LOCATION
iDX
FIX
250
  .
ŠTR
             0
                                            KEY LENGTH
  :
                              ::
                                            YEY NAME - IF ANY)
   :
                              ::
                                            DUPE KEYS?
MORE KEYS?
DATA TYPE
KEY LOCATION
  HQ
                                                                        (SECONDAY KEY)
                                                                                                               (FIRST ALT)
                               ;;
           25
                                            KEY LENGTH
                              ;;
                                            KEY NAME (IF ANY)
                              ;;
                             DUPE KEYS?
ALLOW KEYS TO CHANGE
DEFINE NULL KEY VALUE
MORE KEYS?
THE NEXT QUESTIONS DEAL WITH ALLOCATION AND PLACEMENT ATTRIBUTES
DEFINE AREAS?
PLACEMENT CONTROL? (AREA *5)
INITIAL ALLOCATION
BUCKET SIZE
DEF EXTENSION
CONTIGUOUS
THE NEXT QUESTIONS DEAL WITH ASSOC KEYS TO AREAS + FILL SIZES
FILL NUMBER FOR DATA BUCKETS
FILL NUMBER FOR INDEX BUCKETS
FILL NUMBER FOR DATA BUCKETS
THE FOLLOWING QUESTIONS DEAL WITH FILE PROTECTION
UWNER
  YES
100
100
100
100
  Ν̈́O
 NO $ALLOC,
     'SEXTEN'
  YES
  'SDFILL'
'SIFILL'
'SFILLA'
'SFILLB'
  .
ŔWED
                              ;;
                                            GROUP
  ŔWED
                                            SYSTEM
                              ;;
   ŔWED
                                            WORLD
                              ::
   DISABLE DATA
  .: DEFINE NEW INDEXED FILE DEF @99DEF.TMP
   .RETURNA
```

Figure E-5. Component Summary Form (CSF) File Definition

```
.ENABLE SUBSTITUTION .ENABLE GLOBAL
  .: CREATE DEFINE COMMAND FILE WITH APPROPRIATE PARAMETE 3. OPEN #3 99DEF.TMP
.ENABLE DATA #3
                                                                                      FIDOW 6/29/81
FITHE FIRST OVESTION ASKS FOR THE FILE SPECIFICATION.
       ≴DBF2'
 ΝĎ
                                                                                     :: THE NEXT QUESTIONS DEAL WITH FILE ORGANIZATION & RECORD ATTR
FILE OPGANIZATION
RECORD FORMAT
RECORD SIZE
CARRIAGE RETUPN CONTROL
THE FOLLOWING QUESTIONS DEAL WITH KEYS
DATA TYPE (PRIMARY FEY)
FEY LOCATION
 idx
FIX
  YE^
  STR
                                    Ð
                                                                                                                                KEY LENGTH
                                                                                       ::
  :
                                                                                       ::
                                                                                                                                KEY NAME (IF ANY)
  :
                                                                                                                                DUPE KEYS?
MORE KEYS?
DATA TYPE '
KEY LOCATION
 MŮ
YES
STR
                                                                                       ;;
                                                                                                                                                                                                                        (SECONDAY KEY)
                                                                                                                                                                                                                                                                                                                                                (FIRST ALT)
                              21
                                                                                                                               I EY LENGTH
                                                                                       ::
                                      3
                                                                                                                                TET MAME LIF ANYO
                                                                                       ::
                                                                                                                               DUPE KEYS?
ALLOW KEYS TO CHANGE
DEFINE NULL KEY VALUE
MORE KEYS?
DATA TYPE (TERTIARY
KEY LOCATION
 YES
NOS
NETR
                                                                                       ;;
                                                                                       ::
                                                                                       ;;
                                                                                                                                                                                                                        (TERTIARY KEY)
                                                                                       ::
                                                                                       ;;
                                                                                                                                 KEY LENGTH
                                                                                       ;;
                                     5
                                                                                  DUPE KEYS?
ALLOW KEYS TO CHANGE
DEFINE NULL KEY VALUE
MORE KEYS?
THE NEXT QUESTIONS DEAL WITH ALLOCATION AND PLACEMENT ATTRIBUTES
DEFINE AREAS?
PLACEMENT CONTROL? (AREA *5)
INITIAL ALLOCATION
BUCKET SIZE
DEF EXTENSION
CONTIGUOUS
THE NEXT QUESTIONS DEAL WITH ASSOC KEYS TO AREAS + FILL SIZES
FILL NUMBER FOR DATA BUCKETS
FILL NUMBER FOR INDEX BUCKETS
FILL NUMBER FOR INDEX BUCKETS
FILL NUMBER FOR INDEX BUCKETS
FILL NUMBER FOR INDEX BUCKETS
FILL NUMBER FOR INDEX BUCKETS
FILL NUMBER FOR INDEX BUCKETS
FILL NUMBER FOR INDEX BUCKETS
FILL NUMBER FOR INDEX BUCKETS
FILL NUMBER FOR INDEX BUCKETS
FILL NUMBER FOR INDEX BUCKETS
FILL NUMBER FOR INDEX BUCKETS
FILL NUMBER FOR INDEX BUCKETS
FILL NUMBER FOR INDEX BUCKETS
FILL NUMBER FOR INDEX BUCKETS
FILL NUMBER FOR INDEX BUCKETS
FILL NUMBER FOR INDEX BUCKETS
FILL NUMBER FOR INDEX BUCKETS
FILL NUMBER FOR INDEX BUCKETS
FILL NUMBER FOR INDEX BUCKETS
FILL NUMBER FOR INDEX BUCKETS
FILL NUMBER FOR INDEX BUCKETS
FILL NUMBER FOR INDEX BUCKETS
FILL NUMBER FOR INDEX BUCKETS
FILL NUMBER FOR INDEX BUCKETS
FILL NUMBER FOR INDEX BUCKETS
FILL NUMBER FOR INDEX BUCKETS
FILL NUMBER FOR INDEX BUCKETS
FILL NUMBER FOR INDEX BUCKETS
FILL NUMBER FOR INDEX BUCKETS
FILL NUMBER FOR INDEX BUCKETS
FILL NUMBER FOR INDEX BUCKETS
FILL NUMBER FOR INDEX BUCKETS
FILL NUMBER FOR INDEX BUCKETS
FILL NUMBER FOR INDEX BUCKETS
                                                                                                                                 KEY NAME (IF ANY)
  ;
 AND SECTION OF SECTION OF SECTION
 ŅŌ
NO SALLOC.
        '$EXTEN'
   YEŠ
*SDFILL
*SIFILL
*SFILLA
*SFILLB
*SFILLC
*SFILLD
 ŔWED
                                                                                       ;;
                                                                                                                                  GROUP
  ŔWED
                                                                                                                                  SYSTEM
                                                                                       ;;
  ŔWED
                                                                                                                                  WORLD
   .DISABLE DATA
  .: DEFINE NEW INDEXED FILE DEF @99DEF.TMP
   .PETURN
```

Figure E-6. Component Status Report (CSR) File Definition

```
.ENABLE SUBSTITUTION .ENABLE GLOBAL
 .: CREATE DEFINE COMMAND FILE WITH APPROPRIATE PARAMETERS .OPEN #3 99DEF.TMP .ENABLE DATA #3_____
                             :: DCW 6/29/81
:: THE FIRST QUESTION ASKS FOR THE FILE SPECIFICATION.
'sDBF2'
NO
                            :: THE NEXT QUESTIONS DEAL WITH FILE OPGANIZATION & RECORD ATTR
FILE OPGANIZATION
PECORD FORMAT
RECORD SIZE
CARRIAGE RETURN CONTROL
THE FOLLOWING QUESTIONS DEAL WITH KEYS
DATA TYPE (PRIMARY KEY)
FEY LOCATION
ipx
FIX
          60
 YES
ŚTR
            Ū
                                           KEY LENGTH
                             ::
            8
                                           PET NAME (IF ANY)
                             : :
HO
LES
STR
                                           DUPE KEYS?
HOPE KEYS?
DATA TYPE
KEY LOCATION
                             :;
                                                                       (SECONDAY, KEY)
                                                                                                                (FIRST ALT)
                             ;;
     (0.8)
                             ;;
                                           KEY LENGTH
     (3.8)
                             ::
                                           KEY NAME (IF ANY)
                           DUPE KEYS?
ALLOW KEYS TO CHANGE
DEFINE NULL KEY VALUE
MOPE KEYS?
THE NEXT QUESTIONS DEAL WITH ALLOCATION AND PLACEMENT ATTRIBUTES
DEFINE AREAS?
PLACEMENT CONTPOL? (AREA #5)
INITIAL ALLOCATION
BUCKET SIZE
DEF EXTENSION
CONTIGUOU?
THE NEXT QUESTIONS DEAL WITH ASSOC KEYS TO AREAS + FILL SIZES
FILL NUMBER FOR DATA BUCKETS
FILL NUMBER FOR INDEX BUCKETS
FILL NUMBER FOR INDEX BUCKETS
FILL NUMBER FOR INDEX BUCKETS
THE FOLLOWING QUESTIONS DEAL WITH FILE PROTECTION
OWNER
YES
NO
NO
22
027
000;
       100
          10
YES
:
ŔWED
                                           GROUP
                             ::
ŔWED
                                           SYSTEM
                             ;;
ŔWED
                                           WORLD
                             ::
DISABLE DATA
.: DEFINE NEW INDEXED FILE DEF @90DEF.TMP
 .RETURN
```

Figure E-7. Encoding Dictionary (ENC) File Definition

```
.EMABLE SUBSTITUTION
. ENABLE GLOBAL
.; CREATE DEFINE COMMAND FILE WITH APPROPRIATE PARAMETERS .OPEN $3 99DEF.THP
.ENABLE DATA 83
             ## DCW
                       6/29/81
             II THE FIRST QUESTION ASKS FOR TO THE SPECIFICATION.
 '$D9F2'
NO
             ## THE NEXT QUESTIONS & RECORD ATTR
TUX
                    FILE ORGANIZATION
             . .
FIX
             ;;
                    RECORD FORMAT
   120
             . .
                    RECORD SIZE
                    CARRIAGE RETURN CONTROL
YES
             . .
                THE FOLLOWING QUESTIONS DEAL WITH KEYS DATA TYPE (FRIMARY KEY)
STR
             ..
                    KEY LOCATION
ŧ
     8
1
             . .
                    KEY LENGTH
     2
                    KEY NAME (IF ANY)
į
             * *
NO
                    DUPE KEYST
YES
             * *
                    MORE KEYS?
STR
             * *
                    DATA TYPE
                                 (SECONDAY KEY)
                                                    (FIRST ALT)
                    KEY LOCATION
             . .
ŧ
             ..
                    KEY LENGTH
     8
ı
             .
                    KEY NAME (IF ANY)
                    DUPE KEYS?
YES
             1 1
                    ALLOW KEYS TO CHANGE
YES.
                    DEFINE NULL KEY VALUE
NO
             ;;
NO
             * *
                    MORE KEYS?
             * THE NEXT QUESTIONS DEAL WITH ALLOCATION AND PLACEMENT ATTRIBUTES
NO
             * *
                    DEFINE AREAS?
                       PLACEMENT CONTROL?
                                               (AREA #5)
NO
             . .
    30
             * *
                       INITIAL ALLOCATION
                       PUCKET SIZE
             "
                       DEF EXTENSION
    10
             * *
                       CONTIGUOUS
YES
             "
                THE NEXT QUESTIONS DEAL WITH ASSOC KEYS TO AREAS + FILL SIZES
             * *
                       FILL NUMBER FOR DATA BUCKETS
    854
             * *
                       FILL NUMBER FOR INDEX BUCKETS
FILL NUMBER FOR DATA BUCKETS
    950
             * *
    950
             * *
                                                        (ALT KEY 1)
    950
                       FILL NUMBER FOR INDEX BUCKETS
             . .
             ;; THE FOLLOWING QUESTIONS DEAL WITH FILE PROTECTION
                    OWNER
             3 $
RWED
             . .
                    GROUP
RWED
             $ $ .
                    SYSTEM
RWED
             , 1
                    WORLD
.DISABLE DATA
.CLOSE #3
.: CEFINE NEW INDEXED FILE
DEF @99DEF.TMP
```

Figure E-8. Estimated Statistics (EST) File Definition

```
.ENABLE SUBSTITUTION .ENABLE GLOBAL
.: CREATE DEFINE COMMAND FILE WITH APPROPRIATE PARAMETERS .OPEN #3 99DEF.TMP .ENABLE DATA #3
                             :: DCW 6/29/81
:: THE FIRST QUESTION ASKS FOR THE FILE SPECIFICATION.
'sDBF2'
NO
                             :: THE NEXT QUESTIONS DEAL WITH FILE ORGANIZATION & RECORD ATTR

:: FILE ORGANIZATION
:: RECORD FORMAT
:: RECORD SIZE
:: CARRIAGE RETURN CONTROL
:: THE FOLLOWING OUESTIONS DEAL WITH KEYS
:: DATA TYPE (PRIMARY KEY)
:: KEY LOCATION
YES
STR
                                           KEY LENGTH
                              ::
                                           KEY NAME (IF ANY)
                              ::
 (1)
                                           DUPE KEYS?
MORE KEYS?
DATA TYPE
KEY LOCATION
                              ::
                                                                         (SECONDAY KEY)
                                                                                                                  (FIRST ALT)
                              ::
           0
                                           KEY LENGTH
                              ::
           8
                                            KEY NAME (IF ANY)
                              ;;
                            DUPE KEYS?

ALLOW KEYS TO CHANGE
DEFINE NULL KEY VALUE
MORE KEYS?

THE NEXT QUESTIONS DEAL WITH ALLOCATION AND PLACEMENT ATTRIBUTES
DEFINE AREAS?

PLACEMENT CONTROL? (AREA #5)
INITIAL ALLOCATION
BUCKET SIZE
DEF EXTENSION
CONTIGUOUS

THE NEXT QUESTIONS DEAL WITH ASSOC KEYS TO AREAS + FILL SIZES
FILL NUMBER FOR DATA BUCKETS
FILL NUMBER FOR INDEX BUCKETS
FILL NUMBER FOR INDEX BUCKETS
FILL NUMBER FOR INDEX BUCKETS
THE FOLLOWING QUESTIONS DEAL WITH FILE PROTECTION
OWNER
YES
YES
NO
NO
         30
          10
YES
RWED
                                            GROUP
                              ::
RWED
                                            SYSTEM
                              ::
RUED
                                            WORLD
                             ::
.DISABLE DATA
.: DEFINE NEW INDEXED FILE DEF @99DEF.TMP
 .RETURN
```

Figure E-9. Phase Dates (HDR) File Definition

# OF POOR QUALITY

```
.ENABLE SUBSTITUTION .ENABLE GLOBAL
   .: CREATE DEFINE COMMAND FILE WITH APPROPRIATE PARAMETERS OPEN #3 99DEF. THP .ENABLE DATA #3_____
                                                                            :: DCW 6/29/81 •
:: THE FIRST OUESTION ASKS FOR THE FILE SPECIFICATION.
SDBF2'
                                                                                           THE NEXT QUESTIONS DEAL WITH FILE ORGANIZATION & RECORD ATTR
FILE ORGANIZATION
PECORD FORMAT
PECORD SIZE
CARRIAGE PETURN CONTROL
THE FOLLOWING QUESTIONS DEAL WITH KEYS
PATA TYPE (PRIMARY KEY)
FEY LOCATION
                           29
                                                                            : :
   /ES
                                                                             1 1
                                                                             ::
STR
                                  2
                                                                                                                  KEY LENGTH
                                                                             ;;
                                                                      INPE | E | S |
INPE | E | S |
INPE | E | S |
INPE | E | S |
INPE | E | S |
INPE | E | S |
INPE | E | S |
INPE | E | S |
INPE | E | S |
INPE | E | S |
INPE | E | S |
INPE | E | S |
INPE | E | S |
INPE | E | S |
INPE | E | S |
INITIAL ALLOCATION (BLOCKS)
BUCKET SIZE
DEF EXTENSION
CONTIQUOUS AREAS?
MORE AREAS?
MORE AREAS?
PLACEMENT CONTROL? (AREA *2)
INITIAL ALLOCATION
BUCKET SIZE
DEF EXTENSION
CONTIGUOUS AREAS?
MORE AREAS?
PLACEMENT CONTROL? (APEA *3)
INITIAL ALLOCATION
BUCKET SIZE
DEF EXTENSION
CONTIGUOUS AREAS?
THE DEF EXTENSION
CONTIGUOUS AREAS?
THE DATA BUCKET AREA * FOR THIS KEY
FILL NUMBER FOR DATA BUCKETS
INDEX BUCKET AREA *
INDEX BUCKET AREA *
INDEX BUCKET AREA *
INDEX BUCKET AREA *
INDEX BUCKET AREA *
INDEX BUCKET AREA *
INDEX BUCKET AREA *
INDEX BUCKET AREA *
INDEX BUCKET AREA *
INDEX BUCKET AREA *
INDEX BUCKET AREA *
INDEX BUCKET AREA *
INDEX BUCKET AREA *
INDEX BUCKET AREA *
INDEX BUCKET AREA *
INDEX BUCKET AREA *
INDEX BUCKET AREA *
INDEX BUCKET AREA *
INDEX BUCKET AREA *
INDEX BUCKET AREA *
INDEX BUCKET AREA *
INDEX BUCKET AREA *
INDEX BUCKET AREA *
INDEX BUCKET AREA *
INDEX BUCKET AREA *
INDEX BUCKET AREA *
INDEX BUCKET AREA *
INDEX BUCKET AREA *
INDEX BUCKET AREA *
INDEX BUCKET AREA *
INDEX BUCKET AREA *
INDEX BUCKET AREA *
INDEX BUCKET AREA *
INDEX BUCKET AREA *
INDEX BUCKET AREA *
INDEX BUCKET AREA *
INDEX BUCKET AREA *
INDEX BUCKET AREA *
INDEX BUCKET AREA *
INDEX BUCKET AREA *
INDEX BUCKET AREA *
INDEX BUCKET AREA *
INDEX BUCKET AREA *
INDEX BUCKET AREA *
INDEX BUCKET AREA *
INDEX BUCKET AREA *
INDEX BUCKET AREA *
INDEX BUCKET AREA *
INDEX BUCKET AREA *
INDEX BUCKET AREA *
INDEX BUCKET AREA *
INDEX BUCKET AREA *
INDEX BUCKET AREA *
INDEX BUCKET AREA *
INDEX BUCKET AREA *
INDEX BUCKET AREA *
INDEX BUCKET AREA *
INDEX BUCKET AREA *
INDEX BUCKET AREA *
INDEX BUCKET AREA *
INDEX BUCKET AREA *
INDEX BUCKET AREA *
INDEX BUCKET AREA *
INDEX BUCKET AREA *
INDEX BUCKET AREA *
INDEX BUCKET AREA *
INDEX BUCKET AREA *
INDEX BUCKET AREA *
INDEX BUCKET AREA *
INDEX BUCKET AREA *
INDEX BUCKET AREA *
INDEX BU
                                                                                                                  KEY NAME (IF ANY)
 :
                                                                             ::
ΗŌ
SALLOC'
YES
NO
        'SDFILL'
 RWED
  ŔWED
                                                                                                                   SYSTEM
                                                                              ;;
  ŔWED
                                                                                                                   WORLD
                                                                             ; :
   DISABLE DATA
 .: DEFINE HEW INDEXED FILE DEF 099DEF.TMP
    . RETURN
```

Figure E-10. Growth History (HIS) File Definition

```
.ENABLE SUBSTITUTION .ENABLE GLOBAL
 .: CREATE DEFINE COMMAND FILE WITH APPROPRIATE PARAMETERS .OPEN #3 99DEF.TMP .ENABLE DATA #3
                                      ;; DCW 6/29/81
;; THE FIRST QUESTION ASKS FOR THE FILE SPECIFICATION.
³$DBF2°
NŌ.
                                             THE NEXT QUESTIONS DEAL WITH FILE ORGANIZATION & RECORD ATTR
FILE ORGANIZATION
RECORD FORMAT
RECORD SIZE
CARRIAGE RETURN CONTROL
THE FOLLOWING QUESTIONS DEAL WITH KEYS
DATA TYPE (PRIMARY KEY)
KEY LUCATION
ÎDX
FIX
YES
ŚTR
:
                0
                                                         KEY LENGTH
                                       ::
                                   DUPE KE'S?

DUPE KE'S?

THE NEXT QUESTIONS DEAL WITH ALLOCATION AND PLACEMENT ATTRIBUTES

DEFINE AREAS?

PLACEMENT CONTROL? (AREA *!)

INITIAL ALLOCATION (BLOCKS)

CONTIGUOUS AREAS?

MORE AREAS?

PLACEMENT CONTROL? (AREA *2)

INITIAL ALLOCATION

BUCKET SIZE

DEF EXTENSION

CONTIGUOUS AREAS?

MORE AREAS?

PLACEMENT CONTROL? (AREA *3)

INITIAL ALLOCATION

BUCKET SIZE

DEF EXTENSION

CONTIGUOUS AREAS?

MORE AREAS?

PLACEMENT CONTROL? (AREA *3)

INITIAL ALLOCATION

BUCKET SIZE

DEF EXTENSION

CONTIGUOUS AREAS?

THE NEXT QUESTIONS DEAL WITH ASSOC KEYS TO AREAS + FILL SIZES

ATA BUCKET AREA * FOR THIS KEY (PRIMARY AND ONLY KEY)

FILL NUMBER FOR DATA BUCKETS

INDEX BUCKET AREA *

FILL NUMBER FOR INDEX BUCKETS

LOW INDEX

THE FOLLOWING QUESTIONS DEAL WITH FILE PROTECTION

OWNER

GROUP
                                                          KEY NAME (IF ANY)
;
0M
0M
YES
NO
      $ALLOC′
     . $EXTEN
YES
YES
NO
              10
             10
             10
              10
YES
NO
    '$DFILL'
    '$IF | LL'
 ŔWED
 ŔWED
                                                          SYSTEM
                                       ::
 ŔWED
                                                          WORLD
                                       ;;
 DISABLE DATA
 .: DEFINE NEW INDEXED FILE DEF 099DEF.TMP
 .RETURN
```

Figure E-11. Run Analysis Form (RAF) File Definition

```
.ENABLE SUBSTITUTION .ENABLE GLOBAL
     .: CREATE DEFINE COMMAND FILE WITH APPROPRIATE PARAMETERS .OPEN #3 99DEF.TMP .ENABLE DATA #3
                                              :: DCW 6/29/81
:: THE FIRST QUESTION ASKS FOR THE FILE SPECIFICATION.
    '$DBF2'
                                                       THE NEXT QUESTIONS DEAL WITH FILE ORGANIZATION & RECORD ATTR
FILE ORGANIZATION
RECORD FORMAT
RECORD SIZE
CARRIAGE RETURN CONTROL
THE FOLLOWING QUESTIONS DEAL WITH KEYS
DATA TYPE (PRIMARY KEY)
KEY LOCATION
    NO
   YES 115
    ŚTR
                                                                   MEY LENGTH
                                              ;;
                                                                   KEY NAME (IF ANY)
                                                     EXECUTE:

| DUPE | KEYST | MORE KEYST |
| MORE KEYST |
| MORE KEYST |
| MORE KEYST |
| MORE KEYST |
| MORE AREAST |
| DEFINE AREAST |
| PLACEMENT CONTROL? (AREA *1) |
| INITIAL ALLOCATION (BLOCKS) |
| BUCKET SIZE |
| DEF EXTENSION |
| CONTIGUOUS AREAST |
| MORE AREAST |
| PLACEMENT CONTROL? (AREA *2) |
| INITIAL ALLOCATION |
| BUCKET SIZE |
| DEF EXTENSION |
| CONTIGUOUS AREAST |
| MORE AREAST |
| PLACEMENT CONTROL? (AREA *3) |
| INITIAL ALLOCATION |
| BUCKET SIZE |
| DEF EXTENSION |
| CONTIGUOUS AREAST |
| CONTIGUOUS AREAST |
| MORE AREAST |
| THE NEXT QUESTIONS DEAL WITH ASSOC KEYS TO AREAS + FILL SIZES |
| DATA BUCKET AREA * FOR THIS KEY (PRIMARY AND ONLY KEY) |
| FILL NUMBER FOR ATA BUCKETS |
| INDEX BUCKET AREA * FILL SIZES |
| LOW INDEX FOR INDEX BUCKETS |
| LOW INDEX FOR INDEX BUCKETS |
| LOW INDEX FOR INDEX BUCKETS |
| THE FOLLOWING QUESTIONS DEAL WITH FILE PROTECTION OWNER |
| GROUP
    011
011
LES NO SALLOC.
                  ıô
                  10
                  ıõ
        °$DF!LL
        '$1F !LL'
    ŔWED
                                                                    GROUP
                                               ;;
     ŔWED
                                                                   SYSTEM
                                               ;;
     ŔIJED
                                                                    WORLD
      DISABLE DATA
    .: DEFINE NEW INDEXED FILE DEF @99DEF.TMP
     . RETURN
```

Figure E-12. Resource Summary Form (RSF) File Definition

```
.ENABLE SUBSTITUTION .ENABLE GLOBAL
 .: CREATE DEFINE COMMAND FILE WITH APPROPRIATE PARAMETERS
OPEN #3 90DEF.TMP
ENABLE DATA #3
                            DCW 6/29/81; THE FIRST QUESTION ASKS FOR THE FILE SPECIFICATION.
'sDBF2'
                            THE NEXT QUESTIONS DEAL WITH FILE ORGANIZATION & RECORD ATTR
FILE ORGANIZATION
RECORD FOPMAT
RECORD SIZE
CARRIAGE RETURN CONTROL
THE FOLLOWING QUESTIONS DEAL WITH KEYS
DATA TYPE (PRIMARY KEY)
KEY LOCATION
iDX
FIX
YES
ŜTR
:
;
                             ;;
                                          KEY LENGTH
                                          KEY NAME (IF ANY)
                             ;;
                                          DUPE KEYS?
MORE KEYS?
DATA TYPE
KEY LOCATION
ΝŌ
                                                                        (SECONDAY KEY)
                                                                                                                (FIRST ALT)
                             ;;
                             ;;
                                          KEY LENGTH
;
                             ;;
         25
                           DUPE KEYS?
ALLOW KEYS TO CHANGE
DEFINE NULL KEY VALUE
MORE KEYS?
THE NEXT QUESTIONS DEAL WITH ALLOCATION AND PLACEMENT ATTRIBUTES
DEFINE AREAS?
PLACEMENT CONTROL? (AREA #5)
INITIAL ALLOCATION
BUCKET SIZE
DEF EXTENSION
CONTIGUOUS
THE NEXT QUESTIONS DEAL WITH ASSOC KEYS TO AREAS + FILL SIZES
FILL NUMBER FOR DATA BUCKETS
FILL NUMBER FOR INDEX BUCKETS
FILL NUMBER FOR DATA BUCKETS
FILL NUMBER FOR DATA BUCKETS
FILL NUMBER FOR DATA BUCKETS
FILL NUMBER FOR DATA BUCKETS
OWNER

CROWN
                                          KEY NAME (IF ANY) .
;
                             ;;
40
40
4ES
5ES
.
NO
         70
2
10
YES
;
ŔWED
                                           GROUP
                             ;;
ŔWED
                                           SYSTEM
                             ;;
ŔWED
                                          WORLD
                             ;;
 DISABLE DATA
.: DEFINE NEW INDEXED FILE DEF @99DEF.TMP
 .RETURN
```

Figure E-13. File Name and Status (STS) File Definition

# OF POOR QUALITY

```
.ENABLE SUBSTITUTION
· ENABLE GLOBAL
.. CREATE DEFINE COMMAND FILE WITH APPROPRIATE PARAMETERS .OPEN 03 9-DEF.TMP
 ENABLE DATA 03
                 FF PLL
                             12/13/82
                 ## THE FIRST QUESTION ASAS FOR THE FILE SPECIFICATION.
'6DBF2'
NO
                 ## THE NEXT QUESTIONS DEAL WITH FILE ORGANIZATION & RECORD ATTR
                         FILE ORGANIZATION RECORD FORMAT
1DX
    578
                 ;;
                         RECORD SIZE
                 ## CARRIAGE RETURN CONTROL
## THE FOLLOWING QUESTIONS DEAL WITH KEYS
## DATA TYPE (PRIMARY KEY)
YES
STR
ŕ
                 ; ;
                         KEY LOCATION
       0
                 ; ;
                         KEY LENGTH
ě
                 ## _ NEY NAME (IF ANY)
NO
                         DUPE KEYS?
NO
F
                ## MORE KEYS?
## THE NEXT QUESTIONS DEAL WITH ALLOCATION AND PLACEMENT ATTRIBUTES
                         DEFINE AREAS?
PLACEMENT CONTROL?
NO
                                                           (AREA #5)
NO
                 ..
    150
                             INITIAL ALLOCATION
                ;;
                           BUCKET SIZE
DEF EXTENSION
                 . .
      40
                             CONTIGUOUS
NO
                . .
                ## THE NEXT QUESTIONS DEAL WITH ASSOC KEYS TO AREAS + FILL SIZES
## FILL NUMBER FOR DATA SUCKETS
### FILL NUMBER FOR INDEX BUCKETS
    950
    950
                FILL NUMBER FOR DATA SUCKETS (ALT KEY 1)
FILL NUMBER FOR INDEX BUCKETS
FILL NUMBER FOR INDEX BUCKETS
FILLOWING QUESTIONS DEAL WITH FILE PROTECTION
    950
    950
                         OWNER
                . .
RUED
                         GROUP
                1 1
RWED
                         SYSTEM
                 . .
KWED
                         MORL 6
                 . .
.DISABLE DATA
.CLOSE #3
.: DEFINE NEW INDEXED FILE
DEF @99DEF.THP
```

Figure E-14. Subjective Evaluations (SEF)
File Definition

```
.ENABLE SUBSTITUTION
.ENABLE GLOBAL
.. CREATE DEFINE COMMAND FILE WITH APPROPRIATE PARAMETERS
.OPEN #3 99DEF.TMP
.ENABLE DATA #3
             FLL PLL
                       12/13/92
             ## THE FIRST QUESTION ASKS FOR THE FILE SPECIFICATION.
•
 ' # DBF 2'
ND
             ## THE NEXT QUESTIONS DEAL WITH FILE ORGANIZATION & RECORD ATTR
1
                    FILE ORGANIZATION
IDX
             ,,
                    RECORD FORMAT
FIX
   100
             ;;
                    RECORD SIZE
                CARRIAGE RETURN CONTROL
THE FOLLOWING QUESTIONS BEAL WITH KEYS
YES
į
             * *
                    DATA TYPE
STR
             ;;
                                  (PRIMARY KEY)
ŧ
             ,,
                    KEY LOCATION
     0
             . .
                    KEY LENGTH
                    KEY NAME (IF ANY)
             . .
į
                    DUPE KEYS?
NO
YES
             ;;
                    MORE KEYS?
                    DATA TYPE
                                 (SECONDAY KEY)
                                                     (FIRST ALT)
STR
             . .
                    KEY LOCATION .
ş
             . .
             . .
                    KEY LENGTH
ŧ
             ;;
                    KEY NAME (IF ANY)
YES
             ::
                    DUPE KEYS?
                    ALLOW KEYS TO CHANGE
YES
             . .
                    DEFINE NULL KEY VALUE
NO
            . ;;
                    MORE KEYS?
NO
                THE NEXT QUESTIONS DEAL WITH ALLOCATION AND PLACEMENT ATTRIBUTES
•
              ::
NO
                    DEFINE AREAS?
                       PLACEMENT CONTROL?
                                               (AREA #5)
NO.
              . .
                        INITIAL ALLGCATION
     40
      2
                       BUCKET SIZE
              # #
    10
                       DEF EXTENSION
              ;;
                       CONTIGUOUS
NO
              ,,
              ## THE NEXT QUESTIONS DEAL WITH ASSOC KEYS TO AREAS + FILL SIZES
•
                       FILL NUMBER FOR DATA BUCKETS
FILL NUMBER FOR INDEX BUCKETS
     856
     950
              ,,
                        FILL NUMBER FOR DATA BUCKETS (ALT KEY 1)
    950
              3 * 3
                        FILL NUMBER FOR INDEX BUCKETS
     950
              ..
                 THE FOLLOWING QUESTIONS DEAL WITH FILE PROTECTION
8
              # ;
                    OWNER
              . .
RWED
                    GROUP
              ; ;
RWED
                    SYSTEM
              ;;
RWED
Ŕ
              ,,
                    WORLD
DISABLE DATA
.CLOSE 13
.; DEFINE NEW INDEXED FILE .
```

Figure E-15. Subjective Evaluations Directory (DIR)
File Definition

DEF @99DEF.TMP

#### APPENDIX F - SAMPLE DATA COLLECTION FORMS

The forms reproduced here are used by the SEL at the Goddard Space Flight Center to collect data on development projects. The terms used in these forms are defined in Section F.2.

#### F.1 SAMPLE DATA COLLECTION FORMS AND INSTRUCTIONS

This section contains sample data collection forms and instructions for their use. The instructions precede the forms. The following forms are included:

- General Project Summary (GPS)
- 2. Resource Summary Form (RSF)
- Component Summary Form (CSF)
- 4. Component Status Report (CSR)
- 5. Run Analysis Form (PAF)
- 6. Change Report Form (CRF) and Attitude Maintenance Change Report (ATM)

## INSTRUCTIONS FOR COMPLETING THE GENERAL PROJECT SUMMARY - FORM 580-1 (2/77)

This form is used to classify the project and will be used in conjunction with the other reporting forms to measure the estimated versus actual development progress. It should be filled out by the project manager at the beginning of the project, at each major milestone, and at the end. Numbers and dates used at the initiation of the project are assumed to be estimated; intermediate reports should change estimates to actuals (if known) and update estimates. The final report should accurately describe the system development life cycle.

#### A. PROJECT DESCRIPTION

Description. Give an overview of the project.

Inputs. Specifications and requirements (etc.) of project. Give the format of these.

Requirements. How requirements are established and changed.

Products Developed. List all items developed for the project (e.g., operational system, testing system, simulator, etc.).

Products Delivered. List all items required to be delivered (e.g., source of the operational system, object code of the operational system, design documents, etc.).

#### B. RESOURCES

Target Computer System. System for which software was developed.

Development Computer System. System on which software was developed.

Constraints. List any size or time constraints for the finished product. Do you anticipate any problems in meeting these constraints?

#### Useful Items From Similar Projects:

- 1. List previous projects, which will contribute various aspects to this project.
- For each project, give the percent of the current project it makes up in each of the 3 listed aspects.
- For each of the 3 listed aspects (specification, design, code) check what level of modifications are necessary.

#### C. TIME

Start Date. First date of work, including design and modification of the specifications. End Date. Delivery date.

Estimated Lifetime. Estimate the operational life of the system.

Mission Date. Scheduled operation date of the system (write unknown if not known or undecided yet on any of these dates). Date project must be operational.

Confidence Level. Give the percent probability you think the end date is realistic. (e.g., 100% means certain delivery on that date, 0% means no chance of delivery.)

## ORIGINAL PAOP IS

#### D. COST

Cost. Total amount of money the project costs, including both contract and in-house costs.

Maximum Available. Maximum amount available, independent of what estimated cost is.

Confidence Level. Rate percent reliability in cost estimate.

How Determined. At initiation how is it estimated, at completion how is it calculated.

Personnel. Give the number of full time equivalent persons required at inception of the project, 1/3 of the way into the project, 2/3 of the way into the project, at the completion of the project.

Total Person Months. Give the total number of months that full time equivalent personnel (managers, designers, programmers, keypunchers, editors, secretaries, etc.) are assigned to the project. Do not include all overhead items such as vacation and sick leave.

Computer Time. Give the total number of hours on all systems normalized to one machine (e.g., the IBM 360/75) and name the machine.

#### E. SIZE

Size of the System. Include the total amount of machine space needed for all instructions generated on the project plus the space for data, library routines (e.g., FORTRAN I/O package) and other code already available. Break down size into data space and instruction space.

Confidence Level. Rate percent reliability in size estimates.

Total Number of Source Statements. Give the number of FORTRAN, ALC, or any other language instructions generated specifically for this project.

Structure of System. Give overall structure of system. Is it a single load module, is it an overlay structure, or is it a set of independent programs? For overlay and separate programs, give the number and average size of each.

Define Your Concept of a Module. Give the criteria you are using to divide the software into modules.

Estimated Number of Modules. Include only the number of new modules to be written.

Range in Module Size. Give the number of instructions in the minimum, maximum and average module and the language in which they are written as a reference.

Number of Different I/O Formats Used. Give the number of distinct external data sets that are required for the system including card reader, printer, graphics device, and temporary files.

#### F. COMPUTER ACCESS

A librarian is a person who can be used to perform any of the clerical functions associated with programming, including those given on the chart. Check the appropriate boxes for those persons who have access to the computer to perform the given functions. Give the percentage of time spent by each in batch and interactive access to the computer.

#### G. TECHNIQUES EMPLOYED

For "level," specify to what level of detail in the finished project the technique is used. (e.g., subroutine, module, segments of 1000 lines, top level, etc.)

#### Specifications

Functional - Components are described as a set of functions, each component performing a certain action.

Procedural - Components . affed in some algorithmic manner (e.g., using a PDL).

English - Components are specified using an English Language prose statement of the problem.

Formal - Some other formal system is used to specify the components.

#### Deman and Development

Top Down - The implementation of the system one level at a time, with the current level and expansion of the yet to be defined subroutines at the previous higher level.

Bottom Up - The implementation of the system starting with the lowest level routines and proceeding one level at a time to the higher level routines.

Iterative Enhancement - The implementation of successive implementations, each producing a usable subset of the final product until the entire system is fully developed.

Hardest First - The implementation of the most difficult aspects of the system first.

Other - Describe the strategy used if it is not a combination of any of the above.

None Specified - No particular strategy has been specified.

Coding. The final encoding of the implementation in an executable programming language.

Structured Code With Simulated Constructs – The language does not support structured control structures (e.g., FORTRAN) but they are simulated with the existing structures; please state the structured control structures you are using (e.g., WHILE, CASE, IF).

Structured Control Constructs - The language supports structured control structures (e.g., a FORTRAN preprocessor) please list structures you are using.

Other Standard - Describe any other standard you are using.

None Specified - No particular strategy has been specified.

Validation/Verification. Testing: execution of the system, via a set of test cases.

Top Down - Stubs or dummy procedures are written to handle the yet to be implemented aspects of the system and testing begins with the top level routines and proceeds us new levels are added to the system.

Bottom Up - Check out of a module at a time using test drivers and starting at the bottom level modules first.

Structure Driven - Using structure of program to determine test date (e.g., every statement of program executed at least once).

Specification Driven - Using specifications of program to determine test data (e.g., all input/output relationships hold for a set of test data).

Other - Describe any other strategy you are using.

None Specified - No testing strategy has been specified.

Validation/Verification. Inspection: visual examination of the code or design.

Code Reading - Visual inspection of the code or design by other programmers.

Walk Throughs - Formal meeting sessions for the review of code and design by the various members of the project, for technical rather than management purposes.

Proofs - Formal proofs of the design or code; please specify the techniques used, e.g., axiomatic, predicate transforms, functional, etc.

None Specified - No inspection techniques have been specified.

There is some space given to permit the further explanation of any of the strategies that may be weed.

#### H. FORMAL NOTATIONS USED AT VARIOUS LEVELS AND PHASES

Give the phases (e.g., design, implementation, testing, etc.) and levels (subroutine, module, segments of 1000 lines, top level, etc.) at which any type of formalism (flowchart, PDL, etc.) will be used in the development of the system.

#### I. AUTOMATED TOOLS USED

Name all automated tools used, including automated versions of the formalisms given above and compilers for the programming languages used, and at which phase and at what level they are used. Include any products that may be developed as part of this project (e.g., simulator).

#### J. ORGANIZATION

Describe how the personnel are subdivided with respect to responsibilities into teams or groups, giving titles, brief job descriptions, the number of people satisfying that title and their names and organizational affiliations if known.

#### K. STANDARDS

List all standards used, whether they are required or optional, and the title of the document describing the standard.

#### L. MILESTONES

Give the phase at which management may check on progress of the development of the system (e.g., specification, design, implementation of version 1, etc.). State also the date at which it should take place (at completion of the project), how it is to be determined that the milestone was reached, who will be responsible for reviewing the progress at that point and what the review procedure will be. Also give the resources used since the last milestone. For

size of system give the current size of the system at that milestone. Each milestone has 2 confidence levels, one for time estimates and one for resource expenditures. For estimated future milestone, the first confidence level for the probability of reaching the milestone at that date. The second is for the recuracy of the resources used. For past milestones, the first confidence level is normally 100% (actual date) while the second is an estimate on the accuracy of the accounting system.

#### M. DOCUMENTATION

For each time of documentation developed, state the type of documentation, its purpose, the date it should be completed, its size and list any tools used in its production. (At the beginning of the project these should be estimates, at the end of the project, they should be accurate figures.)

#### N. PROBLEMS

Give the three most difficult problems you expect to encounter managing this project. Please be as specific as possible.

#### O. QUALITY ASSURANCE

To what do you attribute your confidence in the completed system. Be as specific as possible.

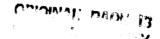

| PROJECT NAME DESCRIPTION  Description                                                                                                    |           |             |                     |             | GENE               | RAL PR                                           | OJEC                                             | T SUMN        | YRA                                              |        |                                                  |              |                                                  |              |
|----------------------------------------------------------------------------------------------------|-----------|-------------|---------------------|-------------|--------------------|--------------------------------------------------|--------------------------------------------------|---------------|--------------------------------------------------|--------|--------------------------------------------------|--------------|--------------------------------------------------|--------------|
| Description  Form of Input  Requirements  Products Developed  Products Delivered  Insert Computer Systems  Contraints: Execution Time  Other  Any Problems in Meeting Constraints?  Useful Items from Similar Projects:  Design  Code  Project  Si Major Miner None 5 Major Miner None 5 Major Miner None 5 Major Miner None  Start Date  Contraints  End Date  Estimated Lifetime  Minion Date  Confidence Level  Confidence Level  Design  Code  Project  Start Date  End Date  Estimated Lifetime  Minion Date  Confidence Level  Confidence Level  Design  Confidence Level  Confidence Level  Design  Confidence Level  Inseption  Other ( )  Other ( )  Structure of System  Words.  Confidence Level  Instructions  Maximum Spaces Available  Words.  Confidence Level  Instructions  Minimum Spaces Available  Words.  Confidence Level  Instructions  Maximum Spaces Available  Words.  Confidence Level  Other ( )  Structure of System (Check One):  Single Overlay  Overlay Structure (Number of Overlays  Avg. Size  )  Independent Programs (Number of Programs  Avg. Size  )  Define Your Concept of a Medule                                                                                                    | PROJECT N | AME         |                     |             |                    |                                                  |                                                  |               |                                                  |        | -                                                | DAT          | ·                                                |              |
| Ferm of Input Requirements Products Developed  Product Delivered  I. RESOURCES  Target Computer Systems                                                                                                    | L PROJEC  | T DESCRI    | PTION               |             |                    |                                                  |                                                  |               |                                                  |        |                                                  |              |                                                  |              |
| Ferm of Input                                                                                                    | Descripti | on          |                     |             |                    |                                                  |                                                  |               |                                                  |        |                                                  |              |                                                  |              |
| Products Delivered  Products Delivered  Products Delivered  Products Delivered  Products Delivered  Development Computer Systems  Contraints: Execution Time  Other  Any Problems in Meeting Constraints?  Useful Items from Similar Projects:  Project  Superfluction  Project  Superfluction  Design  Project  Superfluction  Project  Superfluction  Design  Design  Design  Design  Design  Design  Design  Design  Design  Design  Design  Mission Dete  Conflidence Level  Conflidence Level  Design  Design  Mission Dete  Conflidence Level  Design  Design  Design  Mission Dete  Conflidence Level  Design  Design  Design  Design  Mission Dete  Conflidence Level  Design  Design  |           | Ineut       |                     |             |                    |                                                  |                                                  |               |                                                  |        |                                                  |              |                                                  |              |
| Products Delivered                                                                                                    | Requirer  | nents       |                     |             |                    |                                                  |                                                  |               |                                                  |        | ····                                             |              |                                                  |              |
| Products Delivered                                                                                                    | Products  | Developed   | ·                   |             |                    |                                                  |                                                  |               |                                                  |        |                                                  |              |                                                  |              |
| Target Computer Systems                                                                                                    | Products  | Delivered   |                     |             |                    |                                                  |                                                  |               |                                                  |        |                                                  |              |                                                  |              |
| Contraints: Execution Time Size                                                                                                    | L RESOU   | RCES        |                     |             |                    |                                                  |                                                  |               |                                                  |        |                                                  |              |                                                  |              |
| Other                                                                                                    | Target C  | omputer S   | ysteme .            |             |                    |                                                  | Develo                                           | opment C      | emputer Sy                                       | /steme |                                                  |              |                                                  |              |
| Any Problems in Meeting Constraints?  Useful Items from Similar Projects:    Fraject   Superilastien   Design   Code                                                                                                    | Constrai  | nts: Exec   | ution Ti            | me          |                    |                                                  | \$                                               | ize           |                                                  |        |                                                  |              |                                                  |              |
| Useful Items from Similar Projects:                                                                                                    |           |             |                     |             |                    |                                                  |                                                  |               |                                                  |        |                                                  |              |                                                  |              |
| Project Specification Design Code  Project Shalper Miner Name Shalper Miner Name Shalper Miner Name Shalper Miner Name Shalper Miner Name Shalper Miner Name Shalper Miner Name Shalper Miner Name Shalper Miner Name Shalper Miner Name Shalper Miner Name Shalper Miner Name Shalper Miner Name Shalper Miner Name Shalper Shalper Shalper Shalper Name Shalper Shalper Shal |           | Any l       | Problem             | s in Meetir | ng Constra         | ints?                                            |                                                  |               |                                                  |        |                                                  |              |                                                  |              |
| Project Specification Design Code  Project Shalper Miner Name Shalper Miner Name Shalper Miner Name Shalper Miner Name Shalper Miner Name Shalper Miner Name Shalper Miner Name Shalper Miner Name Shalper Miner Name Shalper Miner Name Shalper Miner Name Shalper Miner Name Shalper Miner Name Shalper Miner Name Shalper Shalper Shalper Shalper Name Shalper Shalper Shal | 11        |             | O1 14               | Dala-te-    |                    |                                                  |                                                  | <del> </del>  |                                                  |        |                                                  |              | -                                                |              |
| Project   % Major   Miner   None   % Major   Miner   None   % Miner   None   % Major   Miner   None   % Major   Miner   None   % Major   Miner   None   % Major   Miner   None   % Major   Miner   None   % Major   Miner   None   % Major   Miner   None   % Miner   None   % Major   Miner   None   % Major   Miner   None   % Major   Miner   None   % Major   Miner   None   % Major   Miner   None   % Major   Miner   None   % Miner   None   % Miner   None   Miner   None   % Miner   None   % Miner   None    | Useful II | ems from    | ermiler             |             | ع ما دعا انم       |                                                  | T                                                |               | ) anies                                          |        |                                                  | -            | Code                                             |              |
| Start Date End Octo Estimated Lifetime Mission Deto Confidence Level  Cost S Maximum Available S Confidence Level Mow Cost Determined Personnel: Inasption 1/3 Way 2/3 Way Completion Total Person Months Other Costs: Computer Time (hrs) Decumentation S Other (                                                                                                    | Pro       | oject       | 4                   |             |                    | Nese                                             | -                                                |               | بيبسه ، قسم                                      | Nesse  | 4                                                |              | _                                                | Nene         |
| Start Date End Date Estimated Lifetime Mission Date  Confidence Level  Cost                                                                                                    | <b>}</b>  |             | +~                  |             |                    | <del>                                     </del> | <del>  ~</del>                                   |               |                                                  | 1      | <del>  ~</del>                                   |              |                                                  |              |
| Start Date End Date Estimated Lifetime Mission Date  Contidence Level  Cost                                                                                                    |           |             | +                   |             | <del> </del>       |                                                  |                                                  |               | <del>                                     </del> |        |                                                  |              | <del>                                     </del> | <del> </del> |
| Start Date End Date Estimated Lifetime Mission Date Confidence Level  Cost                                                                                                    |           |             | +                   | -           |                    |                                                  |                                                  |               | -                                                |        |                                                  | <del> </del> | <del> </del>                                     | 1            |
| Start Date End Date Estimated Lifetime Mission Date  Confidence Level  Cost                                                                                                    | <u> </u>  |             | +                   |             |                    |                                                  | <del>                                     </del> | <u> </u>      | †                                                |        | <del>                                     </del> | · · · · ·    |                                                  | <u> </u>     |
| Cost 8 Meximum Available 8 Confidence Level  How Cost Determined 1/3 Way 2/3 Way Completion  Total Person Months  Other Costs: Computer Time (hrs)                                                                                                    | Start Da  |             |                     |             | E                  | Itimeted L                                       | .ifetime                                         | ) <del></del> | _ Mission                                        | Dete   |                                                  | •            |                                                  |              |
| How Cost Determined                                                                                                    | ). Cost   |             |                     |             |                    |                                                  |                                                  |               |                                                  |        |                                                  |              |                                                  |              |
| Personnel: Inception 1/3 Way 2/3 Way Completion  Total Person Months  Other Costs: Computer Time (hrs) Other ( )  Other ( ) Other ( )  E SIZE  Size of System Words Deta Words Instructions  Maximum Space Available Words. Confidence Level  Total Number of Source Statements: FORTRAN ALG  Other ( )  Structure of System (Check One): Single Overlay Avg. Size ) Independent Programs (Number of Programs Avg. Size )  Define Your Concept of a Module                                                                                                    | Cost \$ _ |             | N                   | Asximum /   | Available <b>E</b> |                                                  |                                                  | . Confid      | ence Level                                       |        |                                                  | -            |                                                  |              |
| Total Person Months                                                                                                    | How Co    |             |                     |             |                    |                                                  |                                                  |               |                                                  |        |                                                  |              |                                                  |              |
| Other Costs: Computer Time (hrs) Decumentation \$ Other { } Other { } Other { } Other { } Other { } Instructions  ### Size of System Words Deta Words Instructions  ### Maximum Space Available Words. Confidence Level  Total Number of Source Statements: FORTRAN ALC Other { } Other { } Structure of System (Check One): Single Overlay Avg. Size } Overlay Structure (Number of Overlays Avg. Size ) Independent Programs (Number of Programs Avg. Size )  Define Your Concept of a Module                                                                                                    | Personn   | •           |                     |             |                    |                                                  | 2/3 W                                            | .vv           | Comp                                             | letion |                                                  | -            |                                                  |              |
| Other ( ) Other ( ) E SIZE  Size of System Words Deta Words Instructions  Maximum Space Available Words. Confidence Level   Total Number of Source Statements: FORTRAN ALC   Other ( ) Structure of System (Check One): Single Overlay  Overlay Structure (Number of Overlays Avg. Size ) Independent Programs (Number of Programs Avg. Size )   Define Your Concept of a Module                                                                                                    | • •       |             |                     |             |                    |                                                  |                                                  | -Ala 🗢        |                                                  |        |                                                  |              |                                                  |              |
| Size of System Words Dets Words Instructions  Maximum Space Available Words. Confidence Level  Total Number of Source Statements: FORTRAN ALG  Other ( )  Structure of System (Check One):     Single Overlay     Overlay Structure (Number of Overlays Avg. Size)     Independent Programs (Number of Programs Avg. Size)  Define Your Concept of a Module                                                                                                    | Other C   |             |                     |             |                    |                                                  |                                                  | -             |                                                  |        |                                                  |              |                                                  |              |
| Size of System Words Deta Words Instructions  Maximum Space Available Words. Confidence Level  Total Number of Source Statements: FORTRAN ALC  Other ( )  Structure of System (Check One): Single Overlay Avg. Size )  Overlay Structure (Number of Overlays Avg. Size )  Independent Programs (Number of Programs Avg. Size )  Define Your Concept of a Module                                                                                                    |           | Otne        | 1                   | I           |                    | Oth                                              | - 1                                              | '             |                                                  |        |                                                  |              |                                                  |              |
| Meximum Space Available Words. Confidence Level  Total Number of Source Statements: FORTRAN ALC Other ( )  Structure of System (Check One): Single Overlay: Avg. Size ) Overlay Structure (Number of Overlays Avg. Size ) Independent Programs (Number of Programs Avg. Size )  Oefine Your Concept of a Module                                                                                                    | L SIZE    |             |                     |             |                    |                                                  |                                                  |               |                                                  |        |                                                  |              |                                                  |              |
| Total Number of Source Statements: FORTRAN ALC                                                                                                    |           |             |                     |             |                    |                                                  |                                                  |               |                                                  |        |                                                  |              |                                                  |              |
| Other ( )  Structure of System (Check One): Single Overlay Overlay Structure (Number of Overlays Avg. Size) Independent Programs (Number of Programs Avg. Size)  Define Your Concept of a Module                                                                                                    |           | -           |                     |             |                    |                                                  |                                                  |               |                                                  |        |                                                  |              |                                                  |              |
| Structure of System (Check One):  Single Overlay Overlay Structure (Number of Overlays Avg. Size ) Independent Programs (Number of Programs Avg. Size )  Define Your Concept of a Module                                                                                                    | Total No  | ember of \$ | our <del>ce</del> S | tatements:  |                    | AN                                               | _                                                | /rc           |                                                  |        |                                                  |              |                                                  |              |
| Overlay Structure (Number of Overlays Avg. Size ) Independent Programs (Number of Programs Avg. Size ) Define Your Concept of a Module                                                                                                    | Structur  | e of Systes | n (Chec             | k One):     |                    |                                                  |                                                  |               |                                                  |        |                                                  |              |                                                  |              |
| Independent Programs (Number of Programs Avg. Size )  Define Your Concept of a Module                                                                                                    |           | Sing        | e Overl             | <b>ey</b>   |                    |                                                  |                                                  |               |                                                  |        |                                                  |              |                                                  |              |
| Define Your Concept of a Module                                                                                                    |           |             |                     |             |                    |                                                  |                                                  | -             |                                                  |        |                                                  |              |                                                  |              |
|                                                                                                    |           |             | •                   | -           |                    |                                                  |                                                  | -             |                                                  |        |                                                  |              |                                                  |              |
| Number of Madules Rease in Module Size: Min. May. Ave.                                                                                                    | Define 1  | Cour Conc   | pt of a             | Module      |                    |                                                  |                                                  |               |                                                  |        |                                                  |              | <del></del>                                      |              |
| rumber of rengulêt yegge in module size: rein. 1864. –                                                                                                    |           | -400 ::     |                     |             | !- **- *           |                                                  |                                                  |               |                                                  | Aug    |                                                  |              |                                                  |              |
| Number of Different I/O Formets                                                                                                    |           |             |                     |             | -                  | ule Size:                                        | Min                                              | Me            | x                                                | A46    |                                                  |              |                                                  |              |

160-1 (2/77)

| •                                                                                       |                                                  |                                        |                                         |              |             |                                       |
|-----------------------------------------------------------------------------------------|--------------------------------------------------|----------------------------------------|-----------------------------------------|--------------|-------------|---------------------------------------|
| COMPUTER ACCESS                                                                         | (Cheek All T                                     | het Apply. Who Hes Ac                  | ees to Whet.)                           |              |             |                                       |
|                                                                                         |                                                  | Librarian                              | Programm                                | nor ;        |             |                                       |
| Kevine in New Source                                                                    | Code                                             |                                        |                                         |              |             |                                       |
| Keying in Update of 8                                                                   |                                                  |                                        |                                         |              |             |                                       |
| Inclusion of Code Into                                                                  |                                                  |                                        |                                         |              |             |                                       |
| Supmetting Compiletie                                                                   | ng                                               |                                        |                                         |              |             |                                       |
| Module Testing                                                                          |                                                  |                                        |                                         |              |             |                                       |
| Integration Testing                                                                     |                                                  |                                        |                                         |              |             |                                       |
| Utility Runs (Tape Ba                                                                   | skup, Etc.)                                      |                                        |                                         |              |             |                                       |
| Give Persentages for Ty                                                                 | per of Acce                                      | ·:                                     |                                         |              |             |                                       |
|                                                                                         |                                                  | Librarian                              | Programm                                | 107          |             |                                       |
| % Betch                                                                                 | ······································           |                                        |                                         |              |             |                                       |
| % Interactive                                                                           |                                                  |                                        |                                         |              |             |                                       |
| TECHNIQUES EMPLO  Specification:                                                        | VED (Chee                                        | k All That Apply and Gi                |                                         |              | ited        | Level                                 |
| Functional                                                                              |                                                  |                                        | Progedure.                              |              |             |                                       |
| English                                                                                 |                                                  | · · · · · · · · · · · · · · · · · · ·  | Fermal                                  |              |             |                                       |
| <u> </u>                                                                                | <del></del>                                      |                                        | **************************************  |              | <u></u>     |                                       |
| Design:                                                                                 |                                                  |                                        |                                         | <del></del>  | -           |                                       |
| Top Down                                                                                | <del>                                     </del> |                                        | Bottom Up                               |              |             |                                       |
| Iterative Enhance.                                                                      | <del>                                     </del> |                                        |                                         | •            |             |                                       |
| Other:                                                                                  |                                                  |                                        | None Used                               |              |             | · · · · · · · · · · · · · · · · · · · |
| Development:                                                                            |                                                  |                                        |                                         |              |             |                                       |
| Top Down                                                                                | ı                                                |                                        | Settem Up                               |              |             |                                       |
| Iterative Enhance.                                                                      |                                                  |                                        | Herdest First                           | 1            | 1           |                                       |
| Other:                                                                                  |                                                  |                                        | None Used                               |              |             |                                       |
| Coding:                                                                                 |                                                  |                                        |                                         |              |             |                                       |
| Simulating Construct                                                                    | T                                                |                                        | Structured C                            | Code         | 1           |                                       |
| Other:                                                                                  | +                                                | <del> </del>                           | None                                    | -            |             |                                       |
|                                                                                         |                                                  |                                        |                                         |              | <del></del> |                                       |
| Velidation/Verification                                                                 | : Testing                                        |                                        | T                                       | , <u>.</u>   | 7           |                                       |
| Top Down (Stubs)                                                                        |                                                  |                                        | Settem Up                               |              |             |                                       |
| Other:                                                                                  | <del>                                     </del> | ······································ | Specification                           | DINON        |             |                                       |
| Structure Driven                                                                        | 1                                                |                                        | None                                    |              |             |                                       |
| Validation/Verification                                                                 | : Inspection                                     | n                                      |                                         |              |             |                                       |
| Code Reading                                                                            |                                                  |                                        | Walk Throug                             | eh 📗         |             |                                       |
| Proof:                                                                                  |                                                  |                                        | None                                    |              |             |                                       |
| FORMALISMS USED                                                                         | 1 1100                                           | d :                                    |                                         |              |             | Phases                                |
|                                                                                         | Use                                              | - Le                                   | • • • • • • • • • • • • • • • • • • • • | <del> </del> |             | T 18655                               |
| DC) I                                                                                   |                                                  |                                        |                                         |              |             |                                       |
| PDL                                                                                     |                                                  | i                                      |                                         |              |             |                                       |
| HIPO                                                                                    |                                                  |                                        |                                         |              |             |                                       |
| PIPO<br>Flowcharts                                                                      |                                                  |                                        |                                         |              |             |                                       |
| HIPO<br>Flowcherts<br>Easeline Dieg, (Tree C                                            | h.)                                              |                                        |                                         |              |             |                                       |
| Flowcharts Flowcharts Flowcharts Flowcharts Flowcharts Flowcharts Flowcharts Flowcharts | h.)                                              |                                        |                                         | 1            |             |                                       |
| HIPO<br>Flowcherts<br>Easeline Dieg, (Tree C                                            | (h.)                                             |                                        |                                         |              |             |                                       |

980-1 (2/77) Continuation

# ORIGINAL PARE IS OF POOR CHALITY

|                                                                                                    |                       |                                                                                                    | Phases in Which Use                                                                                                    |                                     | Laval                       |
|----------------------------------------------------------------------------------------------------|-----------------------|----------------------------------------------------------------------------------------------------|----------------------------------------------------------------------------------------------------|-------------------------------------|-----------------------------|
|                                                                                                    | Visme                 |                                                                                                    | PROSES IN WINION USE                                                                                                    | 10                                  | LATE                        |
|                                                                                                    |                       |                                                                                                    |                                                                                                    |                                     |                             |
|                                                                                                    |                       |                                                                                                    |                                                                                                    |                                     |                             |
|                                                                                                    |                       |                                                                                                    |                                                                                                    |                                     |                             |
|                                                                                                    |                       |                                                                                                    |                                                                                                    |                                     |                             |
| RGANIZATION                                                                                                    | N<br>onnel Organizat: |                                                                                                    |                                                                                                    |                                     |                             |
| oject Personnel                                                                                                    | ) <b>:</b>            |                                                                                                    |                                                                                                    |                                     |                             |
| Title                                                                                                    | Job Deseri            | ption                                                                                                    | Number                                                                                                    | Nemes                               | and Affiliations (If Known) |
|                                                                                                    |                       |                                                                                                    |                                                                                                    |                                     |                             |
|                                                                                                    |                       |                                                                                                    |                                                                                                    |                                     |                             |
|                                                                                                    |                       |                                                                                                    |                                                                                                    |                                     |                             |
|                                                                                                    |                       |                                                                                                    |                                                                                                    |                                     |                             |
|                                                                                                    |                       |                                                                                                    |                                                                                                    |                                     |                             |
|                                                                                                    |                       |                                                                                                    |                                                                                                    | <del> </del>                        |                             |
| <u>'</u>                                                                                                    |                       |                                                                                                    |                                                                                                    | (                                   |                             |
|                                                                                                    |                       |                                                                                                    |                                                                                                    |                                     |                             |
| Pe                                                                                                    |                       | -                                                                                                    |                                                                                                    | Optional                            | Required                    |
| e of Dosumer                                                                                                    | n                     |                                                                                                    |                                                                                                    | . Options)                          |                             |
| pe<br>le of Documer<br>pe<br>le of Documer                                                                                                    | ın                    |                                                                                                    | and the second second s | Option)                             |                             |
| pe ie of Documei ie of Documei pe ie of Documei                                                                                                    | m                     | And the state of the state of t |                                                                                                    | Optional                            | Haquired                    |
| pe                                                                                                    | mm                    |                                                                                                    |                                                                                                    | Optional                            |                             |
| pe                                                                                                    | nt                    |                                                                                                    |                                                                                                    | Optional                            | Required Required           |
| tie of Documents of Documents of Documents of Documents of Documents of Documents of Documents of Documents of Documents of Documents of Documents of Documents | m                     |                                                                                                    |                                                                                                    | Optional Optional Optional Optional | Required                    |

580-1 (2/77) Continuation

| MILESTONES             |                                                                     |                  |
|------------------------|---------------------------------------------------------------------|------------------|
| Phase                  | Estimeted Date                                                      | Confidence Level |
|                        |                                                                     |                  |
|                        |                                                                     |                  |
| Reporting Procedure    |                                                                     |                  |
|                        | Cost Person Months Computer Time                                    | bra              |
|                        | Ste of System Confidence Level                                      |                  |
|                        | Estimated Date                                                      |                  |
| Roviewers              |                                                                     |                  |
| Reporting Procedure    |                                                                     |                  |
| Resource Expenditures: | Cost Person Monthe Computer Time<br>Bize of System Confidence Level | hre              |
| Phase                  | Estimated Date                                                      | Confidence Level |
| How Determined         |                                                                     |                  |
| Reviewers              |                                                                     |                  |
| Reporting Procedure    |                                                                     |                  |
|                        | Cost Person Months Computer Time                                    | hrs              |
|                        | Rize of System Confidence Level                                     |                  |
| Phase                  | Estimated Date                                                      | Confidence Level |
| How Determined         |                                                                     |                  |
| Poriewers              |                                                                     |                  |
| Reporting Procedure    |                                                                     |                  |
| • • •                  | Cost Person Months Cemputer Time                                    | hrs              |
|                        | Size of System Confidence Level                                     | •                |
| Phase                  | Estimeted Dete                                                      | Confidence Level |
| How Determined         |                                                                     |                  |
| Reviewers              |                                                                     | ·                |
| Reporting Procedure    |                                                                     |                  |
| Resource Expenditures: | Cost Person Monthe Computer Time<br>Size of System Confidence Level | hrs              |
| Phase                  | Estimeted Date                                                      | Confidence Level |
| How Determined         |                                                                     |                  |
|                        |                                                                     |                  |
|                        |                                                                     |                  |
|                        | Cost Person Months Computer Time<br>Size of System Confidence Level | Ms               |
| Phase                  | Estimated Date                                                      | Confidence Level |
| How Determined         |                                                                     |                  |
| Reviewers              |                                                                     |                  |
|                        |                                                                     |                  |
|                        | Cost Person Monthe Computer Time<br>Size of System Confidence Level | W                |
| Phase                  | Estimated Date                                                      | Confidence Level |
| How Determined         |                                                                     |                  |
|                        |                                                                     |                  |
|                        |                                                                     |                  |
| Reviewers              |                                                                     |                  |

| Type                             |                                         | Parague                |                                    |
|----------------------------------|-----------------------------------------|------------------------|------------------------------------|
|                                  |                                         |                        | Took Usel                          |
| Type                             |                                         | Purmon                 |                                    |
|                                  |                                         |                        | Tools Used                         |
| _                                |                                         | <b>.</b>               |                                    |
|                                  |                                         |                        | Took Used                          |
|                                  |                                         |                        |                                    |
|                                  |                                         |                        | Tools Used                         |
| Estimates Date                   | CITIMETON SIZE ://                      |                        | 19911 518                          |
| , ,                              |                                         | •                      |                                    |
| Estimated Date                   | Estimated Size                          |                        | Tools Used                         |
| Type                             |                                         | Purpose                |                                    |
| . , ,                            |                                         | •                      | Tools Used                         |
| <b></b>                          |                                         | <b></b>                |                                    |
|                                  |                                         |                        | Tools Used                         |
|                                  | ifficult problems you expect to s       | •                      | g the project. (1 = mem difficult) |
| 1                                |                                         | neounter in completin  |                                    |
| State the three most di  1       |                                         | ncounter in completin  |                                    |
| State the three most di  1  2  3 |                                         | ncounter in completin  |                                    |
| State the three most di  1       | CE                                      | necunter in completing |                                    |
| State the three most di  1       | ICE Inportant sepests of the design, de | neounter in completing |                                    |
| State the three most di  1       | ICE Inportant sepests of the design, de | welopment and tertin   |                                    |

980-1 (2/77) Continuation

# INSTRUCTIONS FOR COMPLETING THE RESOURCE SUMMARY

This form keeps track of the project costs on a weekly basis. It should be filled out by the project manager every week of the project duration.

PROJECT. Give project name.

DATE. List date form turned in.

NAME. Name of project manager.

WEEK OF. List date of each successive Friday.

MANPOWER. List all personnel on the project on separate lines. Give the number of hours each spent that week on the project.

% OF MANAGEMENT. Add the % of time this person spent managing the project during this reporting period. A new form should be used if this % changes.

or each machine give the number of runs during each week and the COMPUTER USAGE. List all machines used on the projec amount of computer time used.

OTHER. List any other charges to the project.

#### RESOURCE SUMMARY

| HOURT                                                                                                    | e                                                                                                    | ****                                   | ÷ :                                                                                                    |                           | TOTAL WITH ADDRESS               | englis ness                          | Section School                                                                                                    | DATI                                | Lama, and dis                | t > -a                               | v. £0                                 |
|----------------------------------------------------------------------------------------------------|----------------------------------------------------------------------------------------------------|----------------------------------------|----------------------------------------------------------------------------------------------------|---------------------------|----------------------------------|--------------------------------------|----------------------------------------------------------------------------------------------------|-------------------------------------|------------------------------|--------------------------------------|---------------------------------------|
| AME : 10 10 10 10 10 10 10 10 10 10 10 10 10                                                                                                    | ing magni                                                                                                    |                                        | and the state of the state of                                                                                                    |                           | OR THE SERVICE                   |                                      | CONTRACT OF THE PERSON OF THE PERSON OF THE | nen<br>Remote inneres un t          |                              | ×                                    |                                       |
| veen op                                                                                                    |                                                                                                    |                                        |                                                                                                    | 1                         |                                  |                                      | ļ                                                                                                    |                                     | į                            | · ·                                  | l                                     |
| MANPOWER INDURS:                                                                                                    | İ                                                                                                    |                                        | oranion and                                                                                                    | enna week                 | ana contributo sercificado       | kajar ni distrikti distrikti kanalan | estamos suma es                                                                                                    | Filias destringues                  | भ्यात स्वयं स्वयं स्वयं      | tana di Maria pampatan               | NOM                                   |
| e cape co como a por consider de destación de apparación de destación de destación de destación de como de destación de destación de de    | order in the many                                                                                                    | ುಗುವ≎ ೫೯೩<br>                          | KTRCHE (                                                                                                    | · manager to              | TERRIBANIAN.                     |                                      | earra. (2.202).4-4<br>                                                                                                    | to takkenio                         | hottex commente              | o a light groupe for the constant of | h awaran Men                          |
| engelse de la servició de la companya de la companya del companya de la companya del companya de la companya de la companya de    | •                                                                                                    | :<br>•                                 |                                                                                                    | 1 2 2                     | THE STORE                        | kessa 17 // es                       | kana saga sak                                                                                                    | · Mara introduction (               | ) and a late of the €        | e arran innere                       | keopo,≒r + t                          |
| music various Schools, and see all                                                                                                    |                                                                                                    |                                        | par or comparate                                                                                                    | राक्तरायाः क्रमः यः अवस्त | and and Marinia A                | MAGINETE A                           | ergang roomer)                                                                                                    | TO MAN THE RES                      | MICES MCNAME.                | wa amman d                           | N 1888 TOTAL                          |
|                                                                                                    |                                                                                                    |                                        |                                                                                                    |                           |                                  |                                      |                                                                                                    | k : Dinne sin                       |                              | L Control and marries and            | :s:seinkilbe                          |
| a ya gara waka taku baya wasana Di Gusa mekata <b>waka s</b> a                                                                                                    | 1                                                                                                    | •                                      |                                                                                                    |                           |                                  |                                      |                                                                                                    |                                     |                              |                                      |                                       |
| e i i ≝ 2 ± 1 ± 1 ± 1 ± 1 ± 1 ± 1 ± 1 ± 1 ± 1 ±                                                                                                    | t <b>∳</b> ii wan                                                                                                    | ≱ i si i i kimi<br>i                   |                                                                                                    | KS / N- OMENY-N           | . २० भागमा <b>क्षा</b> क्षणः सम् | <b>। अस्तर प्रशास्त्रक</b>           | P. CHICAGO COLL. SERVICE                                                                                                    | ೬೦ ಕಗಳನ್ನು ೧೯೮೦ <b>ಕ್ಕರ್ನ</b> ಕ<br> | te alueur yek                | k or model                           |                                       |
|                                                                                                    | 2 <b>*</b>                                                                                                    | ·<br>•                                 | • • • •                                                                                                    | e e e e e                 | k an meriod                      | e se se remaining report             | kasarin rimatin ay                                                                                                    | א מאומביד זו <b>י</b>               | rananas                      |                                      | सर 'उज्ज पारे                         |
| and the second terror and the second terror and terror and the second terror and the second terror and the second terror and terror and terror     | Es <b>(</b> *107 - 175 -                                                                                                    | •<br>••• ≥ con = ii-soe-               | des the sections                                                                                                    | anmedar.pro               | k 471 <b>Indutione N</b> , cir o | h wangs manakan                      | क्षकारमञ्जूष्ट सः अस्तर स                                                                                                    | randadarin dan dan dari             | Ac ar successional           | -                                    | CHARGE SE                             |
|                                                                                                    | . a. a. a. a. a. a. a. a. a. a. a. a. a.                                                                                                    |                                        |                                                                                                    | e and almora              |                                  |                                      |                                                                                                    |                                     |                              |                                      |                                       |
| त्राच्या क्षण्या क्षण्या स्थापना विद्यार । एक स्थापना स्थापना विश्वयक्षण । विषय स्थापना विश्वयक्षण । विश्वयक्ष<br>-                                                                                                    | . a. A. Dan maximi                                                                                                    | denes (minutasses)                     | premara es a c                                                                                                    | ec amilt süüncerin        | 的 <b>注:/ 由专</b> 证的主题。译           | CONSTRUCTION CONTROL                 | kritisa es grandravativ (                                                                                                    |                                     |                              |                                      |                                       |
| aller hindelse servicie, vi. jakolististe ille läteratuute, sei a 10 v. meeste austra semmes, aanaalaa voor 🕟 💀                                                                                                    | <b>.</b>                                                                                                    | <del>*</del>                           | *                                                                                                    |                           | <b> </b>                         | i                                    |                                                                                                    |                                     |                              |                                      |                                       |
| பத்துத்துக்க பல் பல்டை இதி நிறிருந்து உடர்த்து இரும் பெற்று அவர்ப்பு இருவ்வியார். இரு                                                                                                    | · · · · · · · · · · · · · · · · · · ·                                                                                                    | <b>†</b> 115.                          | entra mes                                                                                                    | est in minimum            | kanda marka.                     | Patrixeniament                       | # ##### = 1                                                                                                    | harmani izanea (.                   | 100 <b>000 10071</b> 2012    | pe desire dell'improvement           | k server                              |
| o ingrade trackoristat a completa (                                                                                                    | i i                                                                                                    |                                        | 1                                                                                                    |                           |                                  | <br>                                 | and the same of the same of                                                                                                    | Management Carperts                 | 1<br><b>Autoromo</b> con : o | t<br>t                               | h m. a. www.                          |
| COMPUTER USAGE<br>INO RUNS HOURS CHARGED!                                                                                                    |                                                                                                    |                                        | 1                                                                                                    |                           |                                  |                                      |                                                                                                    |                                     |                              | i !                                  | 1                                     |
| 19日間 - Telegrape magnetis (1997年) (1997年) (       | i il rannesser                                                                                                    | <b>∳</b> 0 6 0 0000 + <b>800</b> 0     | est the state                                                                                                    | t<br>Pousezascher august  | Paragori Rispinagori             | -                                    | all and a second                                                                                                    | ONE SHARE SHARES SHARE              | <del> </del>                 |                                      |                                       |
| oog ar oo प्रकृतक प्रकृतिकार प्राप्त केवल के प्रकृति । अस्ति ता प्रति के प्रकृति । अस्ति के प्रकृति अस्ति विकास                                                                                                    | . And again on moreon                                                                                                    | community come                         | 274000000000000000000000000000000000000                                                                                                    |                           |                                  | <del></del>                          |                                                                                                    |                                     |                              | tenes sement<br>I                    |                                       |
| aulikatensis sommanya en oksikatususususus (ki op. 1914. kuusis 1921 sooksi kungi kunga kunga kunga kunga kung                                                                                                    |                                                                                                    | description to                         | ACCULATIONS N                                                                                                    |                           | ecentric persone                 | 100 H 100 H 15 / 70                  | CHEST CX DURING                                                                                                    | -                                   |                              |                                      |                                       |
|                                                                                                    |                                                                                                    |                                        |                                                                                                    |                           |                                  |                                      |                                                                                                    |                                     |                              |                                      |                                       |
| en (4 - 49 - 494 fer det de <mark>elemente de seu médica anteriories - de m</mark> arco proprieta de constante de la companya                                                                                                    | n ac doubles on the section                                                                                                    | ************************************** | CROSCOS CROSCOS CROSCO | KATE (MARKET BANK)        | <u> </u>                         |                                      |                                                                                                    | <u> </u>                            | <del> </del>                 | 1                                    |                                       |
| Benedictus especial registrative Santy Santy Santy Santy Santy Santy Santy Santy Santy Santy Santy Santy Santy                                                                                                    | # 5 TO TO THE OWNER.                                                                                                    | Section (Sec. Co.)                     | **************************************                                                                                                    |                           |                                  | THE STREET, AND ADDRESS.             | -                                                                                                    |                                     |                              | i                                    | ĺ                                     |
| OTHER CHARGES TO PROJECT                                                                                                    | er annume                                                                                                    | THE PARTY OF                           |                                                                                                    | COMPANIES TO SERVICE      |                                  |                                      |                                                                                                    |                                     | <u> </u>                     |                                      |                                       |
|                                                                                                    |                                                                                                    |                                        |                                                                                                    |                           | <u> </u>                         |                                      |                                                                                                    |                                     | <u>i</u>                     | i<br>:                               | İ                                     |
| Property of the server of the server of the     | act described to secure                                                                                                    |                                        |                                                                                                    | 1                         |                                  |                                      |                                                                                                    |                                     |                              | i                                    |                                       |
|                                                                                                    | ı                                                                                                    |                                        | 1                                                                                                    | •                         |                                  |                                      |                                                                                                    |                                     |                              |                                      | ł                                     |
| ട് നെന്നു 5- വയറ്റ് മ്റെറ്റവ് . വാന് വഴ്ചാഗ്യ വഴ നിയത്തെക്കും കുത്തി                                                                                                    | त्र भवकारी करणे - <b>स्र</b> स्थ                                                                                                    | ************************************** | ****                                                                                                    |                           | OT 173 388                       | Talentes                             | **************************************                                                                                                    | Anna marana                         |                              | o de reconstruir de                  | i                                     |
| er o contra de l'esperiment no la companie de l'esperiment en esperiment de l'esperiment en esperiment de l'es<br>Le companie de l'esperiment esperiment de l'esperiment de l'esperiment en esperiment en | iga kan kapanan dalam mengalan kan ka<br>Manan mengalan mengalan mengalan mengalan mengalan mengalan mengalan mengalan mengalan mengalan mengalan mengal                                                                                                    | THE THE THE THE THE                    | 4 7 <b>8</b> 30 0 0 0 0                                                                                                    |                           |                                  |                                      |                                                                                                    |                                     |                              |                                      |                                       |
|                                                                                                    | And the second of the second of the second o |                                        |                                                                                                    | का जन्मक अवस्था के ग्र    |                                  |                                      |                                                                                                    |                                     |                              |                                      |                                       |
| ৰ একে সাহ এই বাৰ বালি বাল গৈছে । তাৰ কাৰ্যা সংগ্ৰহণ এই বাৰ কাৰ্যাক্ষিত সংগ্ৰহ<br>আৰু বাৰ্যাক্ষ্যাক্ষ্যাক্ষ্যাক্ষ্যাক্ষ্যাক্ষ্যাৰ প্ৰতিবাদিন আৰু বাৰ্যাক্ষ্যাক্ষ্য                                                                                                    |                                                                                                    |                                        |                                                                                                    |                           |                                  |                                      |                                                                                                    |                                     |                              |                                      |                                       |
| E LOS AS LOS ATESTOS EN TOS EN TOS EL CONTESTADO A LA COMPANSA CARRANTES AND A CONTESTADO A LOS ACOSACIONES ACOSACIONES ACOSACIONES ACOSACIONES ACOSACIONES ACOSACIONES ACOSACIONES ACOSACIONES ACOSACIONES ACOSACIONES ACOS                                                                                                    |                                                                                                    |                                        |                                                                                                    |                           |                                  |                                      |                                                                                                    |                                     |                              |                                      |                                       |
|                                                                                                    |                                                                                                    |                                        |                                                                                                    |                           |                                  |                                      |                                                                                                    |                                     |                              |                                      | · · · · · · · · · · · · · · · · · · · |

#### INSTRUCTIONS FOR COMPLETING THE COMPONENT SUMMARY

This form is used to keep track of the components of a system. A component is a piece of the system identified by name or common function reigh, an entry in a tree chart or baseline diagram for the system at any point in time, or a shared section of data such as a COMMON block.) With the information on this form combined with the information on the Component Status Report, the structure and status of the system and its development can be monitored.

This form should be filled out for each component at the time that the component is defined at the time it is completed and at any court in time when a major modification to the component is made. It should be filled out by the person responsible for the component.

PROJECT. Give project name.

DATE. Give date form filled out

NAME OF COMPONENT. Give name (up to 8 characters) by which the component will be referred to in other forms.

BRICE DESCRIPTION. State function of component

TYPE OF SOFTWARE. Check all classifications that apply. All common blocks are separate components.

STATUS OF COMPONENT. Check whether this is a new component, whether it is a component under development (e.g., a previous component summary has already been submitted), or whether the component is now complete.

A. CODE SPECIFICATIONS. Give the form of design for this component, and tell to what level of detail the specifications are given.

Functional - Components are described as a set of functions, each component performing a certain action.

Procedural - Components are specified in some algorithmic manner (e.g., using a PDL).

English-Components are specified using an English Language prose statement of the problem.

Formal-Some other formal system is used to specify the components.

Relative to the one developing the component, rate the precision of the specifications. Very precise means that no additional analysis on the problem is needed, precise means that only easy or trivial ideas have to be developed, and imprecise means that much work still remains in developing this component and its basic structure.

#### & INTERFACES

Give the relative position of this component in the system. Give the number and list the names of all components that call this component, and are called by this component. Also, give the names of any components or other items this component shares with other components (e.g., COMMON blocks, external data). The components directly descended from this component refers to the tree chars or the system. If the interfaces are not yet complete, check "Not Fully Specified".

#### C. PROGRAMMING LANGUAGES

List languages (or assembly languages) to be used to implement this component. If more than one, list percentages of each (in lines of source code). If there are any constraints on the component (e.g., size, execution time) list them. Also give estimated size of finished component in terms of source statements, (estimate size with comments and without comments) and resulting machine languages (including data areas, but not COMMON blocks).

#### Useful Items From Similar Projects

- 1. List previous components and projects which contribute various aspects to this component.
- For each such component, give the percent of each of the three listed aspects it makes up (e.g., a component may be 50% of design but only 25% of code due to changed interfaces, etc.).
- 3. For each of the three listed aspects, check what level of modifications are necessary.

# OF POOR QUALITY

#### D. COMPLEXITY

Rate your belief in the complexity of the implementation. Also approximate the number (by %) of assignment type statements (input statements are included), and control statements (those that alter the flow of control, e.g., IF, CALL, GOTO). The sum of these two may not be 100% (e.g., CONTINUE, DIMENSION and REAL statements will not be counted). I. O and declarations should be listed as other.

#### E. RESOURCES TO IMPLEMENT

For each of the three listed phases (Design, Code, Test), estimate computer runs, time needed, hours to implement, and estimated completion date. If not known, or no estimate can be given, write "unknown".

#### F. ORIGIN OF COMPONENT

If this component is independent of any other component of the system (e.g., is a low level component which is designed first, or is the root node of the true chart) then check yes, otherwise check no.

If no is checked, then explain why the component was added. (Usually only one reason will be checked, although more may be checked, if appropriate).

A lower level elaboration of a higher level component means that an existing component was expanded to include new components (e.g., expanding train chart). List the higher level component time.

Added as a driver or interface means that a calling program was added to call existing components. List these called components.

A redesign of an existing component means that new capabilities were added to an already existing component. Write its name,

A renaming of an older component. Give the old name.

A regrouping of existing material means that several components were redesigned with a new component resulting from this redesign. Give the old component names.

Type of addition. Why was this component added to the system at this time? Check the appropriate reason. (Normally, only one should be checked, although more can be if appropriate.)

- G. ADDITIONAL COMMENTS. Add any other comments that will help explain the purpose, design, and complexity of this component.
- H. PERSON RESPONSIBLE. Include name of person responsible for implementing component.
- I. PERSON FILLING OUT FORM. Give name of person filling out form. This normally is the same name as in H.

#### COMPONENT SUMMARY

| PROJECT                                                                                                    |                                                         |                                   |             | Ö                                                                        | A15                      |                                         |          |
|----------------------------------------------------------------------------------------------------|---------------------------------------------------------|-----------------------------------|-------------|--------------------------------------------------------------------------|--------------------------|-----------------------------------------|----------|
| NAME OF COMPON                                                                                                    | ENT                                                     |                                   | <del></del> | C                                                                        | REATION                  | DATE                                    |          |
| RIEF DESCRIPTIO                                                                                                    | N                                                       |                                   |             |                                                                          |                          |                                         |          |
| STATUS OF COMPO                                                                                                    | NENT NEW_                                               | UNDER                             | DEVEL       | COMPLETE                                                                 | D0                       |                                         |          |
| TYPE OF SOFTWAR                                                                                                    | E (Check All The                                        | t Apply)                          |             |                                                                          |                          |                                         |          |
| 1                                                                                                    | O Processing                                            |                                   | Sys         | teris Related                                                            |                          |                                         |          |
|                                                                                                    | Mgarithmic                                              |                                   |             | TA/COMMON BIO                                                            | ock                      |                                         |          |
|                                                                                                    | ogic Control                                            |                                   | Oth         | er                                                                       |                          |                                         |          |
| CODE SPECIFICATI                                                                                                    | ONS (Check All T                                        | That Apply)                       |             |                                                                          |                          |                                         |          |
|                                                                                                    |                                                         |                                   | LEV         | EL OF DETAIL                                                             |                          |                                         |          |
| FORM C                                                                                                    | F DESIGN                                                | Component                         | Subcompor   | ent                                                                      | Block<br>ment            | Stmt                                    | Other    |
| Functional                                                                                                    |                                                         |                                   |             | 1                                                                        |                          |                                         |          |
| Procedural                                                                                                    |                                                         |                                   | i           |                                                                          |                          |                                         |          |
| English                                                                                                    |                                                         |                                   |             |                                                                          |                          |                                         |          |
| Formal                                                                                                    |                                                         |                                   |             |                                                                          |                          |                                         |          |
| Other (                                                                                                    | )                                                       |                                   |             |                                                                          |                          | لــــــــــــــــــــــــــــــــــــــ |          |
| Number Components                                                                                                    | Called                                                  | Names                             |             | Not Fu                                                                   | lly E <sub>r</sub> ecifi | ed                                      | <u>-</u> |
| Number Calling This                                                                                                    | Component                                               | Names                             |             | Not Fu                                                                   | lly Specifi              | ed                                      | -        |
| Number Calling This Number Shared Item Number of Compone                                                                                                    | ComponentNa                                             | Names                             | nent N      | Not Fu                                                                   | ily Specifi              | ed                                      | -        |
| Number Calling This Number Shared Item Number of Compone                                                                                                    | ComponentNaNa                                           | Names                             | nent N      | Not Fu                                                                   | ily Specifi              | ed                                      | -        |
| Number Calling This Number Shared Item Number of Compone                                                                                                    | ComponentNesNescripts Directly Descripts ANGUAGES       | Names                             | nent N      | Not Fu  Not Fu  Not Fu  Not Fu                                           | ily Specifi              | ed                                      | -        |
| Number Calling This  Number Shared Item  Number of Compone  PROGRAMMING LA                                                                                                    | ComponentNa  Ints Directly Descr  ANGUAGES  Percentages | Names                             | nent N      | Not Fu  Not Fu  Not Fu  Not Fu                                           | ily Specifi              | ed                                      | -        |
| Number Calling This Number Shared Item Number of Compone                                                                                                    | ComponentNa  Ints Directly Descr  ANGUAGES  Percentages | Names                             | nent N      | Not Fu  Not Fu  Not Fu  Not Fu                                           | ily Specifi              | ed                                      | - Meets  |
| Number Calling This  Number Shared Item  Number of Compone  PROGRAMMING LA                                                                                                    | ComponentNa  Ints Directly Descr  ANGUAGES  Percentages | Names                             | nent N      | Not Fu  Not Fu  Not Fu  Not Fu  Constraint                               | ily Specifi              | ed                                      | - Meets  |
| Number Calling This Number Shared Item Number of Compone PROGRAMMING LA                                                                                                    | ComponentNa  Ints Directly Descr  ANGUAGES  Percentages | Names                             | nent N      | Not Fu  Not Fu  Not Fu  Not Fu  Constraint                               | ily Specifi              | ed                                      | - Meets  |
| Number Calling This  Number Shared Item  Number of Compone  PROGRAMMING LA  Languages Used and  CONSTRAINT PROS  Memory Space  Execution Time  Other (  Size: Source Staten                                     | Component                                               | Names imes(                       | nent N      | Not Fu  Not Fu  Not Fu  Not Fu  Constraint                               | ily Specifi              | ed                                      | - Meets  |
| Number Calling This  Number Shared Item  Number of Compone  PROGRAMMING LA  Languages Used and  CONSTRAINT PROS  Memory Space  Execution Time  Other (  Size: Source Staten  Source Staten                      | Component                                               | Names  Names  Names  Names  Names | nent N      | Not Fu  Not Fu  Not Fu  arnes  Not Fu  Constraint Present  Machine Bytes | ily Specifi              | ed                                      | - Meets  |
| Number Calling This  Number Shared Item  Number of Compone  PROGRAMMING LA  Languages Used and  CONSTRAINT PROS  Memory Space  Execution Time  Other (  Size: Source Staten  Source Staten                      | Component                                               | Names Imes                        | nent N      | Not Fu  Not Fu  Not Fu  Not Fu  Tesent  Machine Bytes  Design            | lly Specifi              | edied                                   | Meets    |
| Number Calling This  Number Shared Item  Number of Compone  PROGRAMMING LA  Languages Used and  CONSTRAINT PROG  Memory Space  Execution Time  Other (  Size: Source Staten  Source Staten  Useful Items From S | Component                                               | Names Imes                        | nent N      | Not Fu  Not Fu  Not Fu  Not Fu  Tesent  Machine Bytes  Design            | lly Specifi              | ededCode                                | Meets    |
| Number Calling This  Number Shared Item  Number of Compone  PROGRAMMING LA  Languages Used and  CONSTRAINT PROD  Memory Space  Execution Time  Other (  Size: Source Staten  Source Staten  Useful Items From S | Component                                               | Names Imes                        | nent N      | Not Fu  Not Fu  Not Fu  Not Fu  Tesent  Machine Bytes  Design            | lly Specifi              | ededCode                                | Meets    |

380-5 (6/78)

| Design Code Test  Ithis component independent of the existing components? No, describe relation of this component to the existing system:                                                                                                    |                | nction Eas           | y Moderate                       | Hard                                                                                                    | 7 der sein fin                    |
|----------------------------------------------------------------------------------------------------|----------------|----------------------|----------------------------------|----------------------------------------------------------------------------------------------------|-----------------------------------|
| Design Code Test  this component independent of the existing components?                                                                                                    |                | ignment Statements   | % Control Statement              | Other Sta                                                                                                    | tements (e.g., Data Decl. ( U)    |
| Design Code Test  This component independent of the existing components?                                                                                                    | ESOURCES TO    | IMPLEMENT            |                                  |                                                                                                    | nudrin -diam Civilian alternation |
| It is component independent of the existing components?  No, describe relation of this component to the existing system:  inserted as a lower level elaboration of higher level components  added as a driver or interface for existing components  renaming of existing component  regrouping of existing material from several components  other  yee of Addition:  error correction  planned enhancement  implementation of requirements change  improvement of clarity, maintainability, or documentation  other (explain below)  DDITIONAL COMMENTS                                                                                                    |                | Russ                 | Computer Time (min)              | Effort (hrs)                                                                                                    | Est. Completion Date              |
| It is component independent of the existing components?  No, describe relation of this component to the existing system:  inserted as a lower level elaboration of higher level components  added as a driver or interface for existing components  renaming of existing component  regrouping of existing material from several components  other  yee of Addition.  error correction  planned enhancement  implementation of requirements change  improvement of clarity, maintainability, or documentation  other (explain below)  DDITIONAL COMMENTS                                                                                                    | Design         |                      |                                  |                                                                                                    |                                   |
| Inserted as a lower level elaboration of higher level components  added as a driver or interface for existing components  aredsign (to add new capability) of existing components  regrouping of existing components  regrouping of existing material from several components  other  yoe of Addition:  error correction  planned enhancement  implementation of requirements change  improvement of clarity, maintainability, or documentation  other (explain below)  DDITIONAL COMMENTS  (names)  (names)  (nam | Code           |                      |                                  |                                                                                                    |                                   |
| Inserted as a lower level elaboration of higher level components  added as a driver or interface for existing components  aredsign (to add new capability) of existing components  regrouping of existing components  regrouping of existing material from several components  other  yoe of Addition:  error correction  planned enhancement  implementation of requirements change  improvement of clarity, maintainability, or documentation  other (explain below)  DDITIONAL COMMENTS  (names)  (names)  (nam | Test           |                      |                                  |                                                                                                    |                                   |
|                                                                                                    |                |                      |                                  |                                                                                                    |                                   |
| Inserted as a lower level elaboration of higher level components  added as a driver or interface for existing components  aredsign (to add new capability) of existing components  regrouping of existing components  regrouping of existing material from several components  other  yoe of Addition:  error correction  planned enhancement  implementation of requirements change  improvement of clarity, maintainability, or documentation  other (explain below)  DDITIONAL COMMENTS  (names)  (names)  (nam | this cumponent | independent of the   | evisting components?             | Va. No.                                                                                                    |                                   |
|                                                                                                    |                |                      | •                                | - T T 1                                                                                                    |                                   |
| added as a driver or interface for existing components  1 redesign (to add new capability) of existing components  1 renaming of existing component  1 regrouping of existing material from several components  1 regrouping of existing material from several components  2 regrouping of existing material from several components  3 regrouping of existing material from several components  4 (names)  4 (names)  6 (names)  6 (names)   | inserted as a  | a lower level elabor | ation of higher level components | (names)                                                                                                    |                                   |
| renaming of existing component (names)  regrouping of existing material from several components (names)  other  ype of Addition:  error correction  planned enhancement  implementation of requirements change  improvement of clarity, maintainability, or documentation  other (explain below)  DDITIONAL COMMENTS                                                                                                    |                |                      |                                  |                                                                                                    |                                   |
| renaming of existing component (name) regrouping of existing material from several components (names).  other  'ype of Addition: error correction improvement of user service utility for development purposes only implementation of requirements change optimization of time/space/accuracy                                                                                                    |                |                      | •                                |                                                                                                    |                                   |
| regrouping of existing material from several components  other  yee of Addition:  error correction  planned enhancement  implementation of requirements change  improvement of clarity, maintainability, or documentation  other (explain below)  DDITIONAL COMMENTS  (nemes)  improvement of user service  ustility for development purposes only  poptimization of time/space/accuracy  adaptation to environment change  DDITIONAL COMMENTS                                                                                                    |                |                      | ·                                |                                                                                                    |                                   |
| other  yee of Addition:  error correction  planned enhancement  implementation of requirements change  mprovement of clarity, maintainability, or documentation  other (explain below)  DDITIONAL COMMENTS  improvement of user service  utility for development purposes only  optimization of time/space/securacy  adaptation to environment change  DDITIONAL COMMENTS                                                                                                    | -              | -                    |                                  |                                                                                                    |                                   |
| yee of Addition:                                                                                                    | • -            | <del>-</del>         |                                  | As and a second distribution of the second of the second o |                                   |
| error correction  planned enhancement  improvement of user service  utility for development purposes only  improvement of clarity, maintainability, or documentation  other (explain below)  ADDITIONAL COMMENTS  improvement of user service  utility for development purposes only  optimization of time/space/accuracy  adaptation to environment change  adaptation to environment change                                                                                                    |                |                      |                                  |                                                                                                    |                                   |
| planned enhancement                                                                                                    | •••            | el                   |                                  | teres                                                                                                    | adaa .aastaa                      |
| implementation of requirements change optimization of time/space/accuracy mprovement of clarity, maintainability, or documentation adaptation to environment change other (explain below)  IDDITIONAL COMMENTS                                                                                                    |                |                      |                                  |                                                                                                    |                                   |
| adaptation to environment changeadaptation to environment changeadaptation adaptation adaptationadaptation adaptationadaptation adaptationadaptation adaptationadaptation adaptationadaptationadaptationadaptationadaptationadaptationadaptationadaptationadaptationadaptationadaptation                                                                                                    |                |                      | ts change                        |                                                                                                    |                                   |
| other (explain below)  DDITIONAL COMMENTS                                                                                                    |                |                      | =                                |                                                                                                    |                                   |
| IDDITIONAL COMMENTS                                                                                                    |                |                      | masmy, or escamentation          |                                                                                                    | anan Atmitant angula              |
|                                                                                                    |                |                      |                                  |                                                                                                    |                                   |
| ERSON RESPONSIBLE FOR IMPLEMENTING COMPONENT                                                                                                    | ADDITIONAL CO  | MMENTS               |                                  |                                                                                                    |                                   |
| ERSON RESPONSIBLE FOR IMPLEMENTING COMPONENT                                                                                                    |                |                      |                                  |                                                                                                    |                                   |
| ERSON RESPONSIBLE FOR IMPLEMENTING COMPONENT                                                                                                    |                |                      |                                  |                                                                                                    |                                   |
| ERSON RESPONSIBLE FOR IMPLEMENTING COMPONENT                                                                                                    |                |                      |                                  |                                                                                                    |                                   |
| ERSON RESPONSIBLE FOR IMPLEMENTING COMPONENT                                                                                                    |                |                      |                                  |                                                                                                    |                                   |
| ERSON RESPONSIBLE FOR IMPLEMENTING COMPONENT                                                                                                    |                |                      |                                  |                                                                                                    |                                   |
| ERSON RESPONSIBLE FOR IMPLEMENTING COMPONENT                                                                                                    |                |                      |                                  |                                                                                                    |                                   |
| ERSON RESPONSIBLE FOR IMPLEMENTING COMPONENT                                                                                                    |                |                      |                                  |                                                                                                    |                                   |
| ERSON RESPONSIBLE FOR IMPLEMENTING COMPONENT                                                                                                    |                |                      |                                  |                                                                                                    |                                   |
| ERSON RESPONSIBLE FOR IMPLEMENTING COMPONENT                                                                                                    |                |                      |                                  |                                                                                                    |                                   |
| ERSON RESPONSIBLE FOR IMPLEMENTING COMPONENT                                                                                                    |                |                      |                                  |                                                                                                    |                                   |
| ERSON RESPONSIBLE FOR IMPLEMENTING COMPONENT                                                                                                    |                |                      |                                  |                                                                                                    |                                   |
| ERSON RESPONSIBLE FOR IMPLEMENTING COMPONENT                                                                                                    |                |                      |                                  |                                                                                                    |                                   |
| ERSON RESPONSIBLE FOR IMPLEMENTING COMPONENT                                                                                                    |                |                      |                                  |                                                                                                    |                                   |
| ERSON RESPONSIBLE FOR IMPLEMENTING COMPONENT                                                                                                    |                |                      |                                  |                                                                                                    |                                   |
| ERSON RESPONSIBLE FOR IMPLEMENTING COMPONENT                                                                                                    |                |                      |                                  |                                                                                                    |                                   |
| ERSON RESPONSIBLE FOR IMPLEMENTING COMPONENT                                                                                                    |                |                      |                                  |                                                                                                    |                                   |
| ERSON RESPONSIBLE FOR IMPLEMENTING COMPONENT                                                                                                    |                |                      |                                  |                                                                                                    |                                   |
| ERSON RESPONSIBLE FOR IMPLEMENTING COMPONENT                                                                                                    |                |                      |                                  |                                                                                                    |                                   |
| ERSON RESPONSIBLE FOR IMPLEMENTING COMPONENT                                                                                                    |                |                      |                                  |                                                                                                    |                                   |
| ERSON RESPONSIBLE FOR IMPLEMENTING COMPONENT                                                                                                    |                |                      |                                  |                                                                                                    |                                   |
|                                                                                                    |                |                      |                                  |                                                                                                    |                                   |

F-17

#### INSTRUCTIONS FOR COMPLETING THE COMPONENT STATUS REPORT

\* This form is to be used to accurately keep track of the development of each component in the system. A Component Summary Report should exist for each component mentioned. The form is to be turned in at the end of each week. Please fill out either daily or once each week. If daily, then a given component may be listed several times during the course of a week. For each component list the number of hours spent on each of the listed activities. This form should be filled out by persons working on the project.

PROJECT. Name of the project.

PROGRAMMER. Name of programmer.

DATE. Date report turned in. Usually the date of a Friday.

COMPONENT. Name of component. Either a part of the system structure for which there is a component summary form, or one of the following:

JCL. Developing command language instructions.

Overlay. Developing system overlay structure.

User Guide. User's Guide Documentation.

System Description. System Description Documentation.

#### DESIGN

Greate. Writing of a component design.

Read. Reading (by peer) of design to look for errors. (e.g., peer review)

Formal Review. Formal meeting of reveral Individuals for purpose of explaining design. Also include time spent in preparing for review. All those attending review should list components discussed in their own Component Status Report for that week,

#### CODE/DEVELOPMENT

Code. Writing executable instructions and desk checking program.

Read. Code reading by peer. Similar to Design Read above.

Formal Review. Review of coded components. Similar to Design Review above.

#### TESTING

Unit. Unit testing. Test run with test data on single module.

Integ. Integration testing of several components.

Review. Review of testing status.

OTHER. Any other aspect related to a component of the project not already covered other than Design, Code Devalupment, Test (e.g., Documentation of a specific component). List type of activity, and hours spent on that activity. A set of activiries has been listed for which time may be charged to the overall project:

Travel. Time spent on official travel related to this project, lincluding trips to and from GSFC).

Forms. Time spent on filling out reporting forms.

Mettings. Time spent in meetings which are not design or code review meetings.

Training. Training activities identified for project.

Acc Test. Acceptance Testing activities.

#### COMPONENT STATUS REPORT

| Project<br>Programmer _               |                                                  |                                        |                  |                                        |                |                                                  |              | _                                                | ATE             |             |             |
|---------------------------------------|--------------------------------------------------|----------------------------------------|------------------|----------------------------------------|----------------|--------------------------------------------------|--------------|--------------------------------------------------|-----------------|-------------|-------------|
|                                       |                                                  | DESIGN                                 |                  | :00 <b>£</b>                           | DEVELO         | PMENT                                            |              | TEST                                             | · · · · · · · · | ОТ          | HER         |
| COMPONENT                             | CREATE                                           | READ                                   | FORMAL<br>REVIEW | C008                                   | READ           | FORMAL                                           | UNIT         | INTEG                                            | REVIEW          | ACTIVITY    | HRS         |
|                                       |                                                  |                                        | *                | <del></del>                            | <del>*</del>   | -                                                | ·            |                                                  | <del></del>     | Travel      |             |
|                                       | į                                                |                                        |                  |                                        |                |                                                  |              |                                                  |                 | Ferms       |             |
|                                       | 1                                                |                                        |                  |                                        |                |                                                  |              |                                                  |                 | Meesings    |             |
|                                       | -                                                |                                        |                  |                                        |                |                                                  |              |                                                  |                 | Ant Test    |             |
|                                       | 1                                                |                                        |                  |                                        |                |                                                  |              |                                                  |                 | Training    |             |
| JCL                                   |                                                  | :<br>:                                 | <u> </u>         |                                        |                |                                                  |              |                                                  |                 |             |             |
| Overlay                               |                                                  |                                        | 1                |                                        | )              |                                                  |              |                                                  |                 |             |             |
| Uger Guide                            |                                                  |                                        | 1                |                                        |                | ,                                                |              |                                                  |                 |             |             |
| System Date                           |                                                  |                                        |                  |                                        |                |                                                  |              |                                                  |                 |             |             |
| · · · · · · · · · · · · · · · · · · · |                                                  |                                        |                  |                                        | 1              |                                                  |              |                                                  |                 |             |             |
|                                       |                                                  |                                        |                  |                                        |                |                                                  |              |                                                  | 1               |             |             |
|                                       |                                                  |                                        |                  |                                        |                |                                                  |              | !                                                |                 | 1           |             |
|                                       |                                                  |                                        |                  |                                        |                |                                                  |              |                                                  | :               | ì           |             |
|                                       |                                                  |                                        |                  |                                        |                |                                                  |              |                                                  | ŀ               |             |             |
|                                       |                                                  |                                        |                  |                                        |                |                                                  |              |                                                  | 1               |             |             |
|                                       |                                                  |                                        |                  |                                        |                |                                                  |              | [                                                | i               |             |             |
|                                       | 1                                                |                                        |                  |                                        |                |                                                  |              |                                                  | į               |             | _           |
|                                       |                                                  |                                        |                  |                                        |                |                                                  | 1            |                                                  |                 |             |             |
|                                       |                                                  |                                        |                  |                                        | L              |                                                  | 1            |                                                  |                 |             |             |
|                                       | 1                                                |                                        |                  |                                        |                | 1                                                | 1            |                                                  |                 |             |             |
|                                       |                                                  |                                        |                  |                                        |                |                                                  | 1            |                                                  | ì               |             |             |
|                                       |                                                  |                                        |                  |                                        |                |                                                  | !            |                                                  |                 |             | ·           |
|                                       |                                                  |                                        |                  |                                        |                | _                                                | 1            |                                                  |                 |             |             |
|                                       |                                                  |                                        |                  |                                        |                |                                                  |              | 1                                                |                 |             |             |
|                                       |                                                  |                                        |                  |                                        |                |                                                  |              | 1                                                |                 |             |             |
|                                       |                                                  |                                        |                  |                                        |                | 1                                                |              | 1                                                |                 |             |             |
|                                       |                                                  |                                        |                  |                                        |                |                                                  |              |                                                  |                 |             |             |
|                                       |                                                  | ······································ |                  |                                        |                | <del> </del>                                     |              | <del> </del>                                     |                 |             |             |
|                                       |                                                  |                                        |                  |                                        |                | <del>                                     </del> |              |                                                  |                 |             |             |
|                                       |                                                  |                                        |                  |                                        |                |                                                  |              |                                                  |                 |             |             |
|                                       |                                                  |                                        |                  |                                        | <u> </u>       |                                                  | <del></del>  | 1                                                |                 |             |             |
|                                       |                                                  |                                        |                  |                                        |                |                                                  |              | <del> </del>                                     |                 |             |             |
|                                       |                                                  |                                        |                  |                                        | <del> </del>   | <del> </del>                                     |              | <del>                                     </del> |                 |             |             |
| -                                     | 1                                                |                                        | 1                |                                        |                | <u> </u>                                         |              | <del> </del>                                     |                 |             |             |
|                                       |                                                  |                                        |                  |                                        |                |                                                  | <del></del>  |                                                  |                 |             |             |
|                                       |                                                  | ······································ |                  |                                        | <del> </del>   | <del> </del>                                     | <del> </del> |                                                  |                 |             |             |
| ·                                     | İ                                                |                                        |                  |                                        |                | -                                                |              |                                                  |                 |             |             |
|                                       |                                                  |                                        |                  |                                        | <del></del>    | <del>                                     </del> |              |                                                  |                 | -           |             |
|                                       |                                                  | *****                                  |                  |                                        |                | <del> </del>                                     | <del> </del> |                                                  |                 | ·           |             |
|                                       | 1                                                |                                        |                  |                                        | <del>!</del>   | <del> </del>                                     |              |                                                  |                 |             |             |
|                                       | <del>                                     </del> | <del></del>                            |                  |                                        |                | <del>                                     </del> |              | <del>                                     </del> |                 |             |             |
|                                       | <del>  </del>                                    |                                        |                  |                                        |                |                                                  |              |                                                  |                 |             |             |
|                                       | <del> </del>                                     |                                        |                  | ······································ |                | +                                                |              | <del> </del>                                     |                 |             | <del></del> |
|                                       | <del>}</del>                                     |                                        |                  |                                        | <del>}</del>   | <del>`</del>                                     |              | }                                                |                 | <del></del> | <del></del> |
|                                       | <del>                                     </del> |                                        |                  |                                        | <del>}</del> - | <del></del>                                      |              | <del> </del>                                     |                 |             |             |
|                                       | <del>  </del>                                    |                                        |                  |                                        |                | 1                                                |              | <del> </del>                                     |                 |             |             |
| 80-4 (6'78)                           | •                                                |                                        |                  |                                        | L              | لـــــــــــــــــــــــــــــــــــــ           |              | 1                                                |                 | :           |             |

#### INSTRUCTIONS FOR COMPLETING THE COMPUTER PROGRAM RUN AMALYSIS FORM

This form will be used to monitor the activities for which the computer is used in the course of a project life cycle. An entry should be made for each computer run-including all activities performed when the computer is used in an interactive mode.

PROGRAMMER. Write down name of person preparing computer runs. This may not necessarily be the person running the program (i.e., librarian).

PROJECT. Write down project name. Use a different form for each project.

COMPUTER. Indicate the machine on which these runs were made (e.g., \$/360, POP-11, \$5).

DATE. Date form turned in.

JOB ID. Identification of iob.

RUN DATE. Date run submitted in format MM-DD (month-day),

INTERACTIVE. Place an X if the run was submitted from an interactive terminal.

RUN PURPOSE. Place an X in all boxes that describe this run.

Unit Test. A purpose of the run is to test one or more components without the rest of the system being configured into the load module. A run which uses a 'test driver' would fall into this category,

System Tast. This run executes a load module which contains all of the currently available system in order to test one or more components in a full system configuration.

Senchmark Test. This is a recertification type run. A run that has successfully executed in the past is now rerun to verify that certain capabilities still exist.

Maintenance/Utility. A purpose of this run is to perform a 'library-type' function. Examples are runs that update source, create backups, delete/compress/copy data sets.

Compile/Assembly/Link. A purpose of the run is to check for errors in the compile, assembly and/or link steps. A run which includes one or more of these steps simply as a prerequisite to a system execution would not fall into this cate? y.

Debug Run. This run was submitted in order to accessigate a known error.

Other. This run has a purpose which does not vall into one of the other categories. Examples are runs which access other systems in order to sid in the design, development and/or testing of the project under study.

COMPONENTS OF INTEREST. List all components important to this run (r.g., components being tested, compiled, copied, etc.)

FIRST RUN. Place an X here if this is the first clime any of the listed components have been processed by the computer for the purpose of run specified.

MEETS OBJECTIVES. This is a subjective evaluation of whether the run satisfied your objectives. Runs that terminate in errors may be satisfactory if the objective was to locate errors or to test for correctness; runs that terminate normally may be unsatisfactory if the purpose was to locate an error known to be present. Thus this question is independent of whether the program contained any errors or not.

RUN RESULTS. Check the box that best describes the results of this run. Normally only one box is checked, although more than one may be checked if appropriate.

Good Run. Program ran to termination with no known errors.

Setup Error, Error in creating program deck.

Submit Error. Deck submitted incorrectly, resources unavailable, keypunch error, or general submission error.

JCL Error, JCL statement incorrect. (JCL cards mistyped should be listed under submit errors.)

Other Setup Error. Such as insufficient space or time specified for job step. This should not be caused by program error.

Machine Error. Errors outside of the control of the programmer.

Hardware Error, Machine melfunction.

Software Error. System crash or system program error (e.g., error in FORTRAN compiler).

Program Error. Error caused by the submitted program.

Compile Error. The source program contains an error which is found by the compiler or assembler.

Link Error. The loader or linkage editor finds an error.

Execute Error. System error messages are generated during the execution step, possibly causing an abend.

User Generated Error. The program terminates in a programmer generated error message which is not a system error.

Ran to Completion. The program terminated with no error message; however, the results are incorrect signifying that there is something wrong with the program.

COMMENTS. If you believe that your answers to these questions do not adequately characterize this run, you may add any additional comments that you wish. Also use this space to indicate if the run was lost before you had a chance to evaluate results.

COMPUTER PROGRAM RUN ANALYSIS

| INTERACTIVE   Page   Page      |        |           |  | RUE PU                                           | 1 2          | PPOSE                                            | <b>y</b> |                                                  |      | -                                                | <b>-</b> | -        |    |     |                                                  | RUN RESULTS | 3           | 3            | 9            |              |              |              |   |
|----------------------------------------------------------------------------------------------------|--------|-----------|--|--------------------------------------------------|--------------|--------------------------------------------------|----------|--------------------------------------------------|------|--------------------------------------------------|----------|----------|----|-----|--------------------------------------------------|-------------|-------------|--------------|--------------|--------------|--------------|--------------|---|
| Tag Tourist Annual Control of the Control of the Co |        | <br>سسيسا |  |                                                  |              | 70                                               |          |                                                  | <br> |                                                  |          |          | 1: | 85  | 11                                               | -           | 33          |              |              | 1            |              |              |   |
|                                                                                                    | ន្នី ច |           |  |                                                  |              |                                                  |          |                                                  |      |                                                  |          |          |    | , , |                                                  |             |             |              |              |              |              |              |   |
|                                                                                                    |        |           |  |                                                  |              |                                                  |          | ·                                                |      |                                                  |          |          |    | •   |                                                  |             |             |              |              |              |              |              |   |
|                                                                                                    |        |           |  | <del> </del>                                     | <del> </del> | <del>                                     </del> |          |                                                  |      | <u> </u>                                         |          |          |    |     |                                                  |             |             |              |              |              |              |              | • |
|                                                                                                    |        |           |  | <del> </del>                                     | <del> </del> | <del> </del>                                     |          |                                                  |      |                                                  |          |          |    |     | <del> </del>                                     | -           |             |              |              |              | <del> </del> | <del> </del> |   |
|                                                                                                    |        |           |  | <del>                                     </del> | <del> </del> |                                                  |          | <del>                                     </del> |      |                                                  |          | -        |    | -   | <del>                                     </del> |             | -           |              | <del> </del> |              | ļ            | <u> </u>     |   |
|                                                                                                    |        |           |  | <del> </del>                                     | <del> </del> | <del> </del>                                     | <u> </u> | <del> </del>                                     |      |                                                  |          |          |    |     | <del> </del>                                     |             |             | <del> </del> |              |              |              | ļ            |   |
|                                                                                                    |        |           |  | <u> </u>                                         |              | <del> </del>                                     |          |                                                  |      | <del>                                     </del> |          |          |    |     |                                                  |             |             |              |              |              |              |              |   |
|                                                                                                    |        |           |  | <del>                                     </del> |              | <del> </del>                                     |          | <del> </del>                                     |      |                                                  |          |          |    |     | <del> </del>                                     |             |             |              |              | <del>,</del> |              |              |   |
|                                                                                                    |        |           |  | <del> </del>                                     |              |                                                  |          | <del> </del>                                     |      |                                                  |          |          |    |     |                                                  |             |             |              |              |              |              |              |   |
|                                                                                                    |        |           |  | <del>                                     </del> | -            | <del> </del>                                     |          |                                                  |      | <u> </u>                                         | -        | <u> </u> |    |     |                                                  | <del></del> | <del></del> |              |              |              |              |              |   |

#### INSTRUCTIONS FOR COMPLETING THE CHANGE REPORT FORM

This form is used to keep track of all changes made to a system. A change is any alteration to the design, documentation, or code generated for a project. Each change can be thought of as a step in the process of transforming the original software design into a complete working system. The initial creation of sections of fresh code or design is not a change.

One change report form should be filled out for each change. Where several changes are made simultaneously for different ressons a separate form should be completed for each reason.

NUMBER. A unique identifier per form per dev consisting of initials followed by a sequence number. The initials should be those of the person filling out the form. The sequence number should be a positive integer indicating the number of forms filled out so far during the day. Number DMW01 indicates the first form of the day filled out by DMW, DMW02 is the second form that day, etc.

PROJECT NAME. The name of the development project.

CURRENT DATE. The date on which an entry is first made on the form, even if the form is not completed on that day.

#### SECTION A-IDENTIFICATION

REASON. Explain why the change is being made.

DESCRIPTION. Describe the change that is being made. This should not be on the variable name or bit level, but should be sufficiently abstract so that the function of the changed code can be determined, e.g., "the input buffer was cleared," rather than "array buff was set to zero."

EFFECT. What components (or documents) are changed? List the names of all components and documents modified as part of the change, including version numbers.

EFFORT: What additional components (or documents) were examined in determining what change was needed? List all components and documents that were examined, but were not actually changed, in deciding what change to make, how to make it, and where to make it. This list should not overlap with the list of components and documents actually changed.

DATES OF CHANGE. Need for change determined on. Give the date on which it was first realized that a change was needed.

Change started on. Give the date on which the change was started.

What was the effort in person-time required to understand and implement the change?

Give the best available estimate of the total time needed to understand what change had to be made and how to make it, including the implementation time. This should include the time of all persons involved in making the change. As an example, if two people each worked 6 hours on the change, the space marked "one day to 3 days" should be checked.

#### SECTION 8-TYPE OF CHANGE

Check the one box that best describes the change. If none of the change descriptions seem to fit, check other and give a detailed description of the change in Section E. If several of the descriptions seem equally appropriate, more than one box may be checked.

Error Correction. A change made to forrect an error in previous work. If this box is checked Sections C and D of the change report form should be completed.

Planned Enhancement. The insertion of a body of code into a program stub that was initially created as a dummy for testing purposes, or adding capability to an already existing component as part of a planned incremental development.

Implementation of Requirements Change. Altering the system to conform to a change in requirements imposed by the customer.

Improvement of Clarity, Meintainability, or Documentation. Changes made to improve code quality, such as improving indentation of code, resequencing labels for readability, adding or updating documentation or correcting literary errors in it, suppressing redundant information or replacing multiply-occurring sections of code with procedure calls. Corrections of violations of programming standards, and design improvements that should have been visible in the functional specifications of components of the system are to be treated as error corrections. Documentation updates made concomitantly with a change should be treated as a part of that change and classified with the primary cause of the change.

Improvement of User Services. During system development, individual programmers may find that with very little extra work they can provide the user with additional facilities on top of the functional requirements of the system. Such changes are classed as improvements to user services.

Insertion/Deletion of Debug Cours. Changes made to the program text specifically to provide additional information during test runs to that errors can be isolated.

Optimize Time/Space/Assuracy. An optimization is a localized adjustment of the program whose main purpose is to reduce its execution time or memory requirements, or to obtain results of greater numerical accuracy by tuning the algorithms used to the specific problem being solved.

Adaptation so Environment Change. The "boundary" of a software system is defined to include just those programs whose development and maintenance is being manitored as part of the software engineering laboratory project. A change whose cause lies outside this boundary (e.g., in response to an operating system, compiler, or hardware change) is regarded as environmentally caused.

Was more than one component affected by the change? A component is defined to be directly involved in a change if it contains subroutines that are changed and it contains no subcomponents containing those subroutines. Check yes if the change directly involves more than one component of the system, no otherwise. It may be the case that a change to one subroutine/component will require some future adjustment in other components (these components may not even have been coded yet, or their adaptation may be postponed). In such cases, the effects of the change involve more than one component even though only one module was noted as changed on this form.

#### SECTION C-TYPE OF ERROR

Check the one box that best describes the error. If none of the error descriptions seem to fit, check other and give a detailed description of the error in Section E.

Requirements incorrect or Misinterpreted. Requirements may be incorrect (inconsistent or ambiguous), or their meaning may be misinterpreted. In either case, an error of this type, if undetected early, may propagate through design and into code. Even if undetected until acceptance testing (or maintenance), errors resulting from incorrect or misinterpreted requirements should be classified in the requirements error category.

Functional Specifications Incorrect or Misinterpreted. Functional specifications are taken to be a specification of a component as a set of functions defining the output for any input. Similar to requirements, specifications may be either incorrect or misinterpreted. Errors in the specifications that occur as a result of misunderstandings of requirements are classified as misinterpreted requirements errors and not incorrect specifications. Specification errors that result from misunderstandings among those writing the specifications are classified as incorrect specifications. Errors in code or design or documents resulting from incorrect or misinterpreted specifications should be classified in the specifications error category.

Design Error Involving Several Components. A design decision is a choice of organization of a component into subcomponents, including the specification of the interfaces among the subcomponents. A design error is a design decision that results in one of the following:

- interfaces that contain insufficient, unnecessary, or redundant information;
- a set of subcomponents that do not satisfy the specifications of the component (i.e., one or more of the subcomponents do
  not have the capabilities needed to satisfy the use intended for the component).

(last that a design error may result from incorrect or misinterpreted requirements or specifications. In such cases, the error should not be classified as a design error, but as a requirements or specification error.

Error in the Design or Implementation of a Single Component. Most simple, localized programming mistakes fall into this category. It cert aims these cases where the organization of the system into components and their interfaces is correct, but a particular component desplace behave according to its intended use (i.e., does not correspond to its specification). This may occur because the algorithm used in designing the component is incorrect, or because the implementation of the algorithm is incorrect. If the algorithm has a written specification prior to code generation, and the specification is incorrect or misinterpreted, the error is not classified as a design or implementation error, but as a specification error. If the erroneous algorithm has no written specification, or if the implementation of the algorithm has errors not attributable to any other category, then the error is classified as an error in the design or implementation of a single component.

Misunderstanding of External Environment, Except Language. Check this box if the error resulted from mistaken assumptions about the hardware or software environment in which the program operates (i.e., that software outside the "boundary" of the project—see "adeptation to environment change" in Section 8). Included here are mistaken assumptions about how the operating system works, about how the hardware is controlled, about response of peripherals to various commands, about the operation of the fibrary system, about the interface to special display hardware or "oftware, etc."

Error in Use of Programming Language/Compiler. Errors in the use of the language/compiler are those errors that result from some misunderstanding of how the compiler works, how the language provided run-time support system operates, or some misunderstanding of particular language features. Not included in this category are clerical errors (e.g., typos) that lead to compilation errors.

Clerical Error. Clerical errors are those errors that occur in the mechanical translation of an item from one format to another (e.g., coding sheet to cards). No interpretation or semantic translation is involved in such a process.

#### FOR DESIGN OR IMPLEMENTATION ERRORS ONLY

This section should be folled out only if the error was a design error involving several components, or if it was an error in the design or implementation of a single component. Errors that occur in the design of a system indepetent, set of components, or single component, or in the implementation of a single component may be categorized in one of two ways. Either there was an error in the use of data or there was an error in the function of a component (such as an algorithmic or computestional error resulting in program). Data use errors can be characterized as either incorrect valors for data items or improper assumption about the structure of data items is g, array sizes in dimensions or ordering of tems in a list). Errors incorring the function of a component include control and computational errors, such as incorrect sequencing of statements, immitted statements (where such are not clerical errors), improperly computed expressions, omitted capabilities of the componential, etc.

#### SECTION O-VALIDATION AND REPAIR

What were the activities used to validate the program, to detect the error, and find its cause?

The purpose of this section is to discover how it became known that an error existing and how the cause of the error was determined. A check should be put in the first column for each method used for validating the component(s) where the error was found. A check should be put in the second column on the same one as the method by which the symptoms of this particular error was first sold. The third and fourth column refer to activities used to find the cause of the error, once it was known that the error existed in the third column, check all techniques used in trying to find the cause of the error. In the fourth column, check to be recorded to find the raise. In some cases, such as some errors found by code reading, the techniques that yielded the information needed to find the cause. Note that error messages have been divided into two categories, those project of the support system (e.g., compiler operating system), and those designed into the code for the specific purposes of the project. Testing has also been divided into two categories, test runs made prior to ecceptance testing (pre-acceptance test runs), and acceptance tests. If activities other than those listed in the table were used in finding the error or discovering its cause, check other in the appropriate column, and describe the activities used in Section E. This table inevitably har joine redundancy, a check in column 2 must always have a corresponding check in column 1, similarly with columns 4 and 3.

#### What was the time used to isolate the cause?

Check the space that most closely approximates the time required to isolate the cause of the error. This should be the total of the time that was spent in the activities tried to find the cause. If the cause of the error was never found, and a workshound was used check the appropriate tox. If the cause was never found and a workshound was not used, explain the circumstances in Section E.

#### Was this error related to a previous change?

Changes to softwere may result in errors because of one or more of several reasons

- · the charge was incorrectly implemented, i.e., did not conform to its specification,
- . the change invalidated an assumption made elsewhere in the software
- an assumption made about the rest of the software in the design of the change was incorrect

An error is related to a previous change if it results from one of the above three conditions. Errors that are uncovered by changes, i.e., an error masked by another that is revealed when the latter is corrected, do not belong in this category. If the error is related to a previous change, give the number and date of the change report form of the related change. When did the error enter the system?

Check the two that most closely represents the phase in the entineous components' development in which the error was introduced

#### SECTION E-ADDITIONAL INFORMATION

This section is intended to permit further explanation of any items you feel may be significant in categorizing the change (including error corrections). If the "other" category was checked in any of the previous sections of the form, a fuller explanation should be given here. Do not heritate to give a full description of the error or change or any doubts you may have in classifying it. The activity of our analysis is dependent on the amount and accuracy of the data you provide for us. The study we are performing it an at tempt to do a careful, detailed investigation of the processes that go on during software development, the kinds of changes and errors that occur during development, and the reasons for their occurrence. With your help, we hope to gain enough insight into the design, coding, and testing of programs so that proposed techniques for coping with software changes and reducing the number of errors can be evaluated. Your cooperation and patience in completing the change report form each time you make a change to a document or program are needed and appreciated.

| CHANGE REP                                                                                                    | NUMBER was seen a summan seen a summan seen a                                                                                                    |
|----------------------------------------------------------------------------------------------------|----------------------------------------------------------------------------------------------------|
|                                                                                                    |                                                                                                    |
| PROJECT NAME                                                                                                    |                                                                                                    |
| SECTION A INC                                                                                                    |                                                                                                    |
| NEASON Why was the change made?                                                                                                    |                                                                                                    |
| DESCRIPTION What change was made?                                                                                                    | ುತ್ತೀರ್ ಭಾರ್ವ ಅವರು ಕಲ್ಲಿ ಮುಖ್ಯಾಕ್ ಮಾಡುತ್ತಿತ್ತವೆ. ಅಂತ್ರಕ್ಕೆ ಅಂತ್ರಕ್ಕೆ ಅಂತ್ರಕ್ಕೆ ಮಾಡುತ್ತಿತ್ತವೆ.<br>ಆರಂಭ ಕರ್ಮ ಕರ್ಮ ಮತ್ತು ಪ್ರತಿ ಪ್ರಾಪ್ತಿ ಪ್ರತಿ ಕ್ರೀಪ್ರಿಸಿ ಕರ್ಮ ಅಂತ್ರಕ್ಕೆ ಅಂತ್ರಕ್ಕೆ ಅಂತ್ರಕ್ಕೆ ಅತ್ಯಕ್ಕೆ ಅಂತ್ರಕ್ಕೆ ಅಂತ್ರಕ್ಕೆ ಆರಂಭಿಸಿದ್ದ ಆರಂಭಿಸಿದ್ದ ಆರಂಭಿಸಿದ್ದ ಆರಂಭಿಸಿದ್ದ ಆರಂಭಿಸಿದ್ದ ಆರಂಭಿಸಿದ್ದ ಆರಂಭಿಸಿದ್ದ ಆರಂಭಿಸಿದ್ದ ಆರಂಭಿಸಿದ್ದ ಆರಂಭಿಸಿದ್ದ ಆರಂಭಿಸಿದ್ದ ಆರಂಭಿಸಿದ್ದ ಆರಂಭಿಸಿದ್ದ ಆರಂಭಿಸಿದ್ದ ಆರಂಭಿಸಿದ್ದ ಆರಂಭಿಸಿದ್ದ ಆರಂಭಿಸಿದ್ದ ಆರಂಭಿಸಿದ್ದ ಆರಂಭಿಸಿದ್ದ ಆರಂಭಿಸಿದ್ದ ಆರಂಭಿಸಿದ್ದ ಆರಂಭಿಸಿದ್ದ ಆರಂಭಿಸಿದ್ದ ಆರಂಭಿಸಿದ                                                                                                    |
|                                                                                                    | . The single of the second of the second of  |
| EFFECT What compensate on documental are changed? (Include t                                                                                                    |                                                                                                    |
| Books and a first the second of the second of the second o | 4. ・・・・・・・・・・・・・・・・・・・・・・・・・・・・・・・・・・・・                                                                                                    |
| EFFCIRT What additional community for decimants made examine                                                                                                    | the in the minimital myset systems meeting a manuscrammer annument enteres-                                                                                                    |
|                                                                                                    | IMPHILIP DAY 1691)                                                                                                    |
| Nood for whomas contents                                                                                                    | Transmitted to the second                                                                                                    |
| Change started on                                                                                                    | AL CONSTRUCTION OF THE CONTROL CONTROL                                                                                                    |
| What was the office in poroun time respired to understand and imple                                                                                                    | ***                                                                                                    |
| · · · · · · · · · · · · · · · · · · ·                                                                                                    | day to 3 days.                                                                                                    |
| SECTION B. TYPE OF CHANGE ING                                                                                                    | w is this champo took characteristic)                                                                                                    |
| . Finor consession                                                                                                    | Cl. Importion deletion of debug vision                                                                                                    |
| i. Planned enhangement                                                                                                    | C Optimisation of time spaces accuracy                                                                                                    |
| E) implementation of respinements charge                                                                                                    | Spends themperium of neptangels CJ                                                                                                    |
| [] Improvement of electry maintennability se descumentation                                                                                                    | C) Other (Explain in E)                                                                                                    |
| L) Improvement of upo services                                                                                                    |                                                                                                    |
| We are the termination of the control of the control of the contro | STATES TO THE CONTRACTOR OF THE CONTRACTOR OF TH |
| POR ERROR CORN                                                                                                    |                                                                                                    |
| SECTION C - TYPE OF ERROR (No                                                                                                    | w is this error best characterized?)                                                                                                    |
| [] Requirements incurrace or misinterpretari                                                                                                    | Misunderstanding of external environment, except language                                                                                                    |
| E) Punctional modifications incorract is minimarinated                                                                                                    | C) Error in use of programming language/compiler                                                                                                    |
| PC Design error invisioning several compositents                                                                                                    | Clerteal error                                                                                                    |
| Fig. Erro, in the design or implementation of a single component                                                                                                    | Cother (Explain in II)                                                                                                    |
| FOR DESIGN OR IMPLEMEN                                                                                                    | UTATION PRANCE AND V                                                                                                    |
|                                                                                                    | TINING THE THE                                                                                                    |
| tra error was in design or implementation.                                                                                                    |                                                                                                    |
| The error was a missaken assumption about the value or structure                                                                                                    |                                                                                                    |
| The error was a mistake in control highe or manufaction of en ex-                                                                                                    | (MT 946 NMT) coccas accessoration in the information of control resolutions and control resolutions and control resolution in the information of control resolution in the information of control resolut |

#### FOR ERROR CORRECTIONS ONLY

#### SECTION D - VALIDATION AND REPAIR

What activities were used to validate the program, detect the error, and find its causa?

|                                                                                                    | Activities<br>Used for<br>Program<br>Validation                                         | Activities Successful in Detecting Error Symptoms | Activities<br>Tried to<br>Find<br>Cause | Activities Successful in Finding Cause |
|----------------------------------------------------------------------------------------------------|-----------------------------------------------------------------------------------------|---------------------------------------------------|-----------------------------------------|----------------------------------------|
| Pre-acceptance test runs                                                                                                    |                                                                                         |                                                   |                                         |                                        |
| Acceptance testing                                                                                                    |                                                                                         |                                                   |                                         |                                        |
| Post-acceptance use                                                                                                    | <del></del>                                                                             |                                                   |                                         |                                        |
| Inspection of output                                                                                                    |                                                                                         |                                                   |                                         |                                        |
| Code reading by programmer                                                                                                    | · · · · · · · · · · · · · · · · · · ·                                                   |                                                   |                                         |                                        |
| Code reading by other person                                                                                                    |                                                                                         |                                                   |                                         |                                        |
| Talks with other programmers                                                                                                    |                                                                                         |                                                   |                                         |                                        |
| Special debug code                                                                                                    |                                                                                         |                                                   |                                         |                                        |
| System error messages                                                                                                    |                                                                                         |                                                   |                                         |                                        |
| Project specific error messages                                                                                                    |                                                                                         |                                                   |                                         |                                        |
| Reading documentation                                                                                                    |                                                                                         |                                                   |                                         |                                        |
| Trace .                                                                                                    |                                                                                         |                                                   |                                         |                                        |
| Dump                                                                                                    |                                                                                         |                                                   |                                         |                                        |
| Cross-reference/ettribute list                                                                                                    |                                                                                         |                                                   |                                         |                                        |
| Proof technique                                                                                                    |                                                                                         |                                                   |                                         |                                        |
| Other (Explain in E)                                                                                                    |                                                                                         |                                                   |                                         | 1                                      |
| one hour or less, If never found, was a v                                                                                                    | one hour to or<br>workersund used?                                                      | ne day,more than or<br>YesNo (Exp                 |                                         | und                                    |
| one hour or less, if never found, was a v //se this error related to a previous                                                                                                    | one hour to or<br>workeround used?<br>change?                                           |                                                   | lain in E)                              | und                                    |
| one hour or less,  If never found, was a v  Vas this error related to a previous Yes (Change Re                                                                                         | one hour to or<br>workergund used?<br>change?<br>port #/Date                            | Yes No (Exp                                       | lain in E)                              | und                                    |
| one hour or less,  If never found, was a v  Vas this error related to a previous  ———Yes (Change Re                                                                                     | one hour to or<br>workeround used?<br>change?<br>port #/Date                            | Yes No (Exp                                       | lain in E) ¯                            |                                        |
| If never found, was a v Vas this error related to a previous  ———Yes (Change Re) When did the error enter the system                                                                    | one hour to or<br>workeround used?<br>change?<br>port #/Date<br>n?<br>_functional specs | Yes No (Exp                                       | lain in E) "  n't tell d testother      |                                        |
| one hour or less,  If never found, was a v  Vas this error related to a previous  ———Yes (Change Re                                                                                     | one hour to or workeround used?                                                         |                                                   | lain in E)  n't tell  d testother       | can't tell                             |
| one hour or less,  If never found, was a v  Vas this error related to a previous Yes (Change Rej  When did the error enter the system requirements  lease give any information that may | one hour to or workeround used?                                                         |                                                   | lain in E)  n't tell  d testother       | can't tell                             |
| one hour or less,  If never found, was a v  Vas this error related to a previous Yes (Change Rej  When did the error enter the system requirements  lease give any information that may | one hour to or workeround used?                                                         |                                                   | lain in E)  n't tell  d testother       | can't tell                             |
| one hour or less,  If never found, was a v  Vas this error related to a previous Yes (Change Rej  When did the error enter the system requirements  lease give any information that may | one hour to or workeround used?                                                         |                                                   | lain in E)  n't tell  d testother       | can't tell                             |
| one hour or less, If never found, was a v Vas this error related to a previousYes (Change Rej Vhen did the error enter the systemrequirements Itease give any information that may      | one hour to or workeround used?                                                         |                                                   | lain in E)  n't tell  d testother       | can't tell                             |
| one hour or less, If never found, was a v Vas this error related to a previousYes (Change Rej Vhen did the error enter the systemrequirements Itease give any information that may      | one hour to or workeround used?                                                         |                                                   | lain in E)  n't tell  d testother       | can't tell                             |
| one hour or less, If never found, was a v Vas this error related to a previousYes (Change Rej Vhen did the error enter the systemrequirements Itease give any information that may      | one hour to or workeround used?                                                         |                                                   | lain in E)  n't tell  d testother       | can't tell                             |
| one hour or less, If never found, was a v Vas this error related to a previousYes (Change Rej Vhen did the error enter the systemrequirements Itease give any information that may      | one hour to or workeround used?                                                         |                                                   | lain in E)  n't tell  d testother       | can't tell                             |
| one hour or less, If never found, was a v Vas this error related to a previousYes (Change Rej Vhen did the error enter the systemrequirements Itease give any information that may      | one hour to or workeround used?                                                         |                                                   | lain in E)  n't tell  d testother       | can't tell                             |
| one hour or less, If never found, was a v Vas this error related to a previousYes (Change Rej Vhen did the error enter the systemrequirements Itease give any information that may      | one hour to or workeround used?                                                         |                                                   | lain in E)  n't tell  d testother       | can't tell                             |
| one hour or less, If never found, was a v Vas this error related to a previousYes (Change Rej Vhen did the error enter the systemrequirements Itease give any information that may      | one hour to or workeround used?                                                         |                                                   | lain in E)  n't tell  d testother       | can't tell                             |
| one hour or less,  If never found, was a v  Vas this error related to a previous Yes (Change Rej  When did the error enter the system requirements  lease give any information that may | one hour to or workeround used?                                                         |                                                   | lain in E)  n't tell  d testother       | can't tell                             |
| one hour or less,  If never found, was a v  Vas this error related to a previous Yes (Change Rej  When did the error enter the system requirements  lease give any information that may | one hour to or workeround used?                                                         |                                                   | lain in E)  n't tell  d testother       | can't tell                             |

F-26

| Current Date                                                                |                                                                                             |
|-----------------------------------------------------------------------------|---------------------------------------------------------------------------------------------|
| At:                                                                         | titude System Maintenance Report                                                            |
| Project Name                                                                | Need for Change determined on (Mo., Day, Yr.)                                               |
| Describe Change                                                             |                                                                                             |
|                                                                             |                                                                                             |
| What components/subroutines/modules are changed                             |                                                                                             |
| CHANGE (NON-ERROR) (fill out this<br>This change is being made because      | s section if change is NOT an error correction) e of a change in: (Check all that apply)    |
| requirements new information/data specification design other (specify):     | optimization .                                                                              |
| apply) (Put D for detection, I                                              | -                                                                                           |
| normal use test runs code reading reading documentation other (Specify):    | trace/dumpcross reference/attitude listsystem error messagesproject specific error messages |
| Which of the following best descri                                          | ribes the error:                                                                            |
| requirements error design error error in translating design other: Describe | n or specification to code                                                                  |
| Was this error related to a previ                                           | fous maintenance changeyesnocan't tell                                                      |
| change on the reverse side of the                                           |                                                                                             |
| Person filling out this formApproved                                        | Oate                                                                                        |
|                                                                             | ay, year)                                                                                   |
| Time spent on this change:                                                  | I day to a weekmore than a week                                                             |

#### F.2 SEL GLOSSARY OF TERMS USED WITH DATA COLLECTION FORMS

This section defines the terms used in the software engineering data collection forms reproduced in Section F.1. A more extensive glossary (based substantially on this one) is found in Reference 8.

assignment statements

All statements that change the value of a variable as their main purpose (e.g., assignment or READ statements, but the assignment of the DO loop variable in a DO statement should not be included).

attitude/orbit

Any component that is directly related to either the attitude determination (or control) task or to the orbit determination (or control) task falls into this category. This should include full systems in general (such as GTDS or ISEE-B Attitude) as well as specific modules such as Deterministic Attitude or DCCONES.

attribute list

A compiler-generated list of the identifiers used by a program that describes the characteristics of those identifiers and shows the source statements where they are first defined (or first used) and, for variables, their (relative) storage locations.

automated tools

Any programs whose purpose is to aid in software development (e.g., compiler, text editor, or dump or trace facility). This includes compilers but not standard operating system software (e.g., linkage editor).

baseline diagram A structured chart listing all components in a system in which a connection from a higher component to a lower one indicates that the higher component calls the lower one.

batch

Use of a computer in which the entire job is read into the machine before the processing begins and in which there is no provision for interaction with the submitter during execution of the job. (Interactive usage is always via a terminal; batch usage may be via a terminal or a card deck.)

bottom-up

The design (or implementation) of the system starting with the lowest level routines and proceeding to the higher level routines that use the lower levels.

business/ financial The second of the four major categories applies to components related to some accounting task, financial data formatting, business data retrieval or reporting, or possibly personnel data management. Very few of the components being studied will fall into this class.

change

A modification to design, code, or documentation. A change might be made to correct an error, to improve system performance, to add capability, to improve appearance, or to implement a requirements change, for example.

clerical

The process of copying an item from one format to another or from one medium to another, which involves no interpretation or semantic translation.

code reading

Visual inspection of the source code by persons other than the creator of the code.

command/

This class of components includes those used either to generate vehicle commands or to transmit these commands from the control center.

complexity

Measures the difficulty of implementing a component, independent of the implementer's experience. Easy (or simple) means that any good programmer can write down the correct code with little thought. Hard (or complex) means that much thought is involved in the design. (Compare this with "precise"; e.g., easy and imprecise may mean a vague specification, but once the approach is decided upon, the code is easy to write.)

component

A piece of the system identified by name or common function (e.g., separately compilable function, an entry in a tree chart or baseline diagram for the system at any point in time, or a shared section of data such as a COMMON block).

computer time

For batch usage, this is the billable time for all runs. For interactive usage, it is the number of hours spent at a terminal. ä

confidence level Percentage probability that a given number is correct: 100 percent means that the number is absolute certainty; 0 percent means that the number must be incorrect.

constraints

Restrictions on resource availability (execution time, memory allocation) imposed by specifications.

constraints, space

All restrictions caused by space problems. On the Component Summary Report form, list each restriction separately (e.g., maximum number of words that component may occupy at one time or maximum disk space available during execution time or for program storage).

constraints, time

All restrictions caused by various machine and calendar time problems. On the Component Summary Report form, list each restriction separately (e.g., maximum execution time for component to process and respond to some input condition or time to complete a component or milestone).

control statements

All statements that potentially alter the sequence of executed instructions (e.g., GOTO, IF, RETURN, or DO).

correction

A change made to correct an error.

cosmetic

Changes in the source program that have little effect on the performance of program (e.g., correct comments, move code around as long as it does not alter the algorithm implemented, or change the name of a local variable).

create

The creation and recording of the idea.

creation date

Date that the component was first named (c.g., date it first appeared on a tree chart).

crossreference List of the identifiers used by a program showing (by means of indices or statement numbers) which statements of the program define and reference those identifiers.

data base applications

This category is to include components that retrieve, write to, or format information for a well-defined formatted bank of information available to the system. The user must decide whether or not the data set is to be considered a data base. An example of an acceptable data base would be the ADL file, SLP file, or Geodetics file, whereas a sequential telemetry file or tape would not be.

design

A description of what the system must do, its components, the interfaces among those components, and the system's interface(s) to the external environment.

design phase

The creation and recording of the design, including discussion about strategy with peers. This phase does not include the development of any code at the programming language level. It does include the creation of specifications for subcomponents of the current component.

design reading

Visual inspection of the design by persons other than the creator of the design.

development phase

The development and recording of code and inline comments based on the design. This phase includes the modification of code caused by design changes or errors found in testing. It does not include any time spent in entering the code into the computer.

documentation

Written material, other than source code statements, that describes a system or any of its components.

dump

Record of the state of the memory space used by a program at some point in its execution. A dump may include all or part of the program's memory space (including registers).

end date

Date that a project is scheduled to be completed.

English (or informal) specifications

Specifications given as readable English text, as opposed to some formal notation.

error

Discrepancy between a specification and its implementation. The specification might be requirements, design specifications, or coding specifications.

external environment

Combination of hardware and software used to maintain and execute the software, including the computer on which the software executes, the operating system for that computer, support libraries, text editors, and compilers.

formal specifications Some specification technique based upon a strict set of rules for describing the specification and usually involving the use of an unambiguously defined notation (e.g., mathematical functions or formal PDL).

function

Mathematical notation used to specify the set of input, the set of output, and the relationship between input and output.

functional specifications

Specification of a component as a set of functions defining the output for any input. The specification emphasizes what the program is to do rather than how to do. it. However, an algorithmic specification can be considered functional if it is not used to dictate the actual algorithm to be used. (See procedural specifications.)

hardest first

Design (or implementation) of the most difficult aspects of the system first.

HIPO (Hierarchical Input Process Output) Graphical technique that defines each component by its transformation on its input data sets to its output data sets.

implementation

Implementation of a program is either a machine-executable form of the program or a form of the program that can be automatically translated (e.g., by compiler or assembler) into machine-executable form.

integration test

Test of several modules to check that the interfaces are defined correctly.

integration test, full

Test of the entire system (i.e., top-level component).

integration test, partial

Test of any set of modules but not the entire system.

intended use of

Result of invoking a program or segment of a program, including the actions performed by that program when invoked. Invocation may be by subroutine or function call or by a branch to a segment of code.

interface

Set of data passed between two or more programs or segments of programs and the assumptions made by each program about how the others operate.

interactive

Use of a computer via a terminal in which each line of input is immediately processed by the computer.

iterative enhancement

Design (or implementation) of successive versions, each producing a usable subset of the final product until the entire system is fully developed.

level

Unit corresponding to some partitioning of the final product (e.g., a single line of code, 10 lines of code, 25 lines of code, subroutine, or module). If the system is hierarchically structured, each component is at a higher level than its subcomponents, and the system may be described as the highest level component (the component at level 1), the component at level 2, or the lowest level component.

level, lowest

Smallest unit identified by the activity (e.g., code reading to the single state-ment, top-down design to the module level, or top-down design to level 3).

librarian

A clerk whose responsibilities include processing source statements but not writing them, (e.g., maintaining libraries, updating code, or producing tape backups).

machine words

Number of words in a main memory that a component occupies at one time.

manpower

Sum, over the number of people, of the number of hours per person charged to the contract.

mathematical/ numerical This category is meant to be a more specific category than the scientific class. It contains those components that reflect a specific algebraic expression or mathematical algorithm. Such components as a dot product routine or a numerical integrator are in this category.

maximum space

Total number of machine words that the system may occupy at one time.

mission date

Date that system must be operational.

module test

Test of a single module.

none used

No explicit technique was specified to be used.

onboard processing

All components that are built for the purpose of satisfying some onboard processing need belong to this class. Although the component may be built and tested on a computer that is not the real flight computer, it should be classified as onboard if the final destination is the OBC (onboard computer).

optimization

Changes in the source code to improve program performance (e.g., run faster or use less space). Optimization changes are not error corrections; however, if a change is made to use less space to conform to the specified space constraint, then the term "error" applies.

PDL

Program design language (often called pseudocode). Used in the design and coding phases of a project, PDL is a language that contains a fixed set of control statements and a formal or informal way of defining and operating on data structures. PDL code may or may not be machine-readable, and for this study it is not considered as documentation, but as an integral part of the finished source program.

\* 1

procedural specifications

Specification of a component in some algorithmic manner (e.g., using PDL or a flowchart). The specification says how the program is to work. (Swe functional specifications.)

proof technique Method for formally demonstrating that a piece of software performs according to its specifications. Proof techniques usually use some form of mathematical notation to describe the result of executing a program.

range in module size Number of source statements in  $\epsilon$  module, including comments.

read

The reading by peers of the recordings of the current phase to look for errors, invent tests, and so on.

real-time

This class includes components that are a direct function of events occurring at, or near, the current time. Typical components would be the Attitude Control Monitors. Since parts of most of the telemetry processors are required to process data as it is received, they too may be considered real-time components.

requirements

System specification written by the user to define a system to a developer. The developer uses these specifications in designing, implementing, and testing the system.

review

Formal meeting of several individuals for the purpose of explaining design (management review). Also includes the time spent in preparing for the review. All those attending a review should list the components discussed in their own Component Summary Report for that week.

scientific

A component may be in this category if it is related to some mathematical algorithm, engineering problem, law of physics, or celestial mechanics problem. Most of the full systems developed will fall into this category, whereas the various pieces of modules may fall into some of the other classes.

seament

Contiguous piece of code that is unnamed and, hence, cannot be referred to as a single entity in a program statement. A segment could be one or several lines of a subroutine, part of a data area, or an arbitrary contiguous section of memory.

shared items

Data and programs, accessible by several components, such as COMMON blocks, external files, and library subroutines.

simulating constructs

Statements that are used to simulate structured control structures when the language to be used does not contain structured control structures.

source instructions

See source statements.

source statements All statements readable by and read by the compiler. This includes executable statements (e.g., assignment, IF, and GO TO); nonexecutable statements (e.g., DIMENSION, REAL, and END); and comments.

specification

Description of the input, output, and essential function(s) to be performed by a component of the system. The specification is produced by the organization that is to develop the system; that is, at the top level, it can be thought of as the contractor's interpretation of the requirements.

specification, imprecise

The input, output, and function of the component are loosely defined. Much of what is required is assumed rather than specified. The specification relies heavily on programmer experience and verbal communication to get an unambiguous interpretation and a full understanding of what is needed.

specification,
precise

The input, output, and function of the component are well defined. There are underlying assumptions not specified, but it is assumed that any programmer working on the project, with experience on a similar project, will understand these assumptions. It is possible to arrive at an ambiguous interpretation or misunderstanding

specification,
precise
(Cont'd)

of the specifications if the reader does not have enough experience with the problem or does not obtain further verbal communication.

specification, very precise

Completely defined description of the input, output, and function of a component. The implementer of a very precise specification need make few, if any, assumptions. It is almost impossible to arrive at an ambiguous interpretation or misunderstanding of the specifications.

specificationdriven

Using the specifications of the program to determine test data (e.g., test data is generated by examining the input/output requirements and specifications).

standards

Any specifications that refer to the method of development of the source program itself, and not to the problem to be implemented (e.g., using structured code, at most 100-line subroutines, or all names prefixed with subsystem name).

start date

Date on which initial work on a project began.

string processing This includes components that perform operations on lists of characters. Normally, this class is assumed to include functions of compilers, hash code string hook-up, and array comparisons.

structuredriven Using the structure of the program to determine test data (e.g., generating data to ensure that each branch of a program is executed at least once).

structure of data

Organization of a composite data item consisting of several variables or other array items. Examples of such composite data items are arrays (both singly- and multiply-dimensioned), strings, complex variables and constants, records on a disk file (each record containing several words), and multiple-word entries in a table.

structured code

The language supports structured control structures (e.g., a FORTRAN preprocessor).

systems

By system-related software, one includes any package designed to affect, modify, extend, or change the normal available processing procedure of the operating system. This could include such components as error tracing or extended I/O such as TAIO.

system size

Total number of machine words needed for all instructions generated on the project plus space for data, library routines, and other code. This is the total size of the system without using any overlay structure.

table handler

Includes components that are specifically designed to generate or interpret information in a table format such as the Generalized Telemetry Processor.

telemetry/ tracking Includes all components that are specifically required to interface (either read, write, or format) with telemetry or tracking data.

testing phase

Design of tests, testing strategies, and the running of such tests. This phase does not include the writing of any code (even for debugging purposes), which should be recorded under coding.

top-down

Design (or implementation) of the system, starting with a single component, one level at a time, by expanding each component reference as an algorithm possibly calling other new components.

trace

Record of program execution showing the sequence of subroutine and function calls and, sometimes, the value of selected variables. Code used in producing a trace is automatically inserted into a program, usually by the compiler, sometimes by other support software.

type of software The four major classifications of most of the applicable software being developed are: scientific, business/financial, systems, and utility. These classifications may be refined into the categories of: string processing, data base applications, real-time, and table

- £

type of software
(Cont'd)

handler. A further refinement includes the categories of: attitude/orbit, telemetry/tracking, command/control, mathematical, and numerical onboard.

utility

Any component that is generated to satisfy some general support function required by other applications software may be considered a utility. This class of components usually contains software that does not fit into any of the other three categories. Although components can fall into two of the primary categories (e.g., scientific and utility), it will be easier to use only the more descriptive of the categories (e.g., vector cross-product-scientific; data unpacking--utility).

value of data

The number and kind of number (e.g., integer, floating-point, or ASCII-encoded character) stored in a local variable of data area, parameter, common variable, or system-wide data item.

walkthrough

Formal meeting sessions for the review of source code and design by the various members of the project for technical rather than management purposes. The purpose is for error detection and not correction.

workaround

The method used to counteract the effects of an error in a program when the cause of the error and, consequently, the location of the statements containing the error is not known or is inaccessible (e.g., a compiler error).

## REFERENCES

- 1. Software Engineering Laboratory, SEL-82-003, Software Engineering Laboratory (SEL) Data Reporting Software User's Guide and System Description, P. Lo and S. Eslinger, May 1983
- 2.. --, SEL-78-102, FORTRAN Static Source Code Analyzer Program (SAP) User's Guide (Revision 1), W. J. Decker and W. A. Taylor, September 1982
- --, SEL-81-102, Software Engineering Laboratory (SEL, Data Base Organization and User's Guide (Revision 1),
   P. Lo and D. Wyckoff, March 1983
- 4. Digital Equipment Corporation, AA-0002A-TC, IAS/RSX-11M RMS-11M MACRO Programmer's Reference Manual, 1977
  - 5. --, AA-L672A-TC, RSX-11M/M-PLUS Command Language Manual, November 1981
  - 6. --, AA-D083A-TC, RSX-llM RSX-ll Utilities User's Guide (Updated for V3.1), December 1977
  - 7. Software Engineering Laboratory, SEL-77-003, Structured FORTRAN Preprocessor (SFORT), B. Chu and D. S. Wilson, September 1977
  - 8. Data and Analysis Center for Software, GLOS-1, The DACS Glossary, A Bibliography of Software Engineering Terms, October 1979

## BIBLIOGRAPHY OF SEL LITERATURE

The technical papers, memorandums, and documents listed in this bibliography are organized into two groups. The first group is composed of documents issued by the Software Engineering Laboratory (SEL) during its research and development activities. The second group includes materials that were published elsewhere but pertain to SEL activities.

## SEL-Originated Documents

4

SEL-76-001, Proceedings From the First Summer Software Engineering Workshop, August 1976

SEL-77-001, The Software Engineering Laboratory, V. R. Basili, M. V. Zelkowitz, F. E. McGarry, et al., May 1977

SEL-77-002, Proceedings From the Second Summer Software Engineering Workshop, September 1977

SEL-77-003, Structured FORTRAN Preprocessor (SFORT), B. Chu and D. S. Wilson, September 1977

SEL-77-004, GSFC NAVPAK Design Specifications Languages Study, P. A. Scheffer and C. E. Velez, October 1977

SEL-78-001, FORTRAN Static Source Code Analyzer (SAP)
Design and Module Descriptions, E. M. O'Neill,
S. R. Waligora, and C. E. Goorevich, February 1978

TSEL-78-002, FORTRAN Static Source Code Analyzer (SAP)
User's Guide, E. M. O'Neill, S. R. Waligora, and
C. E. Goorevich, February 1978

SEL-78-102, FORTRAN Static Source Code Analyzer Program (SAP) User's Guide (Revision 1), W. J. Decker and W. A. Taylor, September 1982

SEL-78-003, Evaluation of Draper NAVPAK Software Design, K. Tasaki and F. E. McGarry, June 1978

SEL-78-004, Structured FORTRAN Preprocessor (SFORT)
PDP-11/70 User's Guide, D. S. Wilson and B. Chu, September
1978

<sup>&</sup>lt;sup>†</sup>This document superseded by revised document.

- SEL-78-005, Proceedings From the Third Summer Software Engineering Workshop, September 1978
- SEL-78-006, GSFC Software Engineering Research Requirements Analysis Study, P. A. Scheffer and C. E. Velez, November 1978
- SEL-78-007, Applicability of the Rayleigh Curve to the SEL Environment, T. E. Mapp, December 1978
- SEL-79-001, <u>SIMPL-D Data Base Reference Manual</u>, M. V. Zelkowitz, July 1979
- SEL-79-002, The Software Engineering Laboratory: Relationship Equations, K. Freburger and V. R. Basili, May 1979
- SEL-79-003, Common Software Module Repository (CSMR) System Description and User's Guide, C. E. Goorevich, A. L. Green, and S. R. Waligora, August 1979
- SEL-79-004, Evaluation of the Caine, Farber, and Gordon Program Design Language (PDL) in the Goddard Space Flight Center (GSFC) Code 580 Software Design Environment, C. E. Goorevich, A. L. Green, and W. J. Decker, September 1979
- SEL-79-005, Proceedings From the Fourth Summer Software Engineering Workshop, November 1979
- SEL-80-001, <u>Functional Requirements/Specifications for Code 580 Configuration Analysis Tool (CAT)</u>, F. K. Banks, A. L. Green, and C. E. Goorevich, February 1980
- SEL-80-002, Multi-Level Expression Design Language-Requirement Level (MEDL-R) System Evaluation, W. J. Decker and C. E. Goorevich, May 1980
- SEL-80-003, Multimission Modular Spacecraft Ground Support Software System (MMS/GSSS) State-of-the-Art Computer Systems/Compatibility Study, T. Welden, M. McClellan, and P. Liebertz, May 1980
- SEL-80-004, System Description and User's Guide for Code 580 Configuration Analysis Tool (CAT), F. K. Banks, W. J. Decker, J. G. Garrahan, et al., October 1980
- SEL-80-005, A Study of the Musa Reliability Model, A. M. Miller, November 1980
- SEL-80-006, <u>Proceedings From the Fifth Annual Software</u> Engineering Workshop, November 1980

SEL-80-007, An Appraisal of Selected Cost/Resource Estimation Models for Software Systems, J. F. Cook and F. E. McGarry, December 1980

\*SEL-81-001, Guide to Data Collection, V. E. Church, D. N. Card, F. E. McGarry, et al., September 1981

SEL-81-101, Guide to Data Collection, V. E. Church, D. N. Card, F. E. McGarry, et al., August 1982

\*SEL-81-002, Software Engineering Laboratory (SEL) Data Base Organization and User's Guide, D. C. Wyckoff, G. Page, and F. E. McGarry, September 1981

SEL-81-102, Software Engineering Laboratory (SEL) Data Base Organization and User's Guide Revision 1, P. Lo and D. Wykoff, March 1983

\*SEL-81-003, Data Base Maintenance System (DBAM) User's Guide and System Description, D. N. Card, D. C. Wyckoff, and G. Page, September 1981

SEL-81-103, Software Engineering Laboratory (SEL) Data Base Maintenance System (DBAM) User's Guide and System Description, P. Lo and D. N. Card, April 1983

\*SEL-81-004, The Software Engineering Laboratory,
D. N. Card, F. E. McGarry, G. Page, et al., September 1981

SEL-81-104, The Software Engineering Laboratory, D. N. Card, F. E. McGarry, G. Page, et al., February 1982

\*SEL-81-005, Standard Approach to Software Development, V. E. Church, F. E. McGarry, G. Page, et al., September 1981

\*SEL-81-105, Recommended Approach to Software Development, s. Eslinger, F. E. McGarry, and G. Page, May 1982

SEL-81-205, Recommended Approach to Software Development, F. E. McGarry, G. Page, S. Eslinger et al., April 1983

SEL-81-006, Software Engineering Laboratory (SEL) Document Library (DOCLIB) System Description and User's Guide, W. Taylor and W. J. Decker, December 1981

This document superseded by revised document.

- \*SEL-81-007, Software Engineering Laboratory (SEL) Compendium of Tools, W. J. Decker, E. J. Smith, A. L. Green, et al., February 1981
- SEL-81-107, Software Engineering Laboratory (SEL) Compendium of Tools, W. J. Decker, W. A. Taylor, and E. J. Smith, February 1982
- SEL-81-008, Cost and Reliability Estimation Models (CAREM) User's Guide, J. F. Cook and E. Edwards, February 1981
- SEL-81-009, Software Engineering Laboratory Programmer Workbench Phase 1 Evaluation, W. J. Decker and F. E. McGarry, March 1981
- SEL-81-010, Performance and Evaluation of an Independent Software Verification and Integration Process, G. Page and F. E. McGarry, May 1981
- SEL-31-011, Evaluating Software Development by Analysis of Change Data, D. M. Weiss, November 1981
- SEL-81-012, The Rayleigh Curve As a Model for Effort
  Distribution Over the Life of Medium Scale Software Systems,
  G. O. Picasso, December 1981
- SEL-81-013, Proceedings From the Sixth Annual Software Engineering Workshop, December 1981
- SEL-81-014, <u>Automated Collection of Software Engineering</u>
  Data in the <u>Software Engineering Laboratory (SEL)</u>,
  A. L. Green, W. J. Decker, and F. E. McGarry, September 1981
- SEL-82-001, Evaluation of Management Measures of Software Development, G. Page, D. N. Card, and F. E. McGarry, September 1982, vols. 1 and 2
- SEL-82-002, FORTRAN Static Source Code Analyzer Program (SAP) System Description, W. A. Taylor and W. J. Decker, August 1982
- SEL-82-003, Software Engineering Laboratory (SEL) Data Base Reporting Software User's Guide and System Description, P. Lo, September 1982
- SEL-82-004, Collected Software Engineering Papers: Volume 1, July 1982

 $<sup>^{</sup> extsf{T}}$ This document superseded by revised document.

- SEL-82-005, Glossary of Software Engineering Laboratory Terms, M. G. Rohleder, December 1982
- SEL-82-006, Annotated Eibliography of Software Engineering Laboratory (SEL) Literature, D. N. Card, November 1982
- SEL-82-007, <u>Proceedings From the Seventh Annual Software</u> Engineering Workshop, December 1982
- SEL-82-008, Evaluating Software Development by Analysis of Changes: The Data From the Software Engineering Laboratory, V. R. Basili and D. M. Weiss, December 1982

## SEL-Related Literature

- Bailey, J. W., and V. R. Basili, "A Meta-Model for Soft-ware Development Resource Expenditures," <u>Proceedings of the Fifth International Conference on Software Engineering</u>.

  New York: Computer Societies Press, 1981
- Banks, F. K., "Configuration Analysis Tool (CAT) Design," Computer Sciences Corporation, Technical Memorandum, March 1980
- Basili, V. R., "Models and Metrics for Software Management and Engineering," ASME Advances in Computer Technology, January 1980, vol. 1
- Basili, V. R., "SEL Relationships for Programming Measurement and Estimation," University of Maryland, Technical Memorandum, October 1979
- Basili, V. R., <u>Tutorial on Models and Metrics for Software Management and Engineering</u>. New York: Computer Societies Press, 1980 (also designated SEL-80-008)
- Basili, V. R., and J. Beane, "Can the Parr Curve Help With Manpower Distribution and Resource Estimation Problems?", Journal of Systems and Software, February 1981, vol. 2, no. 1
- \*\*Basili, V. R., and K. Freburger, "Programming Measurement and Estimation in the Software Engineering Laboratory,"

  <u>Journal of Systems and Software</u>, February 1981, vol. 2, no. 1

This article also appears in SEL-82-004, Collected Software Engineering Papers: Volume 1, July 1982.

- Basili, V. R., and B. T. Perricone, <u>Software Errors and Complexity: An Empirical Investigation</u>, University of Maryland, Technical Report TR-1195, August 1982
- \*\*Basili, V. R., and T. Phillips, "Evaluating and Comparing Software Metrics in the Software Engineering Laboratory," Proceedings of the ACM SIGMETRICS Symposium/Workshop: Quality Metrics, March 1981
- Basili, V. R., R. W. Selby, and T. Phillips, Metric Analysis and Data Validation Across FORTRAN Projects, University of Maryland, Technical Report, November 1982
- Basili, V. R., and R. Reiter, "Evaluating Automatable Measures for Software Development," <a href="Proceedings of the Workshop on Quantitative Software Models for Reliability, Complexity and Cost">Proceedings of the Workshop on Quantitative Software Models for Reliability, Complexity and Cost</a>, October 1979
- Basili, V.R., and D. M. Weiss, <u>A Methodology for Collecting Valid Software Engineering Data</u>, University of Maryland, <u>Technical Report TR-1235</u>, <u>December 1982</u>
- Basili, V. R., and M. V. Zelkowitz, "Designing a Software Measurement Experiment," Proceedings of the Software Life Cycle Management Workshop, September 1977
- \*\*Basili, V. R., and M. V. Zelkowitz, "Operation of the Soft-ware Engineering Laboratory," <a href="Proceedings of the Second Software Life Cycle Management Workshop">Proceedings of the Second Software Life Cycle Management Workshop</a>, August 1978
- ††Basili, V. R., and M. V. Zelkowitz, "Measuring Software Development Characteristics in the Local Environment," Computers and Structures, August 1978, vol. 10
- Basili, V. R., and M. V. Zelkowitz, "Analyzing Medium Scale Software Development," Proceedings of the Third International Conference on Software Engineering. New York:

  Computer Societies Press, 1978
- \*\*Basili, V. R., and M. V. Zelkowitz, "The Software Engineering Laboratory: Objectives," Proceedings of the Fifteenth Annual Conference on Computer Personnel Research, August 1977
- Card, D. N., "Early Estimation of Resource Expenditures and Program Size," Computer Sciences Corporation, Technical Memorandum, June 1982

This article also appears in SEL-82-004, Collected Software Engineering Papers: Volume 1, July 1982.

- Card, D. N., "Comparison of Regression Modeling Techniques for Resource Estimation," Computer Sciences Corporation, Technical Memorandum, November 1982
- Card, D. N., and V. E. Church, "Analysis Software Requirements for the Data Retrieval System," Computer Sciences Corporation, Technical Memorandum, March 1983
  - Cari, D. N., and V. E. Church, "A Plan of Analysis for Soft-ware Engineering Laboratory (SEL) Data," Computer Sciences Corporation, Technical Memorandum, March 1983
  - Card, D. N., and M. G. Rohleder, "Report of Data Expansion Efforts," Computer Sciences Corporation, Technical Memorandum, September 1982
  - Chen, E., and M. V. Zelkowitz, "Use of Cluster Analysis To Evaluate Software Engineering Methodologies," <u>Proceedings</u> of the Fifth International Conference on Software Engineering. New York: Computer Societies Press, 1981
  - Freburger, K., "A Model of the Software Life Cycle" (paper prepared for the University of Maryland, December 1978)
  - Higher Order Software, Inc., TR-9, A Demonstration of AXES for NAVPAK, M. Hamilton and S. Zeldin, September 1977 (also designated SEL-77-005)
  - Hislop, G., "Some Tests of Halstead Measures" (paper prepared for the University of Maryland, December 1978)
  - Lange, S. F., "A Child's Garden of Complexity Measures" (paper prepared for the University of Maryland, December 1978)
  - Miller, A. M., "A Survey of Several Reliability Models" (paper prepared for the University of Maryland, December 1978)
  - National Aeronautics and Space Administration (NASA), NASA Software Research Technology Workshop (proceedings), March 1980
  - Page, G., "Software Engineering Course Evaluation," Computer Sciences Corporation, Technical Memorandum, December 1977

This article also appears in SEL-82-004, Collected Software Engineering Papers: Volume 1, July 1982.

- Parr, F., and D. Weiss, "Concepts Used in the Change Report Form," NASA, Goddard Space Flight Center, Technical Memorandum, May 1978
- Reiter, R. W., "The Nature, Organization, Measurement, and Management of Software Complexity" (paper prepared for the University of Maryland, December 1976)
- Scheffer, P. A., and C. E. Velez, "GSFC NAVPAK Design Higher Order Languages Study: Addendum," Martin Marietta Corporation, Technical Memorandum, September 1977
- Turner, C., and G. Caron, <u>A Comparison of RADC and NASA/SEL Software Development Data</u>, Data and Analysis Center for Software, Special Publication, May 1981
- Turner, C., G. Caron, and G. Brement, NASA/SEL Data Compendium, Data and Analysis Center for Software, Special Publication, April 1981
- Weiss, D. M., "Error and Change Analysis," Naval Research Laboratory, Technical Memorandum, December 1977
- Williamson, I. M., "Resource Model Testing and Information," Naval Research Laboratory, Technical Memorandum, July 1979
- Telkowitz, M. V., "Resource Estimation for Medium Scale Software Projects," Proceedings of the Twelfth Conference on the Interface of Statistics and Computer Science. New York: Computer Societies Press, 1979
- Zelkowitz, M. V., "Data Collection and Evaluation for Experimental Computer Science Research," <a href="Empirical Foundations for Computer and Information Science">Empirical Foundations for Computer and Information Science</a> (proceedings), November 1982
- Zelkowitz, M. V., and V. R. Basili, "Operational Aspects of a Software Measurement Facility," <u>Proceedings of the Soft-ware Life Cycle Management Workshop</u>, September 1977

This article also appears in SEL-82-004, Collected Software Engineering Papers: Volume 1, July 1982.